### Highway Safety Improvement Program

# DRAFT User Manual Benefit-Cost Tool

Prepared for

Illinois Department of Transportation

January 2017

# **Contents**

| Cont | tents                                                                              | iii  |
|------|------------------------------------------------------------------------------------|------|
| Acro | nyms and Abbreviations                                                             | v    |
| 1    | Introduction                                                                       | 1-1  |
| 2    | Step-by-Step Instructions                                                          | 2-1  |
|      | STEP 1: Start the B/C Tool                                                         | 2-1  |
|      | STEP 2: Select the Input Data                                                      | 2-2  |
|      | STEP 3: Select Project Type                                                        |      |
|      | STEP 4: Project Information                                                        |      |
|      | STEP 5: Project Input                                                              |      |
|      | STEP 6: Select Crash Data Type                                                     |      |
|      | STEP 7: Countermeasure Selection                                                   |      |
|      | Step 8: Calculate Benefit/Cost                                                     |      |
|      | Step 9: View Summary Table                                                         |      |
|      | Additional Output Features                                                         | 2-19 |
| 3    | Special Cases - Partial Application of Countermeasures                             | 3-1  |
| 4    | Reading a Crash Report for Benefit-Cost Input Tool                                 | 4-1  |
| 5    | Examples                                                                           | 5-1  |
|      | Case Study 1: Benefit Cost Analysis for a Segment                                  |      |
|      | Case Study 3: Benefit Cost Analysis for a Systematic Improvement                   | 5-21 |
|      | Case Study 4: Benefit Cost Analysis for a Segment Median Improvement               |      |
|      | Case Study 5: Benefit Cost Analysis for a Local Segment Improvement                |      |
|      | Case Study 6: Benefit Cost Analysis for a Local Urban Signalized Intersection      |      |
|      | Case Study 7: Benefit Cost Analysis for a Local Rural Stop Controlled Intersection | 5-58 |
| 6    | Troubleshooting Office 2003                                                        | 6-1  |
| 7    | Troubleshooting Office 2007                                                        | 7-1  |
| 8    | Troubleshooting Office 2010                                                        | 8-1  |
| Арре | endix A – Countermeasure References and Methodology                                | 1    |
|      | HSM CMF Methodology                                                                | 1    |
|      | Crash Type/Severity Type                                                           | 1    |
|      | Setting/Facility Type                                                              | 2    |
|      | AADT Ranges                                                                        |      |
|      | FHWA CMF Clearinghouse Methodology                                                 |      |
|      | Historical IDOT CMFs                                                               |      |
|      | Combination of CMF Values and "All+" Countermeasure Applicability                  |      |
|      | Integration of CMFs into the BC Tool                                               | 6    |

## **Acronyms and Abbreviations**

AADT Average Annual Daily Traffic

B/C benefit/cost

BCA benefit-cost analysis

CMF crash modification factor

FHWA Federal Highway Administration

HSIP Highway Safety Improvement

HSM Highway Safety Manual

IDOT Illinois Department of Transportation

IRIS Illinois Roadway Information System

#### 1 Introduction

Benefit-cost analysis (BCA) is one of the tools used to determine if a project is appropriate for receipt of Highway Safety Improvement (HSIP) funding support. An approved project should have a safety focus and result in an improvement that will likely reduce the number of fatal and/or severe injury crashes. To facilitate the process, the Illinois Department of Transportation (IDOT) developed a BCA tool to aid in quick and accurate evaluation of highway improvement proposals.

This manual provides step-by-step instructions for using the BCA tool developed by IDOT. It also provides several example scenarios to assist the user in understanding use of the tool in project development. The final section of this document provides guidelines for appropriate benefit-cost (B/C) values.

## 2 Step-by-Step Instructions

#### STEP 1: Start the B/C Tool

Start by pressing **Start B/C Tool**. The image below shows the opening page of the B/C Tool.

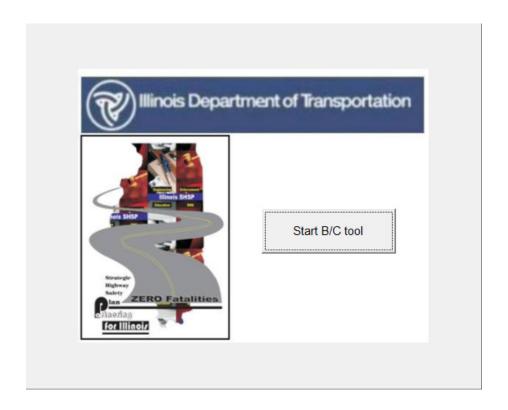

A new window will open asking the user to decide between creating a new analysis or continue an existing analysis. Since this is the first time opening the tool, the user should select **Create a new analysis**. If the tool has been used previously and the user would like to continue a previous analysis, select the second option, **Continue existing analysis**.

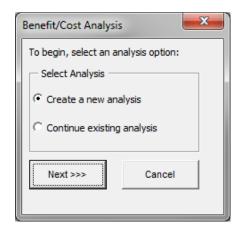

The main menu will open. The main menu has two tabs located at the top of the screen. One is for entering Input Data and the other for obtaining Output Data.

#### STEP 2: Select the Input Data

The input data tab shows a series of steps. It is required that the user follows the sequence of input steps as shown in the pop-up window; however, they can return to previous steps to revise the data as needed.

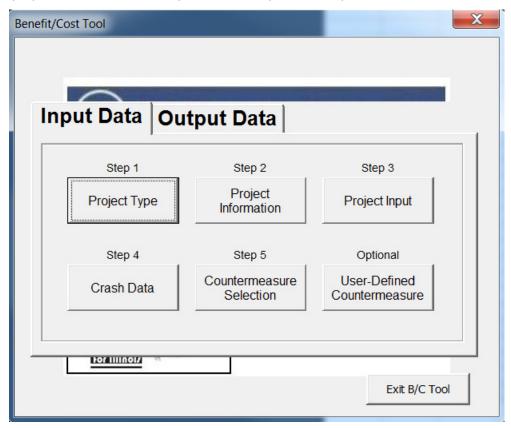

#### STEP 3: Select Project Type

The Project Type Selection window will appear. Choose the project type by selecting whether the project is on the State or the Local system and then selecting if the project is for an Intersection or Segment. After selecting the appropriate project type, the relevant IDOT intersection or segment **Peer Groups** will be activated.

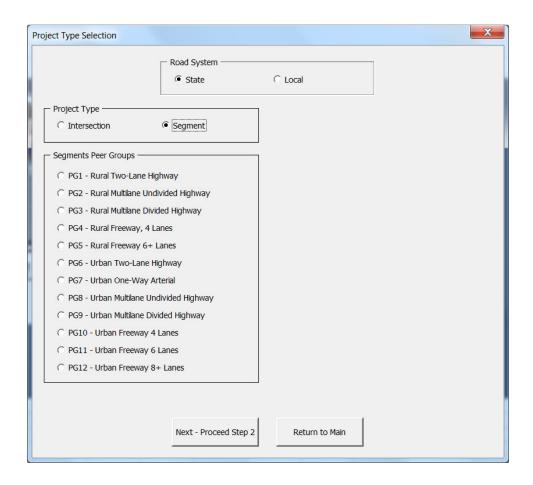

#### **STEP 4: Project Information**

After selecting the project type, click on **Return to Main** to return to the main input window or **Next – Proceed Step 2** to automatically move on to the **Project Information** step.

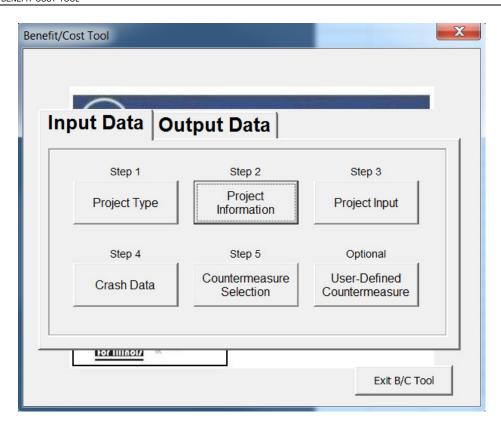

On the main menu, select **Project Information**. The Project Information window will open. Complete the information in the boxes shown. For segments, enter <u>either</u> key route or marked route and the beginning milepost station. Key Route refers to the Illinois Roadway Information System (IRIS) terminology and it is a universal identifier for any segment. Marked Route refers to the Division of Traffic Safety route inventory. The key route information is not necessary for intersections, but all information provided will assist in tracking projects. For the **Location** field, enter a description such as "Maple Road and Oak Street" for an intersection or "Maple Road between Oak Street and Walnut Street" for a segment. When all fields have been completed, click on **Return to Main** or click **Next – Proceed to Step 3**.

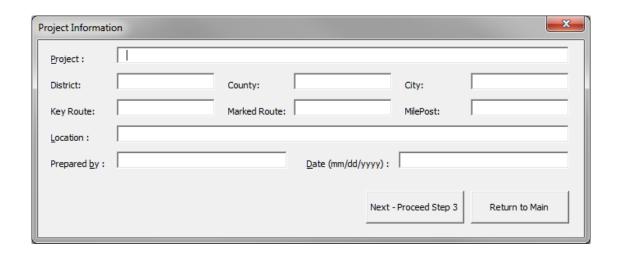

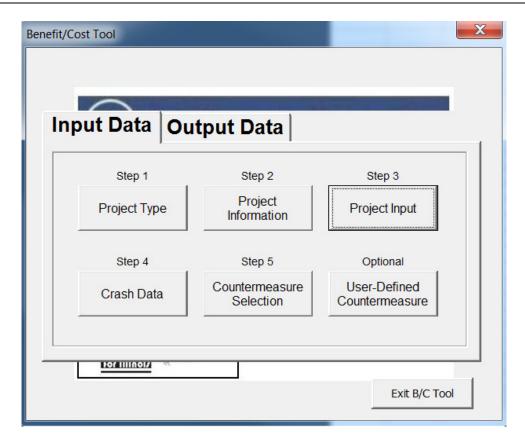

The main menu will re-open.

#### STEP 5: Project Input

If **intersection** project type was selected, the project input window shown below on the left will appear. If **segmen**t project type was selected, the project input window shown below on the right will appear.

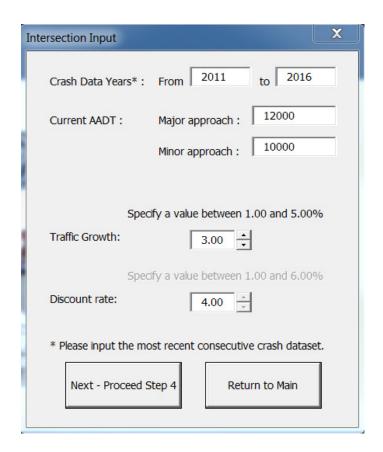

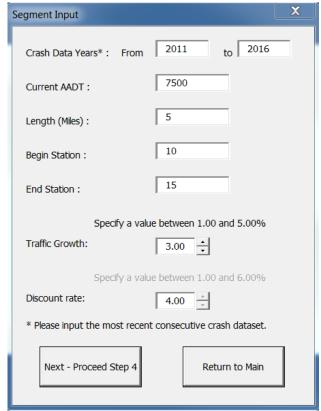

Input the information requested in the fields of either the Intersection Input or Segment Input window. For Crash Data, enter the period for which crash data are available (for example, 2004 to 2008). Enter the Current AADT (Average Annual Daily Traffic), length of project if applicable, and the annual traffic growth. The annual traffic growth should be a number between 1 and 5 percent. If no selection is made, the default value of 3.00 percent will be shown. The user will not be allowed to enter a traffic growth rate less than 1. The discount rate cannot be modified from the default value of 4.00. When all fields are completed, click on Return to Main or click Next – Proceed to Step 4. The main menu will re-open.

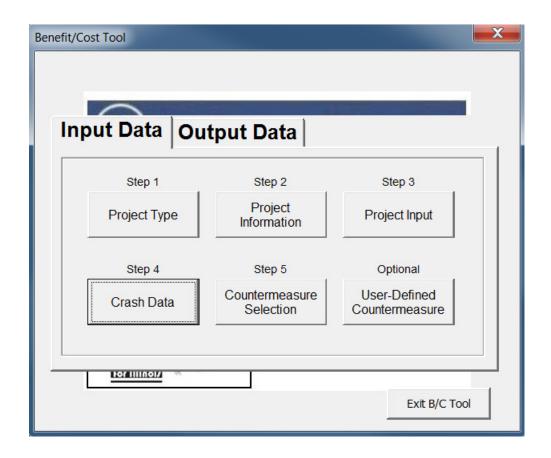

#### STEP 6: Select Crash Data Type

If crash type and crash severity data are available, select **Crash Severity Distribution by Crash Type**. If crash type data are not available, select the **Aggregate Crash Severity Distribution** category. In most cases, crash type data will be available. This is the preferred condition since countermeasures are applied to reduce particular crash types.

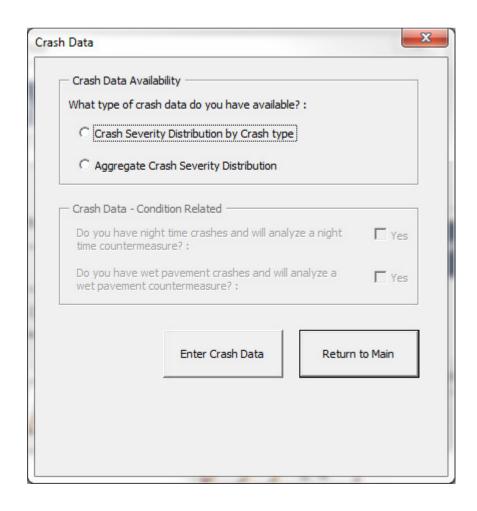

If Crash Severity Distribution by Crash Type is selected, follow STEP 6A. If Aggregate Crash Severity Distribution is selected, skip to STEP 6B. When Crash Severity Distribution by Crash Type is selected, Crash Data – Condition Related will highlight.

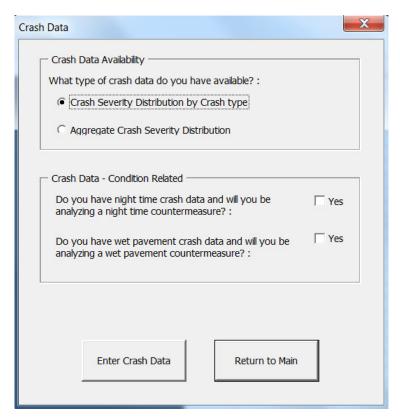

Crash Severity Distribution by Crash Type STEP 6A: If there are night-time crashes in your data set, click on the Yes box following the question Do you have night time crash data and will you be analyzing a night time countermeasure? If there are wet pavement crashes in your data set, click on the Yes box following the question Do you have wet pavement crash data and will you be analyzing a wet pavement countermeasure? If there are night-time and/or wet pavement crashes present in the study area, however, a night time or wet pavement countermeasure (such as de-slicking) is not proposed, the data input for these crash types is optional.

See page 4-1 to learn more about obtaining crash information from the crash reports.

After selecting Enter Crash Data, up to three input boxes will appear, depending on whether wet pavement and night time crash types were selected. In the top input box, Intersection Crash Severity Distribution by Crash Type for Analysis Period- All Crashes, enter all crashes during the analysis period, regardless of if they occurred at night or during wet pavement conditions. Under the All Crashes input box, a separate input box for night time and wet pavement crashes will be shown if either of these options was selected under the crash data window. Fill in only the applicable crashes (specific to night time or wet pavement conditions) under these two input boxes.

|                                      |             | INI    | ERSECT       | ION CRA  | ASH SEV   | ERITY DI           | STRIBU       | HON BY     | CRASH      | TTPEFC       |                | 101011   |            |                          | JIILO                        |         |       |             |
|--------------------------------------|-------------|--------|--------------|----------|-----------|--------------------|--------------|------------|------------|--------------|----------------|----------|------------|--------------------------|------------------------------|---------|-------|-------------|
|                                      | Angle       | Animal | Fixed Object | Head On  | Left Turn | Other Noncollision | Other Object | Overturned | Pedestrian | Pedalcyclist | Parked Vehicle | Rear End | Right Turn | Sideswipe Same Direction | Sideswipe Opposite Direction | Turning | Train | Total       |
|                                      | AG          | AN     | FO           | НО       | LT        | OtherNC            | OtherO       | OVT        | PD         | PDC          | PKV            | RE       | RT         | SSD                      | SOD                          | T       | TR    |             |
| Fatal Crashes                        | 1           |        |              |          |           |                    |              |            |            |              |                | 1        | 1          |                          |                              |         |       | 3           |
| A-Injury Crashes                     |             |        |              |          |           |                    |              |            | 1          | 1            |                |          |            |                          |                              | 1       |       | 3           |
| B-Injury Crashes<br>C-Injury Crashes |             |        |              | 1        |           |                    |              |            |            |              |                |          |            |                          |                              |         |       | 0           |
| PDO Crashes                          |             |        |              |          |           |                    |              |            |            |              |                |          |            |                          |                              |         |       | 0           |
| 1 DO Glasiles                        |             |        |              |          |           |                    |              |            |            |              |                |          |            |                          |                              |         |       | V           |
|                                      |             |        |              |          |           |                    |              |            |            |              |                |          |            |                          |                              |         |       |             |
|                                      |             |        |              |          |           |                    |              |            |            |              |                |          |            |                          |                              |         |       |             |
|                                      |             | IN     | ITERSEC      | CTION CF | RASH SE   | VERITY             | DISTRIB      | UTION B    | Y CRASI    | H TYPE I     | OR ANA         | LYSIS P  | ERIOD -    | NIGHTT                   | IME                          |         |       |             |
|                                      |             | IN     | ITERSEC      | CTION CF | RASH SE   | VERITY             | DISTRIB      | UTION B    | Y CRASI    | H TYPE I     | OR ANA         | LYSIS P  | ERIOD -    | NIGHTT                   | ME                           |         |       |             |
|                                      | Angle       | Animal | Fixed Object | Head On  | Left Turn | Other Noncollision | Other Object | Overturned | Pedestrian | Pedalcyclist | Parked Vehicle | Rear End | Right Turn | Sideswipe Same Direction | Sideswipe Opposite Direction | Turning | Train | Total       |
|                                      | Angle Angle |        |              |          |           |                    | Other Object |            |            |              |                | Rear End |            |                          | Opposite Direction           | Turning | Tagin |             |
| Fatal Crashes                        |             | Animal | Fixed Object | Head On  | Left Turn | Other Noncollision | Other Object | Overturned | Pedestrian | Pedalcyclist | Parked Vehicle | Rear End | Right Turn | Sideswipe Same Direction | Sideswipe Opposite Direction |         |       | 1           |
| A-Injury Crashes                     |             | Animal | Fixed Object | Head On  | Left Turn | Other Noncollision | Other Object | Overturned | Pedestrian | Pedalcyclist | Parked Vehicle | Rear End | Right Turn | Sideswipe Same Direction | Sideswipe Opposite Direction |         |       | 1 0         |
| A-Injury Crashes<br>B-Injury Crashes |             | Animal | Fixed Object | Head On  | Left Turn | Other Noncollision | Other Object | Overturned | Pedestrian | Pedalcyclist | Parked Vehicle | Rear End | Right Turn | Sideswipe Same Direction | Sideswipe Opposite Direction |         |       | 1<br>0<br>0 |
| A-Injury Crashes                     |             | Animal | Fixed Object | Head On  | Left Turn | Other Noncollision | Other Object | Overturned | Pedestrian | Pedalcyclist | Parked Vehicle | Rear End | Right Turn | Sideswipe Same Direction | Sideswipe Opposite Direction |         |       | 1 0         |

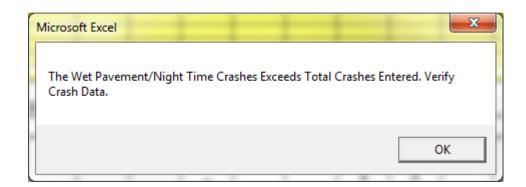

Enter the crash data for the analysis period by crash type and severity. Individual crashes should only be entered once based on the first event of the crash. When complete, select the **Return to Main** button and continue with STEP 7. Be sure to "enter" the last data entered by using the **Enter** key or clicking another cell before attempting to select **Return to Main**.

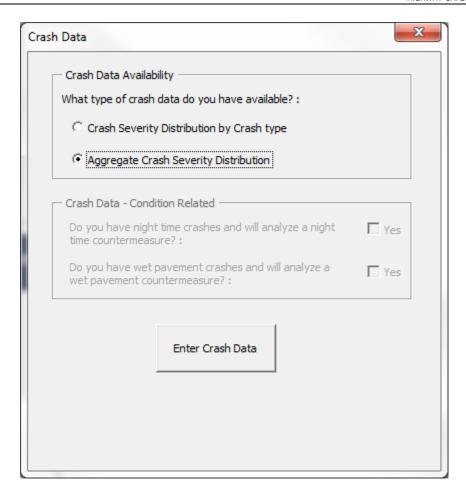

STEP 6B: If crash type by severity is not available, select **Aggregate Crash Severity Distribution** in the Crash Data screen. Then click on **Enter Crash Data** to enter aggregate crashes by severity. It is important to notice that the user will not be able to input night time or wet pavement crashes with an aggregate crash severity distribution. Furthermore, the number of selectable countermeasures will be reduced. If **Aggregate Crash Severity Distribution** is selected, the **Crash Data – Condition Related** frame will not become available, as is shown in the figure above.

After selecting **Enter Crash Data**, the input screen shown below will appear. The screen shown is for intersections, but a similar table will appear for segments.

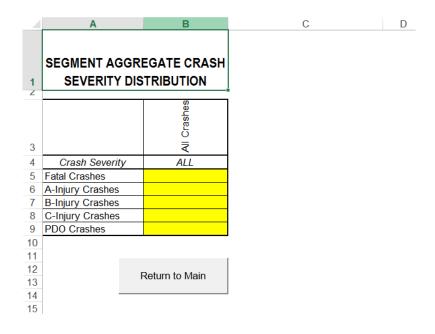

Enter the number of crashes by severity that have occurred during the analysis period. When complete, select **Return to Main**. Be sure to "enter" the last data entered by using the Enter key or clicking another cell before attempting to select **Return to Main**. The main menu will re-open.

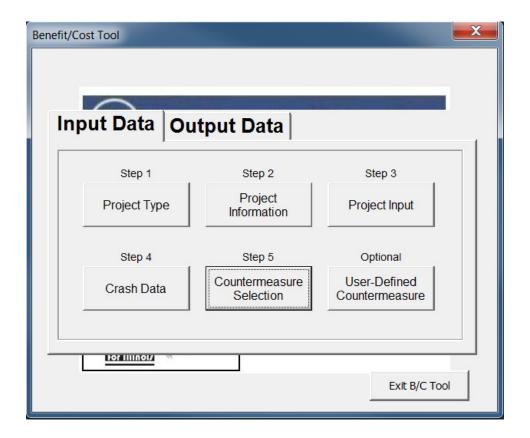

#### STEP 7: Countermeasure Selection

Upon selecting the "Select Countermeasures" step, an input window will appear, similar to the one shown below. Review and select from the list of countermeasures shown in the drop down boxes. Appendix A provides additional information regarding the countermeasures included in the tool and their applicability. A list of all countermeasures is also provided in Table A4. Select countermeasures that affect the predominant crash types in the data set for the intersection or segment to be analyzed. Many countermeasures are only applicable to certain IDOT Peer Groups. It is also recommended that you review additional resources such as the latest edition of the Highway Safety Manual (AASHTO) and the Federal highway Administration (FHWA) Crash Modification Factors Clearinghouse (<a href="http://www.cmfclearinghouse.org/">http://www.cmfclearinghouse.org/</a>) for additional countermeasures and current crash modification factors (CMF). Appendix A provides additional information regarding countermeasure selection.

A CMF is a multiplicative factor used to compute the reduction in number crashes after implementing a given countermeasure at a specific site. For example, resurfacing a segment has a CMF of 0.90 for all crash types. If 10 crashes were recorded, 1 crash would be reduced if the left turn lane was implemented.

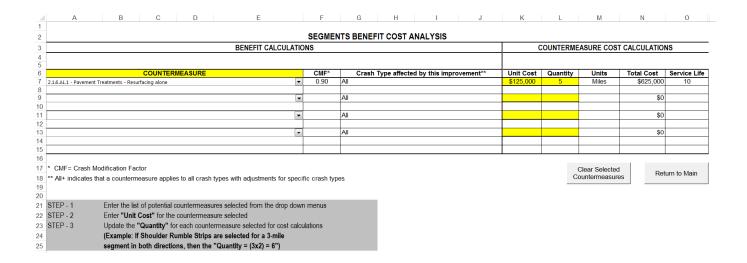

Select the appropriate countermeasures using the drop-down menu under the countermeasure tab. The tool allows for selection and analysis of up to four countermeasures for one project. After selecting the countermeasure, the CMF, crash type affected, service life, and countermeasure units will automatically populate.

Some countermeasures require additional data inputs. If this is the case, an input window will appear after selecting a countermeasure. The user will be prompted to enter data specific to the proposed countermeasure. It is important to be aware of the data input's units. For example, the Work Zone Length countermeasure specifies data input in miles.

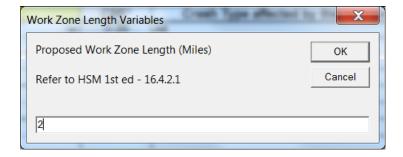

**Note** that if only aggregate crash data are provided, the tool will only provide countermeasure options that affect All Crash Types. Similarly, if disaggregated crash data are provided for only some crash types or if some crash types have no crash history, the tool will only provide countermeasure options which relate to the populated and non-zero crash types entered.

Enter the **Unit Cost** and **Quantity** for each countermeasure. For example, enter \$10,000 and 1 if you are adding signing of this cost at one intersection. When complete, select **Return to Main.** Be sure to "enter" the last data entered by using the Enter key or clicking another cell before attempting to select **Return to Main**.

If you wish to remove the selected countermeasures, select **Clear Selected Countermeasures**. This will remove all selected countermeasures and the associated unit cost and quantity inputs.

If you wish to add a countermeasure or use a countermeasure that is not listed, click on the Optional **User-Defined Countermeasure**. After selecting "User-Defined Countermeasure" the input box will appear. The box shown is for segments, but a similar screen will appear for intersections.

If you wish to remove the selected user-defined countermeasure, select Clear User Defined CMFs. This selection will remove the user-defined countermeasure name, service life, CMF, and affected crash types. Be advised that clearing the user defined countermeasures cannot be restored with selecting 'Undo.'

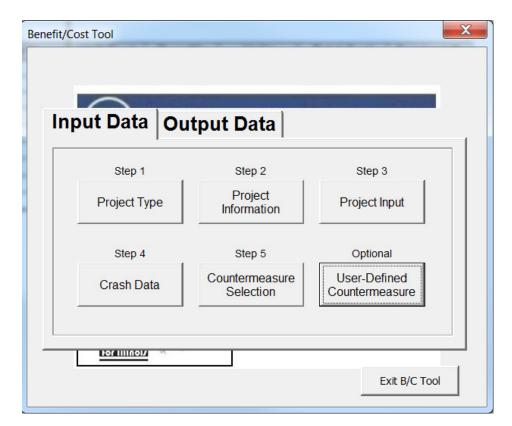

Enter the user-defined countermeasure description in the first box under countermeasures, shown in yellow. This box currently contains the text "User defined 01." Enter the unit of measurement, service life, CMF, and crash type affected to the right of the countermeasure description. Refer to the various CMF resources discussed above to obtain CMF values. Crash Type Affected should be entered by using the abbreviations shown in the legend, separated by commas without spaces. Examples are shown in the window above the input data.

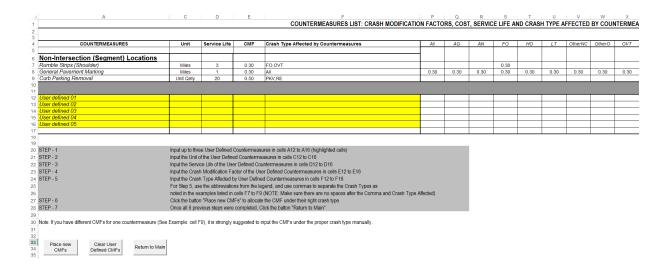

|         | Legend                       |
|---------|------------------------------|
| All     | All Crashes                  |
| AG      | Angle                        |
| AN      | Animal                       |
| FO      | Fixed Object                 |
| НО      | Head On                      |
| LT      | Left Turn                    |
| OtherNC | Other Noncollision           |
| OtherO  | Other Object                 |
| OVT     | Overturned                   |
| PD      | Pedestrian                   |
| PDC     | Pedalcyclist                 |
| PKV     | Parked Vehicle               |
| RE      | Rear End                     |
| RT      | Right Turn                   |
| SSD     | Sideswipe Same Direction     |
| SOD     | Sideswipe Opposite Direction |
| T       | Turning                      |
| TR      | Train                        |
| NGT     | Night Time crash             |
| WP      | Wet Pavement                 |

After completing the user defined countermeasure information, select the **Place New CMFs** button. This will populate the CMFs to the appropriate crash types in the columns to the right of the input data. A total of four user defined countermeasures can be added.

When complete, select Return to Main.

To add the User Defined CMF, go back to Step 5 – Countermeasure Selection in the main menu. Select any dropdown menu, and scroll down to the bottom of the CMF list. The User Defined CMFs should be the last five countermeasures.

When all input data has been completed, select the **Output Data** tab on the main menu and the screen shown below will appear.

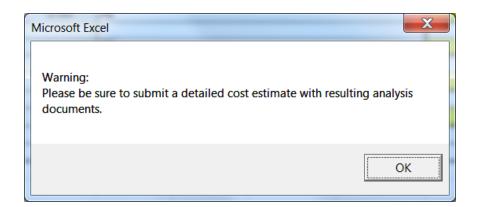

#### Step 8: Calculate Benefit/Cost

Click on the **Calculate B/C** button to obtain the benefit-cost ratio. The image below will appear with the benefit /cost ratio, and the annual and study period number of fatalities potentially prevented for the given countermeasures. The benefit-cost ratio includes some rounding in the calculation. Costs are rounded up to the nearest \$50 while benefits are rounded down to the nearest \$50. This provides for clearer output and conservative estimates.

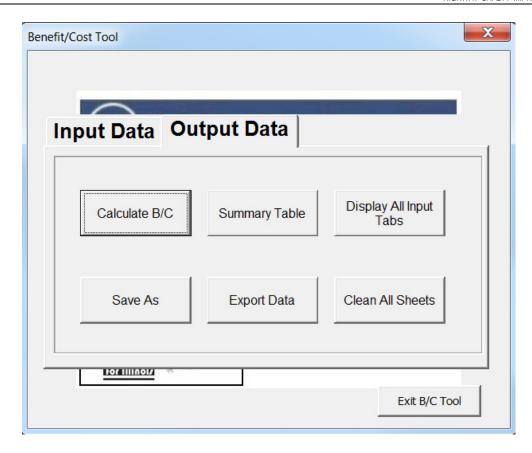

If you wish to test different countermeasure scenarios, you can go back to the **Input Data** tab, modify the input, and re-run calculation of the B/C. This can be run as many times as desired to obtain the most favorable B/C ratio. If you wish to erase and re-enter the crash data, select **Clean All Sheets**. The prompt will ask "**Are you sure?**" before deleting the information.

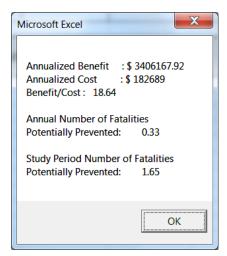

#### Step 9: View Summary Table

Select the Summary Table from the Main Menu to see a summary of the analysis or to verify inputs. The summary table will also provide the user with a list of warning message that occurred during the countermeasure selection process, as shown in the upper right corner of the summary sheet. These warning messages may include:

Countermeasure does not fully match Highway Safety Manual (HSM) Setting/Facility Type Criteria

- Countermeasure AADT is not within HSM limits
- The combined effect of multiple countermeasures is limited to 0.60 or the smallest CMF.
- The analysis contains a User Defined Countermeasure

IDOT may require a review of these warning messages prior to acceptance of an HSIP application.

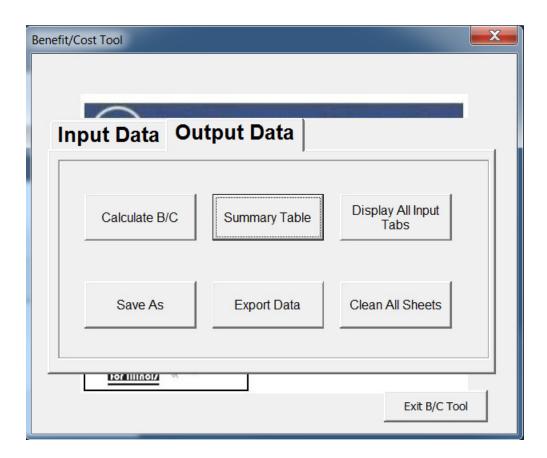

The window shown below will appear when "Summary Table" is selected.

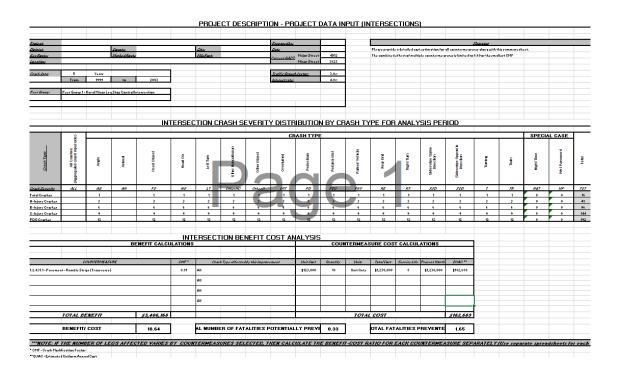

#### **Additional Output Features**

**Display All Input Tabs:** This feature will display all tabs used for the analysis, should the user choose to review the data.

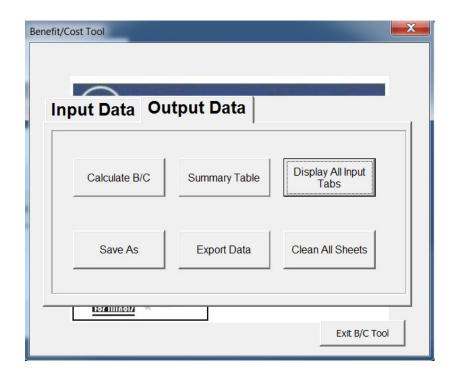

**Save As:** This feature can be used when the user would like to stop the analysis and return to it some other time. This replicates the built-in Excel Save As feature. In addition, the user will be prompted with additional windows containing information about the last time the tool was saved.

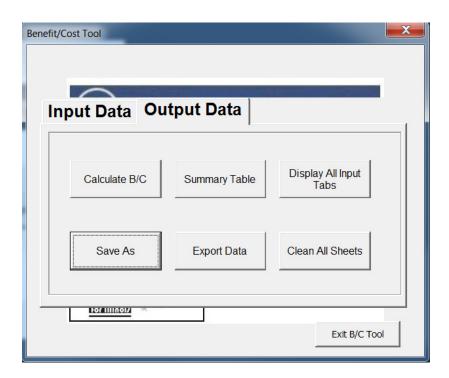

**Export Data:** If you would like to create a copy of the analysis, select **Export Data.** This will allow you to create a copy of the file with a new name. The file can be opened at a later date and modified if necessary.

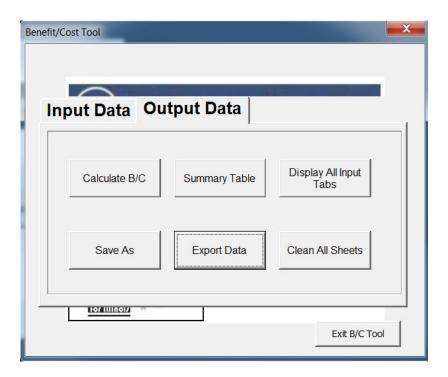

**Export PDF** (requires Excel 2010 or later): If you would like to create a PDF of the active summary table, select the **Export PDF** button in the Summary Table sheet. This allows the user to create a PDF version of the table. This replicates the built-in Save As PDF feature in the 2010 and later versions while also automatically formatting the page for export.

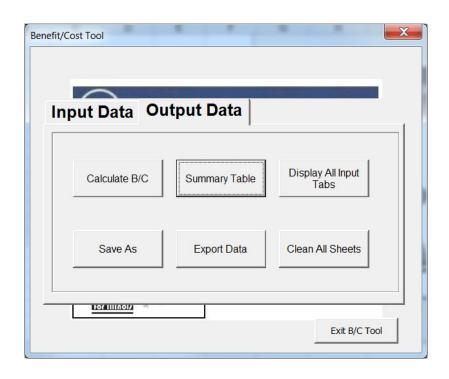

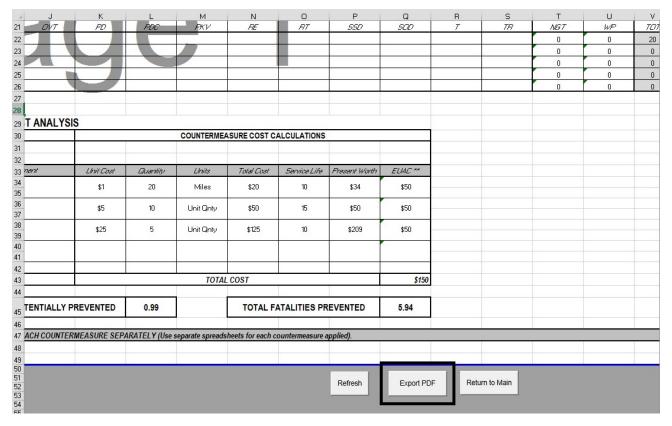

# 3 Special Cases - Partial Application of Countermeasures

The user may wish to consider applying a safety-based countermeasure to part but not all of a segment or intersection. For example, left turn lanes may be contemplated for one roadway but not the crossing facility at an intersection. Should this be the case, the analyst must take care to properly estimate expected benefits and calculate an appropriate B/C ratio.

Proper use of the tool for such cases requires that the analyst perform the benefit calculation taking into account the specific countermeasure application. This means calculating benefits separately for each approach or segment, applying only those countermeasures that apply to that approach, and applying them only to the crashes associated with that approach or segment. The following procedure is suggested:

- 1. Determine which countermeasures apply to each intersection approach or segment.
- 2. Identify or designate which crashes are associated with each segment (best practices would be to refer to a crash diagram), inputting only those crashes into the worksheet that apply to that segment.
- 3. Perform the procedure as outlined in this manual, calculating total benefits and costs for each unique segment and approach. Take care to label the input as 'approach A' or 'segment B', etc.
- 4. Sum all benefits and all costs from each approach calculation, and calculate a single overall project B/C.

This procedure can apply where multiple countermeasures are being studied. For example, one countermeasure may apply to the entire segment but the second to only part or parts of the study area. Use the tool to compute benefits for each unique segment, identifying the proper countermeasures for each one.

Care should be taken in designating crashes to not 'double count' or apply any one crash or crash type to multiple segments. Similarly, costs by segment should be carefully assigned to avoid double counting.

Note that the tool output will provide a B/C ratio for each approach. This *should not be used* (i.e., it is not correct to 'average' the segment B/C ratios); rather the costs and benefits provided in the output should be summed together and used to compute *one overall B/C ratio*.

# 4 Reading a Crash Report for Benefit-Cost Input Tool

Key input factors for the countermeasure tool are crash type, crash severity, weather condition, and time of day. This example indicates the area of a crash report where this information can be obtained.

**Crash type** – This is coded as an Event in the lower left hand corner of the report. The event coded Unit 1 and Event 1 is usually the cause of the crash. In this example the crash type is "1." Using template 1, this indicates a non-collision, run off the roadway event. The event in row 3 shows a "2." Again using template 1, this indicates that after running off of the road, the vehicle is overturned.

**Crash severity** – Injury type is coded in the middle of the crash report to the right of the description of Unit 1. In this example, the injury was "K" or fatal. "A" is an incapacitating injury; "B" is a noncapacitating injury; "C" is reported, but not evident; and "O" is no indication of injury. If multiple vehicles are involved in the crash, use the most severe injury type to describe the crash severity.

**Weather condition** – To determine if the pavement was wet during this crash, refer to the column on the right of the report. The sixth entry from the top is labeled "RSUR" and reflects the roadway surface condition. In this example, a "1" refers to dry pavement.

**Night time crashes** – To determine if this crash occurred at night, refer to the top line, sixth box from the left labeled "LGHT." This refers to the lighting condition. For this example, "4" indicates "darkness." Therefore, night time crashes should be selected.

Examples of the IDOT traffic crash report are shown on the following pages.

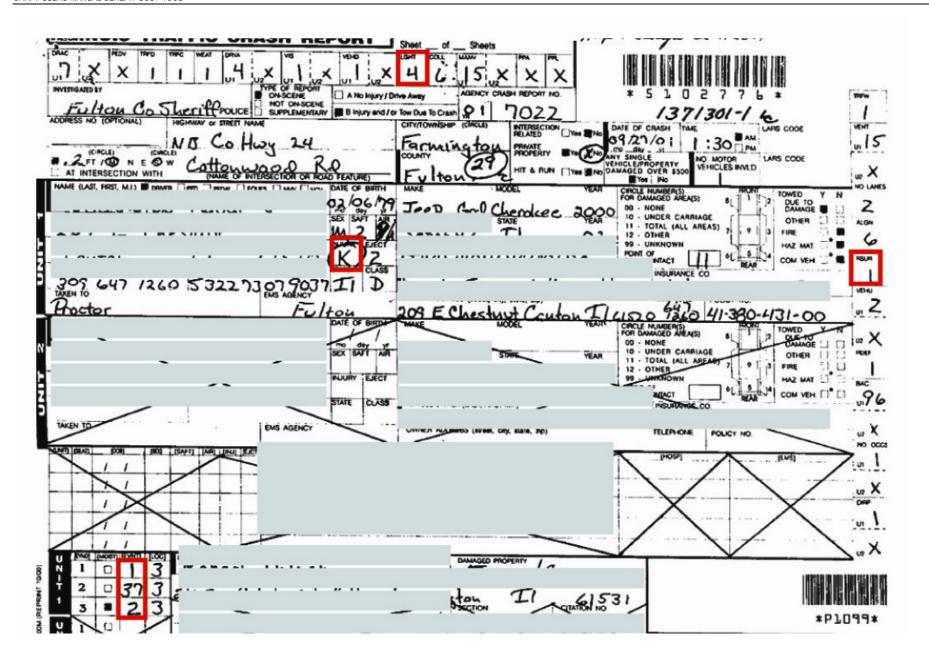

| 5102776 DIAGRAM                                             | COLOGERCIAL VELICOR                                                                                                    |
|-------------------------------------------------------------|----------------------------------------------------------------------------------------------------|
|                                                             | COMMERCIAL VEHICLE UNIT NO.                                                                                                    |
| LSIL (*                                                     | ADDRESS Side 9                                                                                                    |
|                                                             | Poglico                                                                                                    |
| ZV2                                                         | CITY STATE ZIP Log bo                                                                                                    |
| INDICATE BY A                                               | NORTH ID NUMBER GVWR                                                                                                    |
| Fe Fe                                                       | US DOT ICCMC or State No. State Name                                                                                                    |
|                                                             | HAZARDOUS MATERIALS: PLANADED: Yes   If Yes: 4-Digits                                                                                                    |
|                                                             |                                                                                                    |
|                                                             | Hazardous cargo released from truck?  (do not count tout from vehicle had tout)  Violation of HAZMAT regs. coNtribute to crash?                                                                                                    |
|                                                             | Violation of MCS regs. contribute to crash?                                                                                                    |
|                                                             | Inspection form completed?                                                                                                    |
|                                                             | - HAZMAT       O of of Service?                                                                                                    |
|                                                             | IDOT DEDUTE                                                                                                    |
|                                                             | TRAILER WIDTH(S)  TRAILER WIDTH(S)  TRAILER LENGTH(S) - R VEHOLE LE LENGTH(S) - R VEHOLE LE LE LE LE LE LE LE LE LE LE LE LE L                                                                                                    |
| CottonwoodRd                                                | Trailer 1 D D Trailer 1                                                                                                    |
| GOHCH 24                                                    | Trailer 2 Trailer 2 NO. OF AX                                                                                                    |
| RRATIVE (Refer to vehicle by Unit No.)                      |                                                                                                    |
| unit 1 was NB on Colling 24.2 mi 5. of Cottonwood Rol of +1 | IN PITY OF / NEAREST CITY: Miles N ES V                                                                                                    |
| A LOTTON DOOR ROL OF THE                                    |                                                                                                    |
| oixt Luit   left the roaducy to the East, Unit 1 was sk     | CARGO BODY TYPE LOAD TYPE                                                                                                    |
| a = 0                                                       | COMMERCIAL VEHICLE                                                                                                    |
| capita in the                                               | ADDRESS SIGN OF SIGN OF SIGN O |
| came airbourne continuing E. wito a soubsecu field (mit     | t ti                                                                                                    |
| iled over approx 3 times, Unit #1 Driver was greated        | CITY STATE ZIP Oriver                                                                                                    |
| prior strues cult briver was ejected                        | O ID NUMBER GVWR Log book                                                                                                    |
| our Unit #   Qual 1/25 Fatter O DOG 1001 C                  | us poricomc                                                                                                    |
| TO LOUIS LOUIS COPYON TOO LOUIS (11.14)                     |                                                                                                    |
| the N. 11                                                   | or State No. State Name None                                                                                                    |
| the North                                                   | HATADOGUE WATER                                                                                                    |
| the North                                                   | HAZARDOUS MATERIALS: RAZARDED? Yes : 1-Digit Name                                                                                                    |
| the North                                                   | HAZARDOUS MATERIALS:  if Yes: 4-Digits 1-Digit Name  Hazardous cargo released from truck Y N Unk  (do not oour but from which but layk)  Violation of HAZMAT regs. contribute to crash?                                                                                                    |
| the North                                                   | HAZARDOUS MATERIALS: PAGARDED? Ves Ves Ves Ves Ves Ves Ves Ves Ves Ves                                                                                                    |
| the North                                                   | HAZARDOUS MATERIALS: RAZARDED?   Yes    if Yes: 4-Digits   1-Digit   Name    Hazardous cargo released from truck   Y   N   Unix    (to not court hell from which has byte)          Violation of HAZMAT regs. contribute to crash?          Violation of MCS regs. contribute to crash?          Inspection form completed?                                                                                                    |
| four Unit #1 and was Found approx 100' from Unit            | HAZARDOUS MATERIALS: PLAZARDED?   Yes   Yes: 4-Digits   1-Digit   Name    Hazardous cargo released from truck/ Y N Unk (60 not court hat from which the tark)                                                                                                    |
| the North                                                   | HAZARDOUS MATERIALS: PLAZARDED?   Yes   Yes: 4-Digits   1-Digit   Name   Yes   Yes   Yes: 4-Digits   1-Digit   Name   Yes   Yes   Ye |
| the North                                                   | HAZARDOUS MATERIALS: If Yes: 4-Digits                                                                                                    |
| the North                                                   | HAZARDOUS MATERIALS:                                                                                                    |
| the North                                                   | HAZARDOUS MATERIALS: PLAZARDED?   Yes   1-Digit   Name   Yes   1-Digit   Name   Yes   1-Digit   Name   Hazardous cargo released from truck/ Y N Urik   Yes   Yes   |
| the North                                                   | HAZARDOUS MATERIALS:   RAPARDED?   Yes   Name                                                                                                    |
| the North                                                   | HAZARDOUS MATERIALS: PLACERDED?   Yes    if Yes: 4-Digits   1-Digit   Name    Hazardous cargo released from truck/   N   Unk    Volation of HAZMAT regs: contribute to crash?        Volation of MCS regs: contribute to crash?        Inspection form completed?   N   N   N    HAZMAT         Oyl of Service?        IDOT PERMIT #   WIDE LOAD      TRAILER WIDTH(S)   TRAILER LENGTH(S) - N   VENECUE LENGTH(S) - N    Trailer 1     NO OF AXI    Trailer 2   Trailer 1   NO OF AXI    Trailer 2   Trailer 2   Miles N ENS W                                                                                                    |
| the North                                                   | HAZARDOUS MATERIALS: If Yes: 4-Digits                                                                                                    |

#### ILLINOIS TRAFFIC CRASH REPORT

#### **TEMPLATE 1**

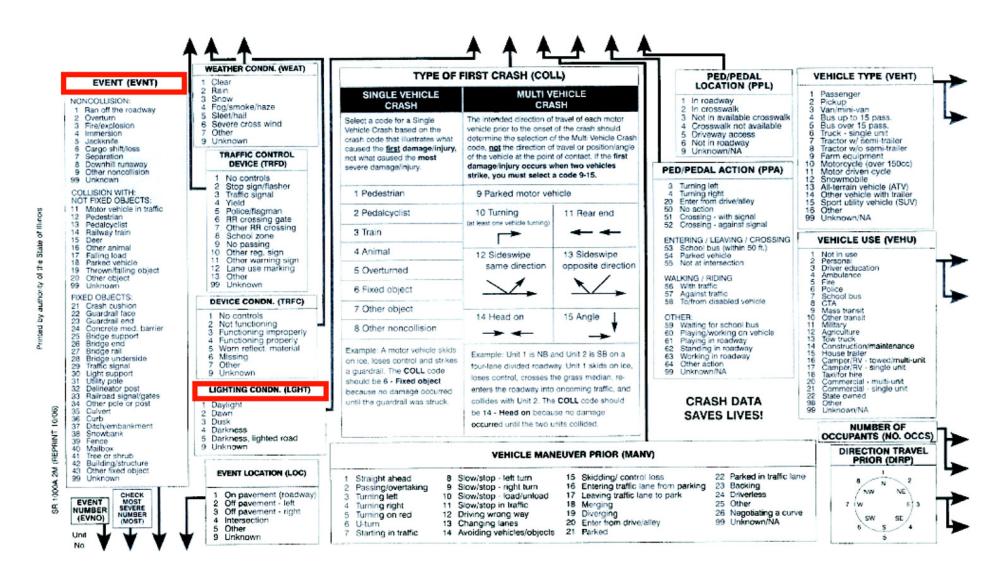

# **ILLINOIS TRAFFIC CRASH REPORT**

# **TEMPLATE 2**

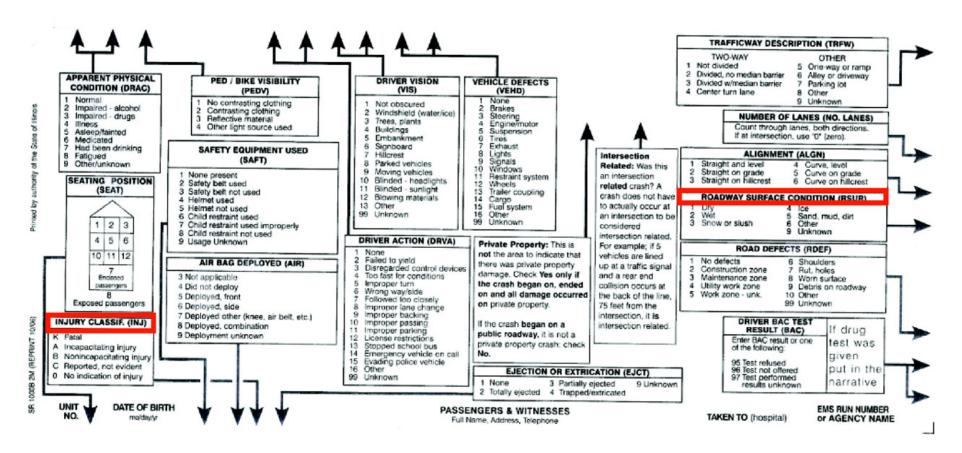

# 5 Examples

# Case Study 1: Benefit Cost Analysis for a Segment

The rural 2-lane state highway segment along IL 0 between Maple Street and Oak Street was identified as a hazardous location. It is located in District 10, Wooded County, in the Village of Forest. From 2007 to 2011, two fatal crashes (animal and fixed object) occurred, two A-injury crashes (head-on and overturned) occurred, and one B-injury crashes (fixed object) occurred. C-injury crashes and property damage only crashes also occurred at this location, but the exact number is not needed for this analysis. Two of the crashes, one fatal and one A-injury, occurred at night time.

Countermeasures were reviewed and B/C calculations were conducted to select the recommended solution. This example reflects the step-by-step procedure for calculating the B/C ratio for adding rumble strips to the existing shoulder.

# **Step-by-Step Procedure**

# STEP 1: Press Start B/C Tool.

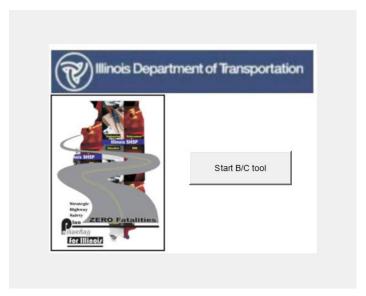

STEP 2: Select the Create a new analysis option and click Next.

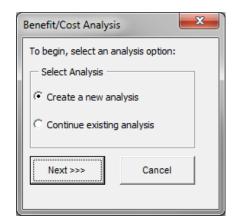

STEP 3: In the **Input Data** tab, select the button labeled **Project Type**.

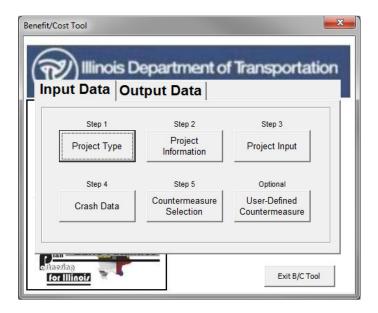

STEP 4: Select **Segment** under Project Type. Select **PG1-Rural Two-Lane Highway** under Segments Peer Groups. When complete, click on **Return to Main** to return to the main input window.

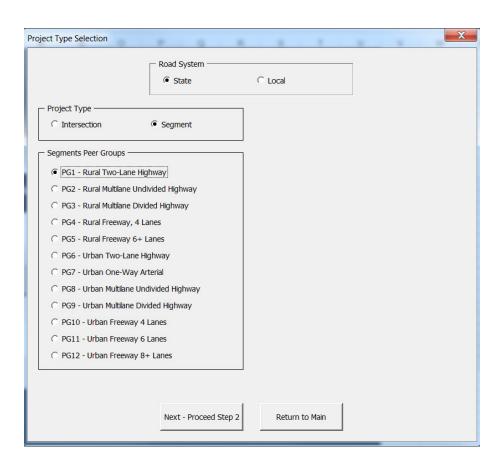

STEP 5: On the main menu, select **Project Information**.

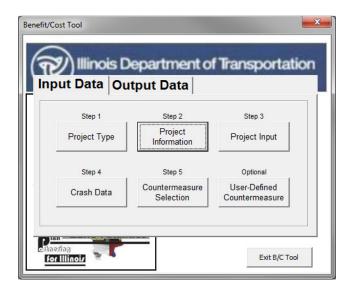

STEP 6: Complete the information in the boxes as shown. When all fields have been completed, click on **Return to Main**.

| Project Informati    | on X                                                    |
|----------------------|---------------------------------------------------------|
| Project :            | IL 0 Segment Improvement                                |
| District:            | 10 County: Wooded City: Forest                          |
| Key Route:           | 063 81000 000000 Marked Route: ILO MilePost:            |
| <u>L</u> ocation :   | Rural two-lane road between Maple Street and Oak Street |
| Prepared <u>by</u> : | DPB <u>Date (mm/dd/yyyy)</u> : 04/15/2013               |
|                      |                                                         |
|                      | Next - Proceed Step 3                                   |
|                      |                                                         |

STEP 7: Select Project Input.

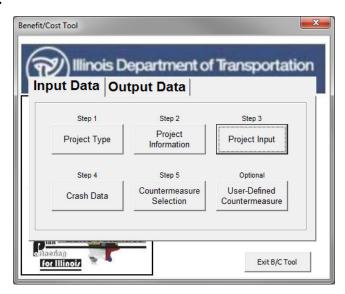

STEP 8: Input the information requested in the fields of the **Segment Input** window. When all fields are complete, click on **Return to Main**.

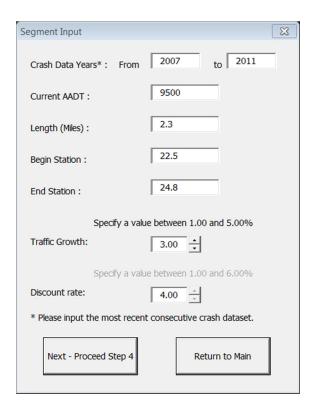

STEP 9: Select Crash Data.

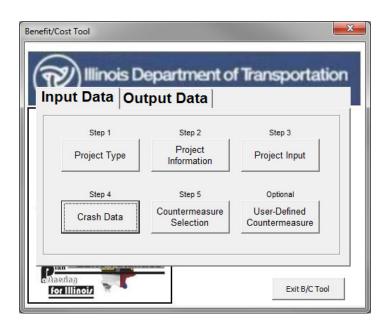

STEP 10: Select **Crash Severity Distribution by Crash Type**. Since there are two night time crashes, check the box for night time related crashes. When complete, select **Enter Crash Data**.

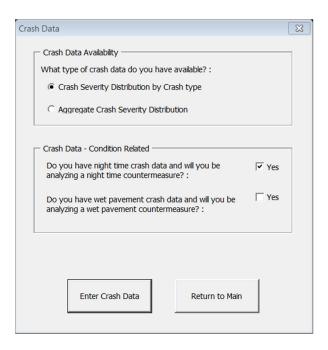

STEP 11: Enter crash data for the analysis period by crash type and severity as shown. When complete, select **Return to Main**.

|                  |       | ,      | SEGMEN       | T CRASI | SEVER     | RITY DIST          | RIBUTIO      | N BY C     | RASH TY     | PE FOR       | ANALYS         | IS PERIO | DD - ALL   | CRASH                    | ES                           |         |         |       |
|------------------|-------|--------|--------------|---------|-----------|--------------------|--------------|------------|-------------|--------------|----------------|----------|------------|--------------------------|------------------------------|---------|---------|-------|
|                  | Angle | Animal | Fixed Object | Head On | Left Turn | Other Noncollision | Other Object | Overturned | Pedestrian  | Pedalcyclist | Parked Vehicle | Rear End | Right Turn | Sideswipe Same Direction | Sideswipe Opposite Direction | Turning | Train   | Total |
|                  | AG    | AN     | FO           | HO      | LT        | OtherNC            | OtherO       | OVT        | PD          | PDC          | PKV            | RE       | RT         | SSD                      | SOD                          | T       | TR      |       |
| Fatal Crashes    |       | 1      | 1            |         |           |                    |              |            |             |              |                |          |            |                          |                              |         |         | 2     |
| A-Injury Crashes |       |        |              | 1       |           |                    |              | 1          |             |              |                |          |            |                          |                              |         |         | 2     |
| B-Injury Crashes |       |        | 1            |         |           |                    |              |            |             |              |                |          |            |                          |                              |         |         | 1     |
| C-Injury Crashes |       |        |              |         |           |                    |              |            |             |              |                |          |            |                          |                              |         |         | 0     |
| PDO Crashes      |       |        |              |         |           |                    |              |            |             |              |                |          |            |                          |                              |         |         | 0     |
|                  |       |        | SEGIVIE      | INTOKA  | оп осуг   | RITY DIS           | INDUI        | ION BT     | JRASH I     | TPE FU       | KANALI         | OIO PEN  | IOD - NII  | JHI I IIVI               |                              |         |         |       |
|                  | Angle | Animal | Fixed Object | Head On | Left Turn | Other Noncollision | Other Object | Overturned | Pedestrian  | Pedalcyclist | Parked Vehicle | Rear End | Right Turn | Sideswipe Same Direction | Sideswipe Opposite Direction | Turning | Train   | Total |
|                  | AG    | AN     | FO           | НО      | LT        | OtherNC            | OtherO       | OVT        | PD          | PDC          | PKV            | RE       | RT         | SSD                      | SOD                          | T       | TR      |       |
| Fatal Crashes    |       | 1      |              |         |           |                    |              |            |             |              |                |          |            |                          |                              |         |         | 1     |
| A-Injury Crashes |       |        |              |         |           |                    |              | 1          |             |              |                |          |            |                          |                              |         |         | 1     |
| 3-Injury Crashes |       |        |              |         |           |                    |              |            |             |              |                |          |            |                          |                              |         |         | 0     |
| C-Injury Crashes |       |        |              |         |           |                    |              |            |             |              |                |          |            |                          |                              |         |         | 0     |
| PDO Crashes      |       |        |              |         |           |                    |              |            |             |              |                |          |            |                          |                              |         |         | U     |
|                  |       |        |              |         |           |                    |              |            | he highligh |              |                |          |            |                          |                              | Return  | to Main |       |

### STEP 12: Select Countermeasure Selection.

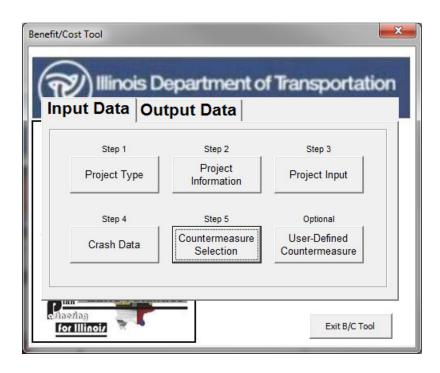

STEP 13: Select 2.1.8.1 Install Rumble Strips (Shoulder) from the countermeasures dropdown menu. To address the night time crashes, select 2.7.12.AL.1 Provide Lighting.

|                                  | BENEFIT CALCULATION                                                                                                    | ONS  |                                         | (         | OUNTERME | ASURE COS | BT CALCULATIO | NS            |
|----------------------------------|----------------------------------------------------------------------------------------------------|------|-----------------------------------------|-----------|----------|-----------|---------------|---------------|
|                                  | COUNTERMEASURE                                                                                                    | CMF* | Crash Type affected by this improvement | Unit Cost | Quantity | Units     | Total Cost    | Service Life  |
| 2.1.8.S1.1 - Paver               | ment Treatments - Install Rumble Strips (Shoulder)                                                                                                    | 0.78 | FO, OVT                                 | \$9,000   | 4.6      | Miles     | \$41,400      | 8             |
| 2.7.12.AL.1 - Road               | dside Safety - Provide Lighting                                                                                                    | 0.72 | NGT                                     | \$50,000  | 4.6      | Miles     | \$230,000     | 15            |
|                                  | ▼                                                                                                    |      | All                                     |           |          |           | \$0           |               |
|                                  | ▼                                                                                                    |      | All                                     |           |          |           | \$0           | l             |
|                                  |                                                                                                    |      |                                         |           |          |           |               |               |
|                                  | Modification Factor<br>mated Uniform Annual Cost                                                                                                    |      |                                         |           |          |           | R             | eturn to Main |
| STEP - 1<br>STEP - 2<br>STEP - 3 | Enter the list of potential countermeasures selected from the drop de Enter "Unit Cost" for the countermeasure selected Update the "Quantity" for each countermeasure selected for cost or (Example: If Shoulder Rumble Strips are selected for a 3-mile segment in both directions, then the "Quantity = (3x2) = 6") |      |                                         |           |          |           |               |               |

STEP 14: Enter the **Unit Cost** and **Quantity** for the selected countermeasures. When complete, select **Return to Main**. When all input data has been completed, select the **Output Data** tab on the main menu and the screen below will appear.

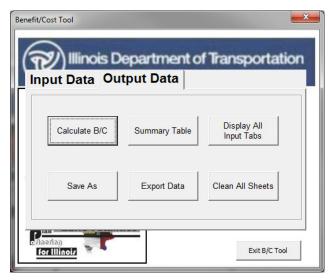

STEP 15: Click on Calculate B/C to obtain the B/C ratio.

The image below will appear with the B/C ratio for this project. Click **OK** to return to the main menu.

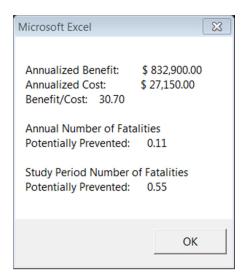

STEP 16: Select **Summary Table** to see a summary of the analysis or to verify the inputs.

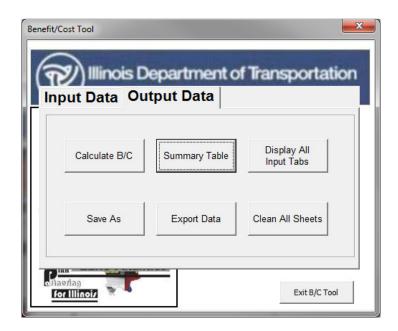

The window below will appear when **Summary Table** is selected.

If you wish to create a backup copy and save the run, select **Export Data**. This will allow you to save the file with a new name. The file can be opened at later data and modified if necessary.

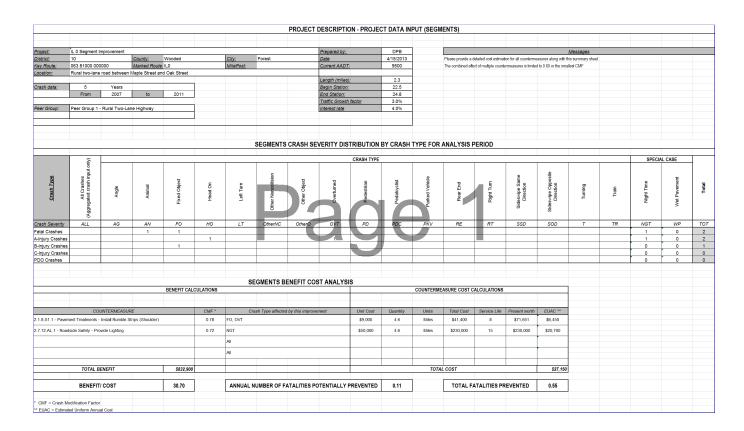

# Case Study 2: Benefit Cost Analysis for a Signalized Intersection

The signalized intersection of Maple Street and Oak Street was identified as a hazardous location. It is located in District 0, Wooded County, in the Village of Forest. From 2007 to 2011 there were 2 fatal crashes, 38 A-injury crashes, and 63 B-injury crashes. There were also C-injury and property damage only crashes at this location. The most representative crash types are angle, left turns, and rear ends.

A road safety assessment was conducted and it was determined that there is a high left turn volume from a shared thru lane. The traffic signal heads were also difficult to see from a distance.

Countermeasures were reviewed and benefit-cost calculations were conducted to select the recommended solution. This example reflects the step-by-step procedure for calculating the benefit-cost ratio for adding two countermeasures; an increase in the signal lens size to 12 inches for the intersection and a left turn lane and left turn phase addition for two legs of the intersection.

In this example, the first b/c calculation will be for treatment of two legs of the intersection with the increase in signal lens size. The second calculation will be for treatment of the other two legs of the intersection with an increase in signal lens size and the addition of left turn lane and left turn phases.

#### **Step-by-Step Procedure**

STEP 1: Press Start B/C Tool.

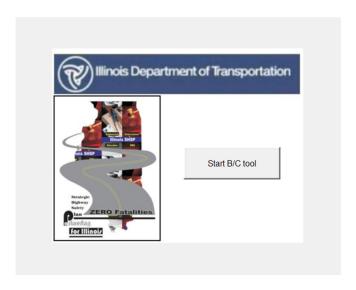

STEP 2: Select the **Create a new analysis** option, then click **Next**.

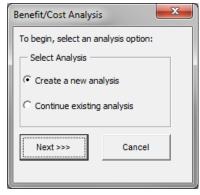

PAGE 5-9

## STEP 3: Select **Project Type**.

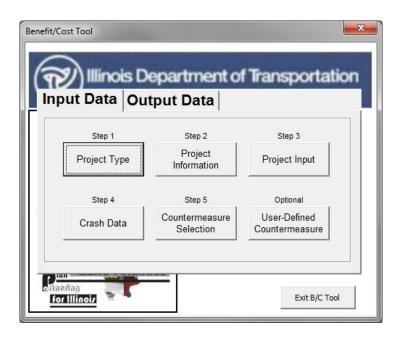

STEP 4: Select **Intersection** under Project Type. Select **PG7-Urban Signalized Intersection** under Intersection Peer Groups.

When complete, click on **Return to Main** to return to the main input window.

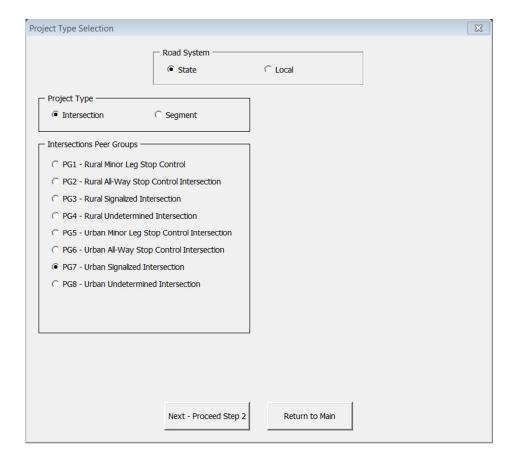

STEP 5: On the main menu, select **Project Information**.

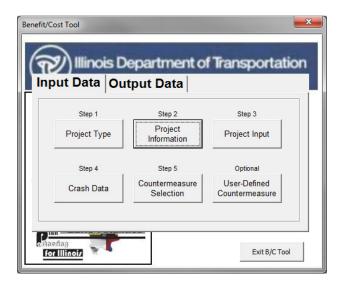

STEP 6: Complete the information in the boxes as shown. When all fields have been completed, click on **Return to Main**.

| Project Information   | on X                                                  |
|-----------------------|-------------------------------------------------------|
| Project :             | Intersection Improvement - Maple Stret and Oak Street |
| District:             | 0 County: Wooded City: Forest                         |
| Key Route:            | Marked Route: S176 MilePost: 0.8                      |
| <u>L</u> ocation :    | Urban signalized intersection of Maple St & Oak St    |
| Prepared <u>b</u> y : | DPB <u>Date (mm/dd/yyyy)</u> : 04/15/2013             |
|                       | ·                                                     |
|                       | Next - Proceed Step 3 Return to Main                  |
|                       |                                                       |

STEP 7: Select Project Input.

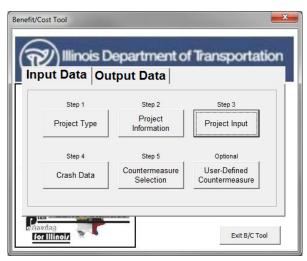

PAGE 5-11

STEP 8: Input the information requested in the fields of the **Intersection Input** window. When all fields are complete, click on **Return to Main**.

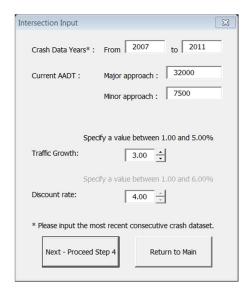

STEP 9: Select Crash Data.

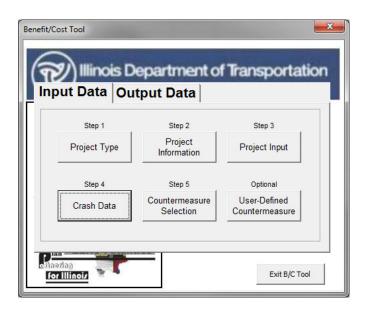

STEP 10: Select Crash Severity Distribution by Crash Type. When complete, select Enter Crash Data.

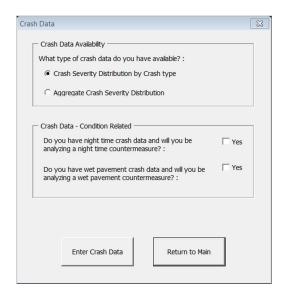

STEP 11: Enter crash data for the analysis period by crash type and severity as shown. Crash data entered should be only for the two legs of the intersection that are to be treated with increasing lens size only. When complete, select **Return to Main**.

|                  |       | INT    | ERSECT       | ION CRA | ASH SEV   | <u>ERITY DI</u>    | STRIBU       | TION BY    | CRASH      | TYPE FO      | OR ANAL        | YSIS PE  | RIOD - A   | LL CRAS                  | SHES                         |         |       |       |
|------------------|-------|--------|--------------|---------|-----------|--------------------|--------------|------------|------------|--------------|----------------|----------|------------|--------------------------|------------------------------|---------|-------|-------|
|                  | Angle | Animal | Fixed Object | Head On | Left Turn | Other Noncollision | Other Object | Overturned | Pedestrian | Pedalcyclist | Parked Vehicle | Rear End | Right Turn | Sideswipe Same Direction | Sideswipe Opposite Direction | Turning | Train | Total |
|                  | AG    | AN     | FO           | HO      | LT        | OtherNC            | OtherO       | OVT        | PD         | PDC          | PKV            | RE       | RT         | SSD                      | SOD                          | T       | TR    |       |
| Fatal Crashes    |       |        |              |         |           |                    |              |            |            |              |                | 2        |            |                          |                              |         |       | 2     |
| A-Injury Crashes | 5     |        |              |         | 5         |                    |              |            |            |              |                |          |            |                          |                              |         |       | 10    |
| B-Injury Crashes | 5     |        |              |         | 8         |                    |              |            |            |              |                |          |            |                          |                              |         |       | 13    |
| C-Injury Crashes |       |        |              |         |           |                    |              |            |            |              |                |          |            |                          |                              |         |       | 0     |
| PDO Crashes      |       |        |              |         |           |                    |              |            |            |              |                |          |            |                          |                              |         |       | 0     |

STEP 12: Select Countermeasure Selection.

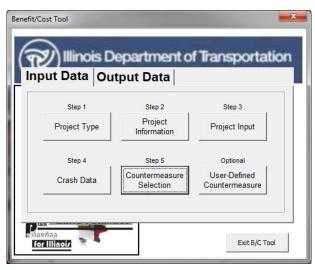

PAGE 5-13

STEP 13: Select 1.4.6.I7.1 Increase to 12 Inch Lens from the countermeasure dropdown menu.

| CMF*<br>0.97 | Crash Type affected by this improvement                  | Unit Cost<br>\$10,000 | Quantity<br>2                                                                    | Units<br>Unit Qnty                                                                             | Total Cost<br>\$20,000                                                                                            |                                                                                                    |
|--------------|----------------------------------------------------------|-----------------------|----------------------------------------------------------------------------------|------------------------------------------------------------------------------------------------|----------------------------------------------------------------------------------------------------|----------------------------------------------------------------------------------------------------|
| 0.97         | All                                                      |                       |                                                                                  |                                                                                                |                                                                                                    | Service Life                                                                                                    |
|              |                                                          | \$10,000              | 2                                                                                | Unit Onty                                                                                      | 630,000                                                                                                    |                                                                                                    |
|              |                                                          |                       |                                                                                  | Onne Canny                                                                                     | \$20,000                                                                                                    | 10                                                                                                    |
|              | All                                                      |                       |                                                                                  |                                                                                                | \$0                                                                                                    |                                                                                                    |
| 1            | 7 MI                                                     |                       |                                                                                  |                                                                                                | -                                                                                                    |                                                                                                    |
|              | All                                                      |                       |                                                                                  |                                                                                                | \$0                                                                                                    |                                                                                                    |
| 1            | All                                                      |                       |                                                                                  |                                                                                                |                                                                                                    |                                                                                                    |
| 4            | All                                                      |                       |                                                                                  |                                                                                                | 30                                                                                                    |                                                                                                    |
| to only one  | e leg (i.e. installing traverse rumble strips on one app | proach), then c       | alculate a ben                                                                   | efit-cost ratio for                                                                            | each leg separa                                                                                                   | ately.                                                                                                    |
|              |                                                          |                       |                                                                                  |                                                                                                | R                                                                                                    | eturn to Mair                                                                                                    |
|              |                                                          | , w                   | to only one leg (i.e. installing traverse rumble strips on one approach), then c | to only one leg (i.e. installing traverse rumble strips on one approach), then calculate a ben | to only one leg (i.e. installing traverse rumble strips on one approach), then calculate a benefit-cost ratio for | to only one leg (i.e. installing traverse rumble strips on one approach), then calculate a benefit-cost ratio for each leg separa |

STEP 14: Enter the **Unit Cost** and **Quantity** for the selected countermeasures. The unit cost should be the cost for increasing the lens size on one leg of the intersection. The quantity represents the number of legs for which the countermeasure will be applied. When complete, select **Return to Main**. When all input data has been completed, select the **Output Data** tab on the main menu and the screen shown below will appear.

STEP 15: Click on Calculate B/C to obtain the B/C ratio.

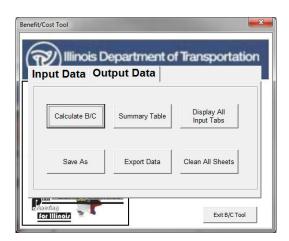

The image below will appear with the B/C ratio for this project. Click **OK** to return to the main menu.

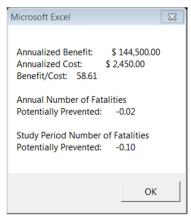

PAGE 5-14

STEP 16: Select **Summary Table** to see a summary of the analysis or to verify the inputs. The window below will appear when **Summary Table** is selected.

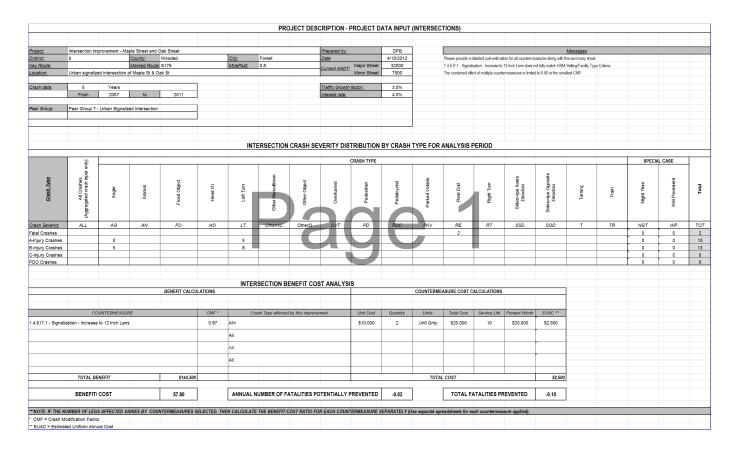

STEP 17: The analysis for treating two legs of the intersection with increasing the lens size is complete. To save a copy of the first part of the analysis, go back to the main menu – output data tab and click **Save As**, to save a copy of the spreadsheet. Enter an appropriate name and select a location to save the first file.

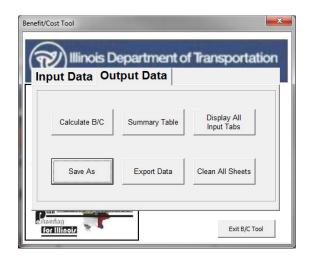

Once the Save As procedure is complete, the Save As complete window will open. Click OK.

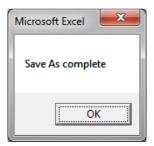

STEP 18: To treat the other two legs of the intersection with an increase in lens size and the addition of left turn phases, go back to the BC Tool Tab, click **Start B/C Tool**, and select **Continue existing analysis.** A window will open including details of the status of the file before it was saved. In this case, all the steps were previously completed, and the message will read as shown below.

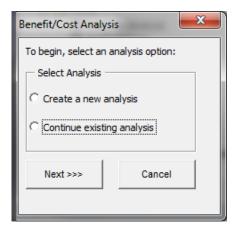

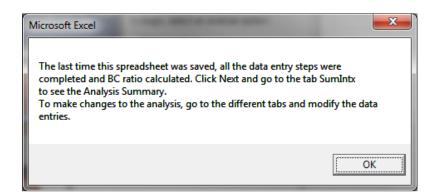

STEP 19: Go back to the main menu – input tab and select Crash Data.

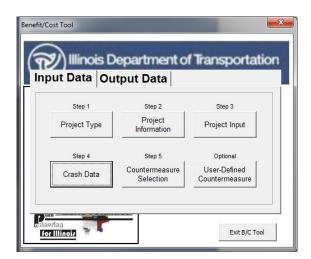

STEP 20: Select Crash Severity Distribution by Crash Type. When complete, select Enter Crash Data.

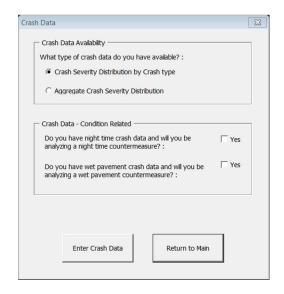

STEP 21: Enter the crash data for the analysis period by crash type and severity for the crashes on the legs of the intersection that will be treated with increasing the lens size and the addition of the left turn lanes. Crashes should appear on only one of the two B/C analyses, not both, so that no crashes are counted more than once. When complete, select **Return to Main**.

|                  |       | INT    | ERSECT       | ION CRA | SH SEV    | ERITY DI           | STRIBU       | TION BY    | CRASH      | TYPE FO      | R ANAL         | YSIS PE  | RIOD - A   | LL CRAS                  | SHES                         |         |       |       |
|------------------|-------|--------|--------------|---------|-----------|--------------------|--------------|------------|------------|--------------|----------------|----------|------------|--------------------------|------------------------------|---------|-------|-------|
|                  | Angle | Animal | Fixed Object | Head On | Left Turn | Other Noncollision | Other Object | Overturned | Pedestrian | Pedalcyclist | Parked Vehicle | Rear End | Right Turn | Sideswipe Same Direction | Sideswipe Opposite Direction | Turning | Train | Total |
|                  | AG    | AN     | FO           | HO      | LT        | OtherNC            | OtherO       | OVT        | PD         | PDC          | PKV            | RE       | RT         | SSD                      | SOD                          | T       | TR    |       |
| Fatal Crashes    |       |        |              |         |           |                    |              |            |            |              |                |          |            |                          |                              |         |       | 0     |
| A-Injury Crashes | 10    |        |              |         | 10        |                    |              |            |            |              |                | 8        |            |                          |                              |         |       | 28    |
| B-Injury Crashes | 20    |        |              |         | 10        |                    |              |            |            |              |                | 10       |            |                          |                              |         |       | 40    |
| C-Injury Crashes |       |        |              |         |           |                    |              |            |            |              |                |          |            |                          |                              |         |       | 0     |
| PDO Crashes      |       |        |              |         |           |                    |              |            |            |              |                |          |            |                          |                              |         |       | 0     |

#### STEP 22: Select Countermeasure Selection.

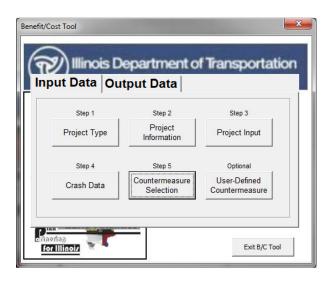

STEP 23: From the countermeasure dropdown menu, select 1.4.6.I7.1 Increase to 12 Inch Lens, 1.2.11.I7.1 Add left turn lane (existing signalized, four-leg intersection), and 1.4.4.I7.1 Add left turn phase on one approach.

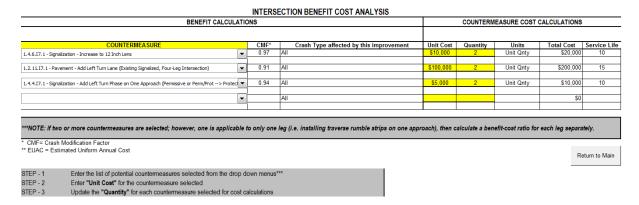

STEP 24: Enter the **Unit Cost** and **Quantity** for the selected countermeasures. When complete, select **Return to Main**. When all input data has been completed, select the **Output Data** tab on the main menu.

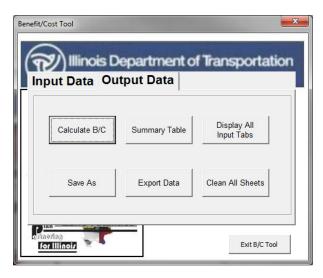

PAGE 5-18

STEP 25: Click on **Calculate B/C** to obtain the B/C ratio. The image below will appear with the B/C ratio for this project. Click **OK** to return to the main menu.

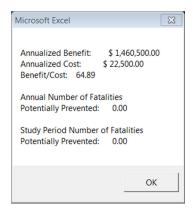

STEP 26: Select **Summary Table** to see a summary of the analysis or to verify inputs. The window below will appear when **Summary Table** is selected.

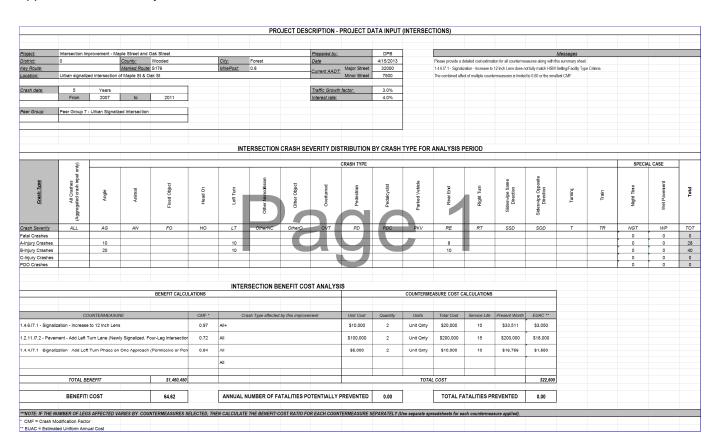

If you wish to save the run, select **Save As**. This will allow you to save the file with a new name. The file can be opened at a later date and modified if necessary.

After completing the two B/C analyses, a combined B/C ratio can be obtained by adding the benefits and dividing by the sum of the total costs. The sum of the total benefits for this example is \$746,898 and the sum of the total costs is \$24,975. The composite B/C is 29.91.

| Part   | Benefits         | Costs           | B/C ratio |
|--------|------------------|-----------------|-----------|
| Part 1 | \$<br>121,682.04 | \$<br>2,466.00  | 49.34     |
| Part 2 | \$<br>625,216.63 | \$<br>22,509.00 | 27.78     |
| Total  | \$<br>746,898.67 | \$<br>24,975.00 | 29.91     |

# Case Study 3: Benefit Cost Analysis for a Systematic Improvement

This case study shows an analysis for systematic improvements at a series of locations that present similar types of risk or recurring number of crashes of certain types. The sites are located in District 10, and have 14 different county boundaries. A major crash pattern and risk at the different sites is associated with lack of warning signals and roadway markings.

This example reflects the step-by-step procedure for calculating the benefit-cost ratio for adding two types of warning signs and roadway markings to the existing sites.

### **Step-by-Step Procedure**

STEP 1: Press Start B/C Tool.

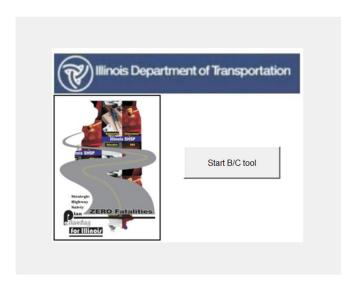

STEP 2: Select the Create a new analysis option, and then click Next.

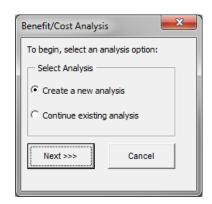

## STEP 3: Select **Project Type**.

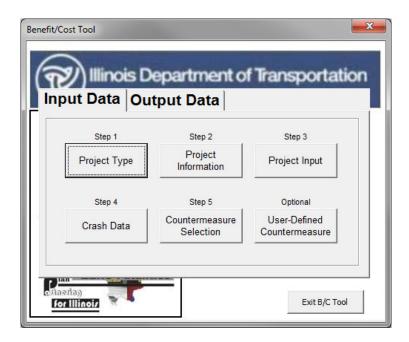

STEP 4: Select **Segment** under Project Type. Select **PG1-Rural Two Lane Highway** under Segment Peer Groups. When complete, select **Return to Main** to return to the main input window.

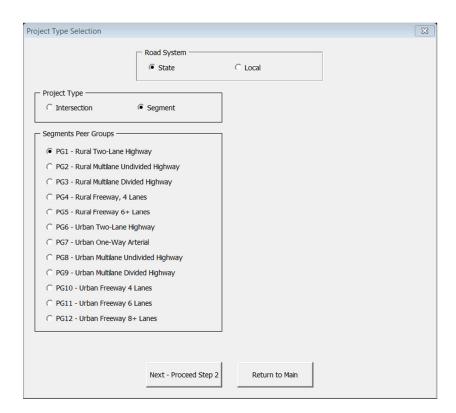

STEP 5: On the main menu, select **Project Information**.

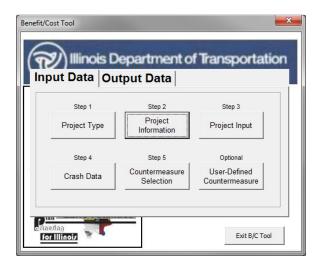

STEP 6: Complete the information in the boxes as shown. When all fields have been completed, click on **Return to Main**.

| Project :    | Signing and Ma   | arkings - Systematic Improver | ments             |            |   |
|--------------|------------------|-------------------------------|-------------------|------------|---|
| District:    | 10               | County:                       |                   | City:      |   |
| Key Route:   |                  | Marked Route:                 | *                 | MilePost:  |   |
| ocation :    | Multiple locatio | ns, 14 counties               |                   |            |   |
| Prepared by: | DPB              |                               | Date (mm/dd/yyyy) | 04/15/2013 |   |
|              |                  |                               |                   |            | 1 |

STEP 7: Select Project Input.

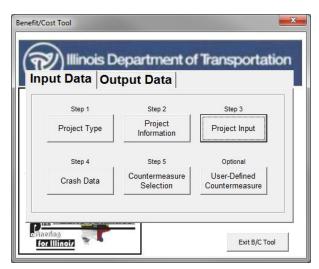

PAGE 5-23

STEP 8: Input the information requested in the fields of the **Segment Input** window. When complete with all fields, click on **Return to Main**.

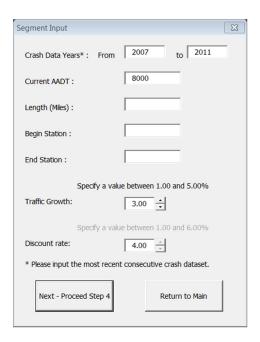

STEP 9: Select Crash Data.

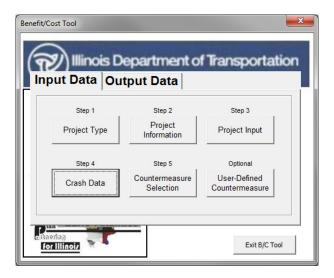

STEP 10: Select Crash Severity Distribution by Crash Type. When complete, select Enter Crash Data.

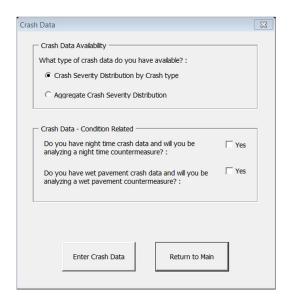

STEP 11: Enter crash data for the analysis period by crash type and severity as shown. When complete, select **Return to Main**.

|                  |       |        | SEGMEN       | T CRASI | I SEVER   | RITY DIST          | RIBUTIO      | ON BY CF   | RASH TY    | PE FOR       | ANALYS         | IS PERIC | )D - ALL   | CRASH                    | ES                           |         |       |       |
|------------------|-------|--------|--------------|---------|-----------|--------------------|--------------|------------|------------|--------------|----------------|----------|------------|--------------------------|------------------------------|---------|-------|-------|
|                  | Angle | Animal | Fixed Object | Head On | Left Turn | Other Noncollision | Other Object | Overturned | Pedestrian | Pedalcyclist | Parked Vehicle | Rear End | Right Turn | Sideswipe Same Direction | Sideswipe Opposite Direction | Turning | Train | Total |
|                  | AG    | AN     | FO           | HO      | LT        | OtherNC            | OtherO       | OVT        | PD         | PDC          | PKV            | RE       | RT         | SSD                      | SOD                          | T       | TR    |       |
| Fatal Crashes    | 1     |        | 1            | 2       |           |                    |              | 2          |            |              |                | 1        |            |                          |                              | 1       |       | 8     |
| A-Injury Crashes | 15    |        | 7            | 1       |           |                    | 1            | 12         |            | 1            |                | 8        |            |                          | 1                            | 9       |       | 55    |
| B-Injury Crashes | 9     | 1      | 15           | 6       |           | 4                  | 3            | 12         | 1          |              |                | 20       |            |                          | 4                            | 13      |       | 88    |
| C-Injury Crashes |       |        |              |         |           |                    |              |            |            |              |                |          |            |                          |                              |         |       | 0     |
| PDO Crashes      |       |        |              |         |           |                    |              |            |            |              |                |          |            |                          |                              |         |       | 0     |

STEP 12: Select Countermeasure Selection.

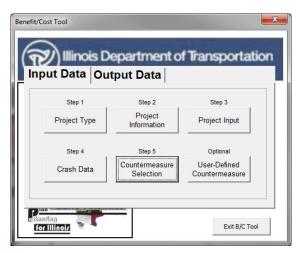

PAGE 5-25

STEP 13: Select 2.3.6.S1.1 Install Edgelines, Centerlines, and Post Mounted Delineators, 2.6.7.S1.1 Install Chevron Signs on Horizontal Curves, and 2.6.5.AL.1 Install Advanced Curve/Speed Warning Sign.

| BENEFIT CALCU                                                                                                    | LATIC    | ONS  |               |                            | COUNTERMEASURE COST CALCULATIONS |          |           |            |               |  |  |
|----------------------------------------------------------------------------------------------------|----------|------|---------------|----------------------------|----------------------------------|----------|-----------|------------|---------------|--|--|
| COUNTERMEA SURE                                                                                                    |          | CMF* | Crash Tuno of | fected by this improvement | Unit Cost                        | Quantity | Units     | Total Cost | Service Life  |  |  |
| 2.3.6.S1.1 - Pavement Markings - Install Edgelines, Centerlines and Post Mounted Delineators                                                                                                    | <b>-</b> | 0.55 | All           | lected by this improvement | \$84,000                         | 1        | Miles     | \$84,000   |               |  |  |
| 2.6.7.S1.1 - Curves - Install Chevron Signs on Horizontal Curves                                                                                                    | <b>T</b> | 0.84 | All           |                            | \$84,000                         | 1        | Unit Qnty | \$84,000   | 4             |  |  |
| 2.6.5.AL.1 - Curves - Install Advanced Curve Speed/Warning Sign                                                                                                    | •        | 0.87 | All           |                            | \$84,000                         | 1        | Unit Qnty | \$84,000   | 5             |  |  |
|                                                                                                    | •        |      | All           |                            |                                  |          |           | \$0        |               |  |  |
|                                                                                                    |          |      |               |                            | +                                |          |           |            |               |  |  |
| * CMF= Crash Modification Factor ** EUAC = Estimated Uniform Annual Cost                                                                                                    |          |      |               |                            |                                  |          |           | R          | eturn to Main |  |  |
| STEP - 1 Enter the list of potential countermeasures selected from the or STEP - 2 Enter "Unit Cost" for the countermeasure selected STEP - 3 Update the "Quantity" for each countermeasure selected for (Example: If Shoulder Rumble Strips are selected for a 3-mi | cost c   |      |               |                            |                                  |          |           |            |               |  |  |

STEP 14: Enter the **Unit Cost** and **Quantity** for the selected countermeasures. When complete, select **Return to Main**.

After selecting **the first CMF**, the following warning message appears. This warning message will inform the user that the selected countermeasures do not fully meet the AADT requirements outlined in the HSM. The user has the ability to continue with the selected countermeasure or develop a user-defined countermeasure based on more current or applicable research. Otherwise, select **OK**.

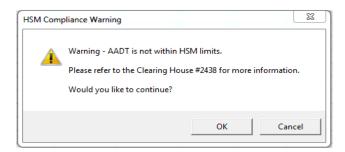

On selection of **Return to Main**, the following message will appear to notify the user that the combined effect of multiple countermeasures will be limited to the minimum of 0.60 or the lowest selected CMF. In this example, Install Edgelines, Centerlines, and Post Mounted Delineators have a CMF of 0.55; therefore, the combined CMF for all selected countermeasures will equal 0.55. Select **OK**.

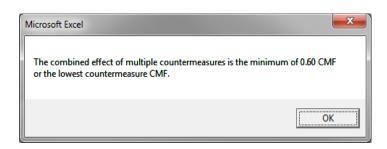

When all input data has been completed, select the **Output Data** tab on the main menu and the screen shown below will appear.

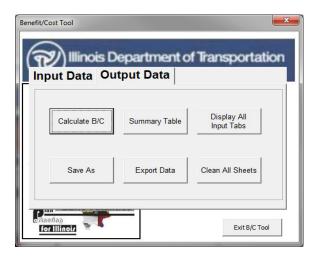

STEP 15: Click on **Calculate B/C** to obtain the B/C ratio. The image below will appear with the B/C ratio for this project. Click **OK** to return to the main menu.

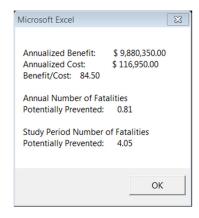

STEP 16: Select **Summary Table** to see a summary of the analysis or to verify the inputs.

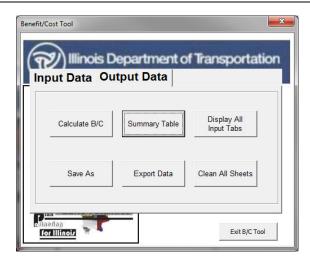

The window below will appear when **Summary Table** is selected. If you would like to save the run, select **Export Data** or **Save As**. This will allow you to save the file with a new name. The file can be opened at a later date and modified if necessary.

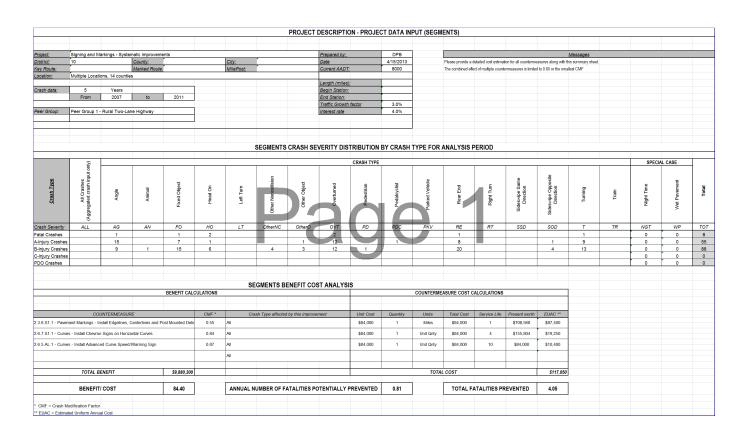

# Case Study 4: Benefit Cost Analysis for a Segment Median Improvement

A rural four-lane freeway segment along a 10 mile stretch of I-80 was identified as a hazardous location. It is located in District 10, Wooded County, in the Village of Forest. From 2007 to 2011, 3 fatal crashes occurred, 10 A-injury crashes occurred, and 11 B-injury crashes occurred. Six wet pavement crashes, one Fatal, three A-injury, and two B-injury, occurred. The majority of the crashes was head-on and overturns. 2011 traffic volumes show a segment AADT of 18,000.

A road safety assessment was conducted and it was determined that the road has not been resurfaced, resulting in poor roadway friction. Furthermore, the median between eastbound and westbound of I-80 has steep side slopes and does not have any barrier treatments. Cross median crashes frequently resulted in overturned vehicles.

Countermeasures were reviewed and B/C calculations were conducted to select the recommended solution. This example reflects the step-by-step procedure for calculating the benefit-cost ratio by adding three countermeasures. A de-slicking treatment was selected to address the crashes associated with poor pavement friction. A combination of improving median side slopes and installing a cable median barrier was selected to address the head on and overturned crashes.

This example highlights how wet pavement crashes are handled in the BC Tool and also highlights some of the warning messages a user may encounter while completing an analysis.

## **Step-by-Step Procedure**

STEP 1: Press Start B/C Tool.

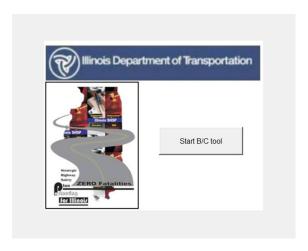

STEP 2: Select the Create a new analysis option, and then click Next.

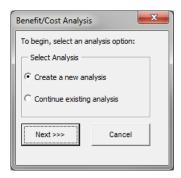

PAGE 5-29

## STEP 3: Select **Project Type**.

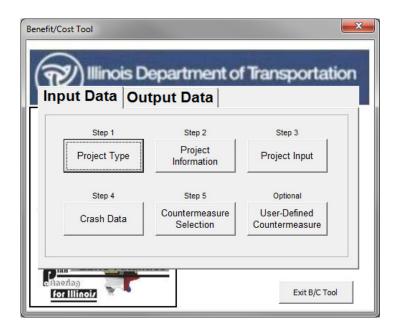

STEP 4: Select **Segment** under Project Type. Select **PG4-Rural Freeway, 4 Lanes** under Segment Peer Groups. When complete, click on **Return to Main** to return to the main input window.

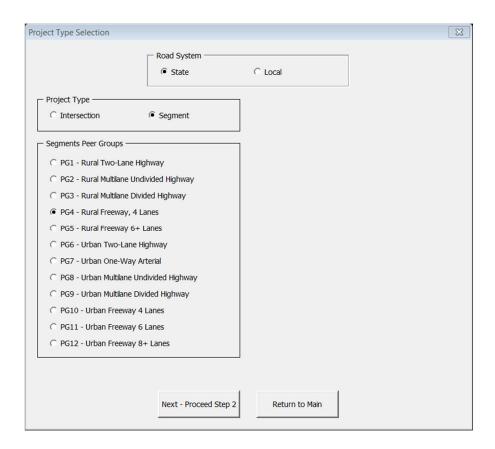

STEP 5: On the main menu, select **Project Information**.

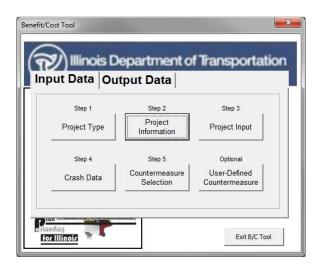

STEP 6: Complete the information in the boxes as shown. When all fields have been completed, click on **Return to Main**.

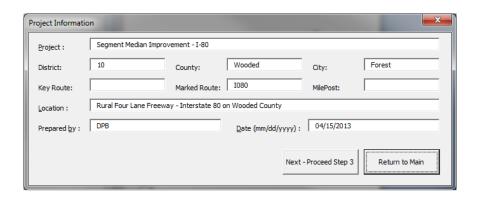

# STEP 7: Select Project Input.

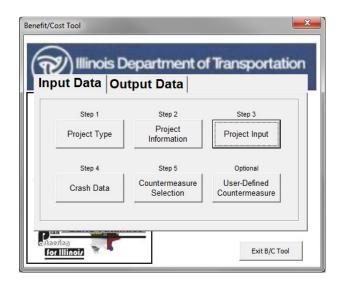

STEP 8: Input the information requested in the fields of the **Segment Input** window. When all fields are complete, click on **Return to Main**.

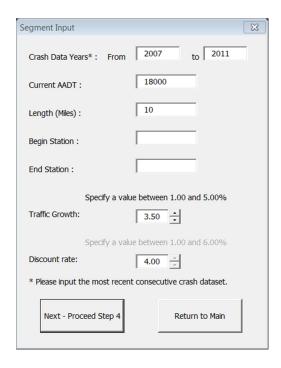

STEP 9: Select Crash Data.

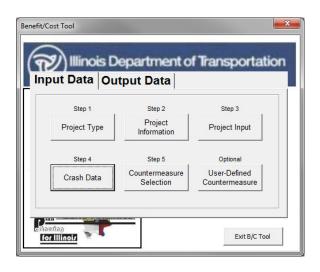

STEP10: Select Crash Severity Distribution by Crash Type. When complete, select Enter Crash Data.

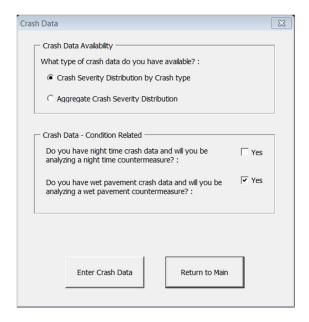

STEP 11: Enter all crash data in the ALL CRASHES table and then enter wet pavement crash data in the WET PAVEMENT table. If a transcription error occurs during this process, a warning message will pop up notifying the user that wet pavement crashes exceed total crashes. When complete, select **Return to Main**.

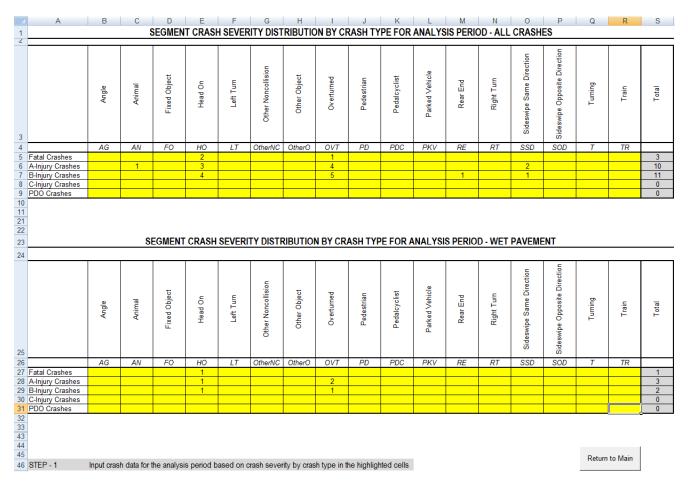

#### STEP 12: Select Countermeasure Selection.

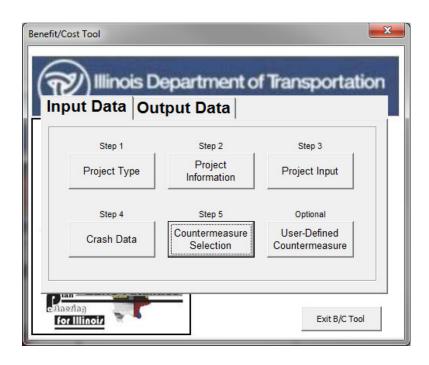

STEP 13: Select the following countermeasures: 2.2.2.S4.1 Install Steel Median Barrier, 2.7.3.S4.1 Flatten Sideslopes (Existing = 1V:4H, Future = 1V:6H), and 2.1.7.AL.1 De-Slick.

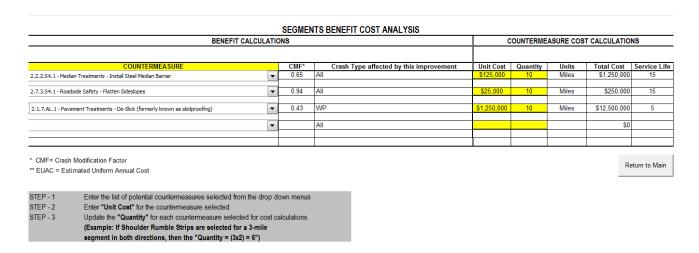

After selecting **the first CMF**, the following warning messages appear. These warning messages will inform the user that the selected countermeasures do not fully meet the setting/facility type and AADT requirements outlined in the HSM. The user has the ability to continue with the selected countermeasure or develop a user-defined countermeasure based on more current or applicable research. Otherwise, select **OK** for both warnings.

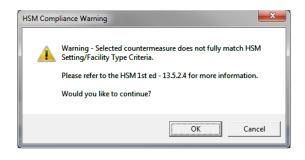

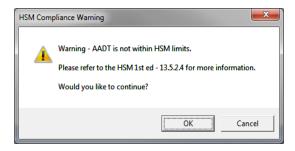

After selecting 2.7.3.S4.1 Flatten sideslopes, the following warning message will appear informing the user that the selected countermeasure does not fully meet the setting/facility type outlined in the HSM.

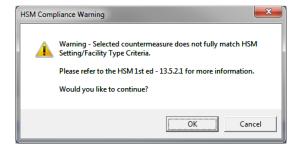

After selecting **OK**, the following windows appear. Enter the existing and proposed future sideslopes accordingly. Select **OK** to move on to the next window. After the existing and proposed future sideslopes are input, the tool will return the appropriate CMF based on HSM methodology. Select **OK** to continue.

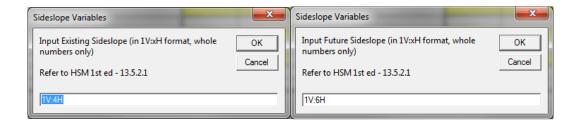

After selecting **OK**, a new window appears indicating the calculated CMF for the flatten sideslopes CMF.

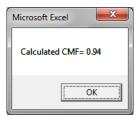

PAGE 5-35

STEP 14: Enter the **Unit Cost** and **Quantity** for the selected countermeasures. When complete, select **Return to Main**.

A final warning message will appear. For this example, the combined effect of multiple countermeasures only affects wet pavement crashes. Since the wet pavement CMF is equal to 0.43, the other two selected countermeasures will not modify wet pavement crashes. For non-wet pavement crashes, the tool will provide a blended CMF of 0.61 (CMF= 0.65\*0.94) for the other two selected countermeasures. Select **OK**.

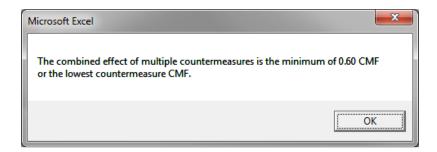

When all input data has been completed, select the **Output Data** tab on the main menu and the screen shown will appear.

STEP 15: Click on **Calculate B/C** to obtain the B/C ratio.

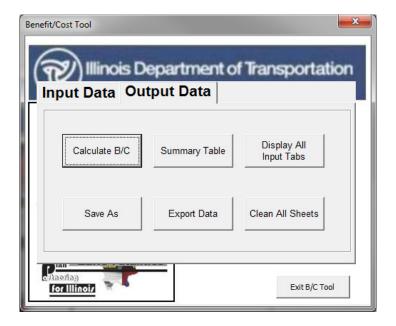

The screen below will appear with the B/C ratio for this project. Click **OK** to return to the main menu.

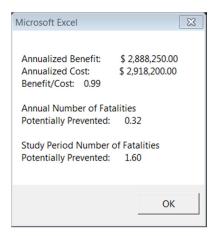

STEP 16: Select **Summary Table** to see a summary of the analysis or to verify the inputs.

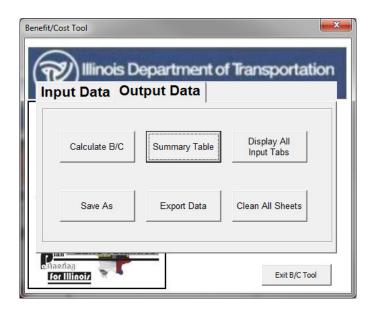

The window below will appear when **Summary Table** is selected.

Notice the warning messages in the upper right hand corner. These messages appear because multiple countermeasures were selected.

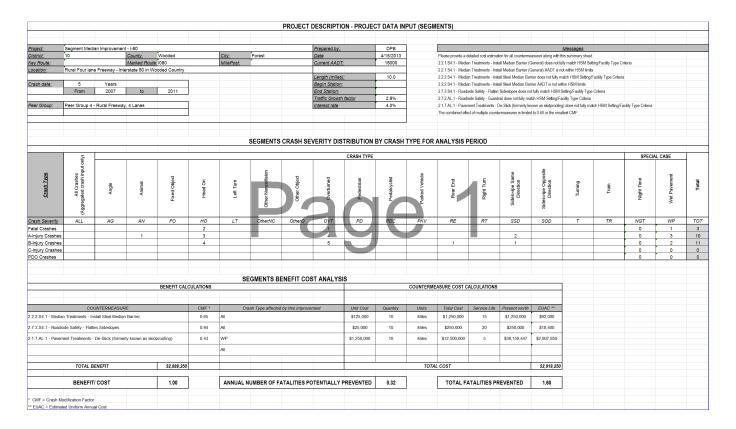

If you would like to save the run, select **Save As** or **Export Data**. This will allow you to save the file with a new name. The file can be opened at a later date and modified if necessary.

### Case Study 5: Benefit Cost Analysis for a Local Segment Improvement

A local urban multi-lane segment of Ashland Avenue was identified as a hazardous location. It is located in District 1, Cook County, in the city of Chicago. From 2008 to 2012, 1 fatal crash occurred, 8 A-injury crashes occurred, and 29 B-injury crashes occurred. Five wet pavement crashes occurred, all B-injury. Four nighttime crashes occurred, all B-injury. The majority of the crashes were rear-end and fixed object. 2012 traffic volumes show a segment AADT of 33,600.

To address the roadway's issue of wet pavement crashes, a de-slicking improvement was selected to be performed along the entirety of the segment. Additionally, it was determined that a raised median would be implemented to mitigate traffic flow and issues caused by the driveway density.

This example highlights how wet pavement and nighttime crashes are handled for a local segment in the BC Tool.

#### **Step-by-Step Procedure**

STEP 1: Press Start B/C Tool

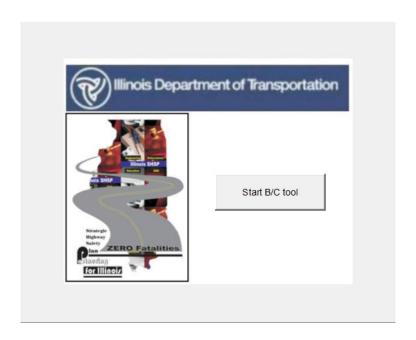

STEP 2: Select the Create a new analysis option, then click Next

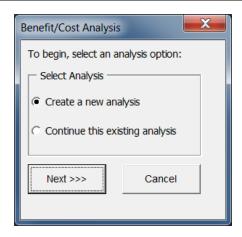

STEP 3: Select Project Type

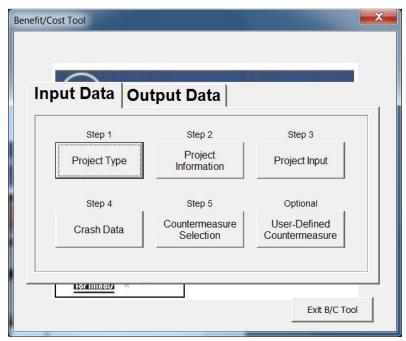

STEP 4: Select **Local** under Road System then select **Local Segment** under Project Type. Select PG13 – Urban AADT > 2,500 / multilane under Local Segment Peer Groups.

When complete, click on **Return to Main** to return to the main input window.

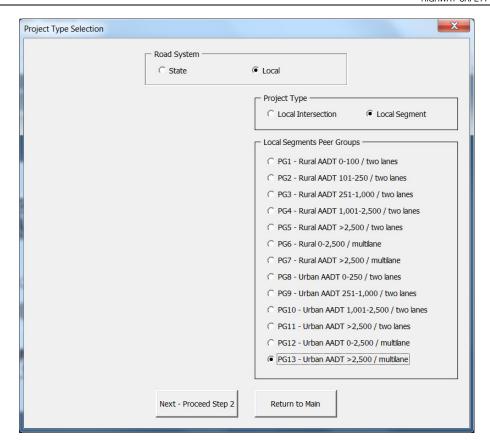

STEP 5: On the main menu, select **Project Information.** 

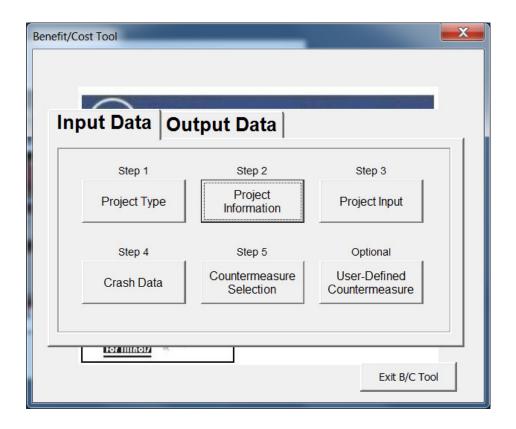

STEP 6: Complete the information in the boxes as shown. When all fields have been completed, click on **Return to Main.** 

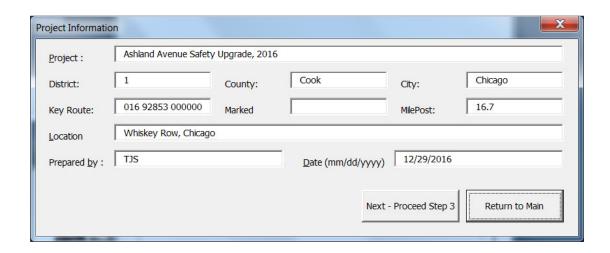

STEP 7: Select **Project Input** 

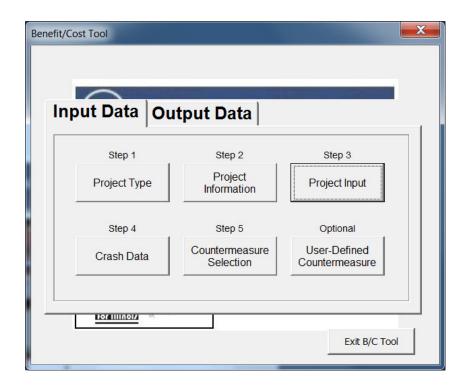

STEP 8: Input the information requested in the fields of the **Segment Input** window. When all fields are complete, click on **Return to Main.** 

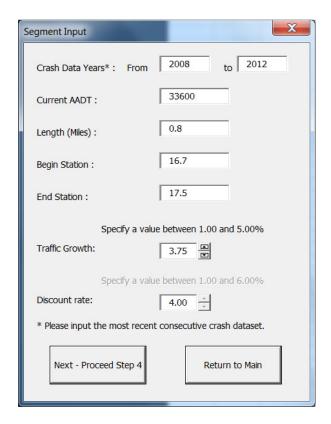

STEP 9: Select Crash Data

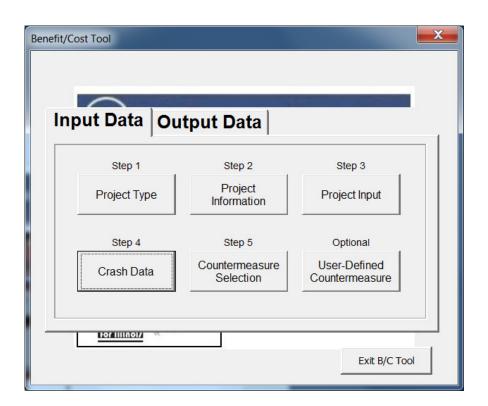

STEP 10: Select **Crash Severity Distribution by Crash Type** and check the "Yes" boxes for nighttime crashes and wet pavement crashes. When complete, select **Enter Crash Data**.

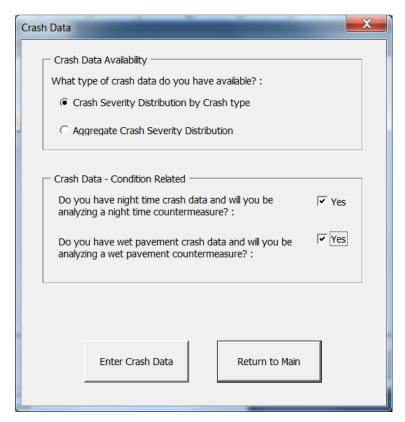

STEP 11: Enter all crash data in the ALL CRASHES table and then enter nighttime and wet pavement crash data in the NIGHTTIME and WET PAVEMENT tables. If a transcription error occurs during this process, a warning message will pop up notifying the user that nighttime or wet pavement crashes exceed total crashes. When complete, select **Return to Main**.

|                  | SEG   | MENT              | CRASI        | H SEVE  | BITY I    | DISTRIE            | BUTION       | BY CF        | RASH T            | YPE F        | OR ANA         | ALYSIS   | PERIC     | D - ALI                  | L CRAS                       | HES      |       |       |
|------------------|-------|-------------------|--------------|---------|-----------|--------------------|--------------|--------------|-------------------|--------------|----------------|----------|-----------|--------------------------|------------------------------|----------|-------|-------|
|                  | Angle | Animal            | Fixed Object | Head On | Left Tum  | Other Noncollision | Other Object | Overturned   | Pedestrian        | Pedalcyclist | Parked Vehicle | Rear End | Right Tum | Sideswipe Same Direction | Sideswipe Opposite Direction | Tuming   | Train | Total |
|                  | AG.   | .4W               | FO           | но      | LT.       | OtherNC            | OtherO       | 017          | PD                | PDC          | PKP.           | RE       | RT        | 550                      | 500                          | 7        | TR    |       |
| Fatal Crashes    | 0     | 0                 | 1            | 0       | 0         | 0                  | 0            | 0            | 0                 | 0            | 0              | 0        | 0         | 0                        | 0                            | 0        | 0     | 1     |
| A-Injury Crashes | 1     | 0                 | 2            | 0       | 1         | 0                  | 0            | 0            | 1                 | 0            | 0              | 2        | 1         | 0                        | 0                            | 0        | 0     | 8     |
| B-Injury Crashes | 2     | 0                 | 5            | 1       | 3         | 0                  | 0            | 1            | 2                 | 2            | 1              | 8        | 2         | 1                        | 1                            | 0        | 0     | 29    |
| C-Injury Crashes | 1     | 0                 | 2            | 0       | 1         | 0                  | 0            | 0            | 1                 | 1            | 0              | 3        | 1         | 0                        | 0                            | 0        | 0     | 10    |
| PDO Crashes      | 6     | 0                 | 11           | 3       | 6         | 1                  | 1            | 2            | 5                 | 4            | 2              | 18       | 4         | 3                        | 1                            | 0        | 0     | 67    |
|                  | SE    | GMEN <sup>1</sup> | r CRAS       | H SEV   | ERITY     | DISTRI             | BUTIO        | N BY C       | RASH <sup>-</sup> | TYPE F       | OR AN          | ALYSIS   | 6 PERIO   | OD - NII                 | GHTTII                       | ME *     |       |       |
|                  | Angle | Animal            | Fixed Object | Head On | Left Tum  | Other Noncollision | Other Object | Overtumed    | Pedestrian        | Pedalcyclist | Parked Vehicle | Rear End | Right Tum | Sideswipe Same Direction | Sideswipe Opposite Direction | Tuming   | Train | Total |
|                  | .46   | .4W               | FO           | HO      | LT.       | OtherNC            | OtherO       | 017          | PD                | PDC          | PATE.          | RE       | RT        | 550                      | 500                          | 7        | TR    |       |
| Fatal Crashes    | 0     | 0                 | 0            | 0       | 0         | 0                  | 0            | 0            | 0                 | 0            | 0              | 0        | 0         | 0                        | 0                            | 0        | 0     | 0     |
| A-Injury Crashes | 0     | 0                 | 0            | 0       | 0         | 0                  | 0            | 0            | 0                 | 0            | 0              | 0        | 0         | 0                        | 0                            | 0        | 0     | 0     |
| B-Injury Crashes | 0     | 0                 | 1            | 0       | 1         | 0                  | 0            | 0            | 0                 | 0            | 0              | 2        | 0         | 0                        | 0                            | 0        | 0     | 4     |
| C-Injury Crashes | 1     | 0                 | 0            | 0       | 0         | 0                  | 0            | 0            | 0                 | 0            | 0              | 1        | 0         | 0                        | 0                            | 0        | 0     | 2     |
| PDO Crashes      | 1     | 0                 | 3            | 1       | 1         | 0                  | 0            | 0            | 1                 | 1            | 0              | 4        | 1         | 1                        | 0                            | 0        | 0     | 14    |
|                  | CECL  | FUT C             | DACILI       | SEVER   | ITU BI    | ) TEVEN            | T1011 F      |              | C. I. T. J.       | )F F0F       |                | veie n   | FDIOD     |                          | DIVE                         | JE 1 1 - |       |       |
|                  | SEGM  | 1ENIL             | HASH :       | SE VER  | I I Y DIS | STRIBU             | HUNE         | IT LHA       | 5H I TI           | 'E FUF       | i ANAL         | 1515 P   | ERIUD     | - WEI                    | PAVER                        | MENI "   |       |       |
|                  | Angle | Animal            | Fixed Object | Head On | Left Tum  | Other Noncollision | Other Object | Overtumed    | Pedestrian        | Pedalcyclist | Parked Vehicle | Rear End | Right Tum | Sideswipe Same Direction | Sideswipe Opposite Direction | Tuming   | Train | Total |
|                  | AG.   | AW.               | FO           | HO      | LT.       | OtherNC            | OtherO       | <i>0</i> 1/7 | PD                | PDC          | PATE           | RE       | RT        | 5SD                      | 500                          | 7        | TR    |       |
| Fatal Crashes    | 0     | 0                 | 0            | 0       | 0         | 0                  | 0            | 0            | 0                 | 0            | 0              | 0        | 0         | 0                        | 0                            | 0        | 0     | 0     |
| A-Injury Crashes | 0     | 0                 | 0            | 0       | 0         | 0                  | 0            | 0            | 0                 | 0            | 0              | 0        | 0         | 0                        | 0                            | 0        | 0     | 0     |
| B-Injury Crashes | 1     | 0                 | 1            | 0       | 0         | 0                  | 0            | 0            | 0                 | 0            | 0              | 2        | 1         | 0                        | 0                            | 0        | 0     | 5     |
| C-Injury Crashes | 0     | 0                 | 0            |         | 0         | 0                  |              | 0            | 0                 | 0            | 0              | 0        | 0         | 0                        | 0                            | 0        | 0     | 0     |
| PDO Crashes      | 1     | 0                 | 4            | 0       | 1         | 0                  | 0            | 0            | 1                 | 0            | 0              | 10       | 0         | 0                        | 0                            | 0        | 0     | 17    |

STEP 12: Select Countermeasure Selection.

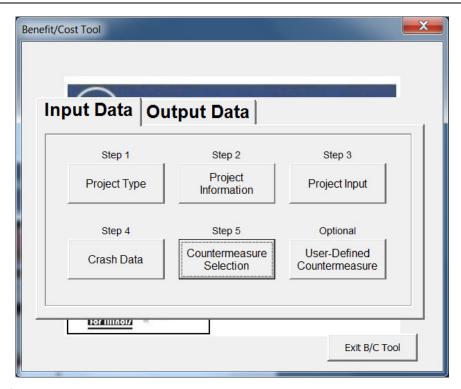

STEP 13: Select the following countermeasures: 4.1.7.AL.1 De-slicking and 4.2.4.S12.1 Provide Raised Median.

|                      |                                                                                                    |                                  |               | NTS BENEFIT COST ANALYSIS                 |           |          |                |            |              |
|----------------------|----------------------------------------------------------------------------------------------------|----------------------------------|---------------|-------------------------------------------|-----------|----------|----------------|------------|--------------|
|                      | BENEFI                                                                                                    | COUNTERMEASURE COST CALCULATIONS |               |                                           |           |          |                |            |              |
|                      |                                                                                                    |                                  |               |                                           |           |          |                |            |              |
|                      | COUNTERMEASURE                                                                                              |                                  | CMF*          | Crash Type affected by this improvement** | Unit Cost | Quantity | Units          | Total Cost | Service Life |
| 1.1.7.AL.1 - Pavem   | ent Treatments - De-Slick (formerly known as skidproofing)                                                  | ▼                                | 0.43          | WP                                        | \$87,500  | 0.4      | Miles          | \$35,000   | 5            |
| 1.2.4.S12.1 - Media  | an Treatments - Provide a Raised Median                                                                     | •                                | 0.78          | All                                       | \$628,000 | 0.8      | Miles          | \$502,400  | 15           |
|                      |                                                                                                    | •                                |               | All                                       |           |          |                | \$0        |              |
|                      |                                                                                                    | •                                |               | All                                       |           |          |                | \$0        |              |
|                      |                                                                                                    |                                  |               |                                           |           |          |                |            |              |
| CMF= Crash           | n Modification Factor                                                                                       |                                  |               |                                           |           |          | Clear Selected | D.         |              |
| * All+ indicate      | es that a countermeasure applies to all crash types with adjustr                                            | ments for specif                 | fic crash typ | pes                                       |           | С        | ountermeasures | Rei        | turn to Main |
| STEP - 1<br>STEP - 2 | Enter the list of potential countermeasures selected from Enter "Unit Cost" for the countermeasure selected | n the drop down                  | n menus       |                                           |           |          |                |            |              |
| TEP - 3              | Update the "Quantity" for each countermeasure selected (Example: If Shoulder Rumble Strips are selected for |                                  | lations       |                                           |           |          |                |            |              |

STEP 14: Enter the **Unit Cost** and **Quantity** for the selected countermeasures. When complete, select **Return to Main**. When all input data has been completed, select the **Output Data** tab on the main menu and the screen below will appear.

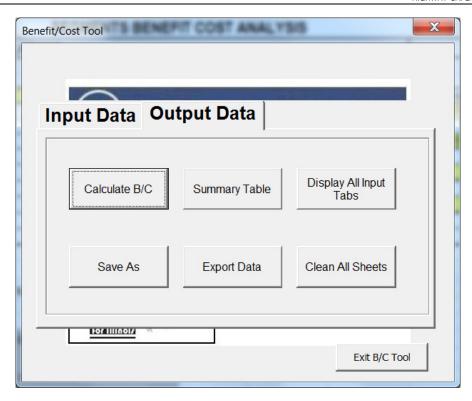

STEP 15: Click on **Calculate B/C** to obtain the B/C ratio. The image below will appear with the B/C ratio for this local segment project. Click **OK** to return to the main menu.

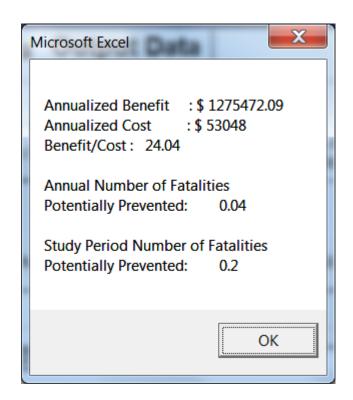

STEP 16: Select **Summary Table** to see a summary of the analysis or to verify the inputs.

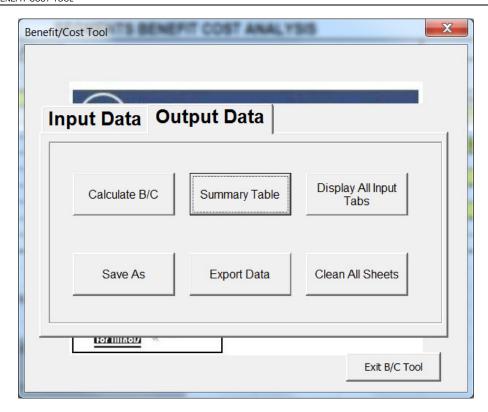

The window below will appear when Summary Table is selected. If you wish to create a backup copy and save the run, select Export Data. This will allow you to save the file with a new name. The file can be opened later and modified if necessary.

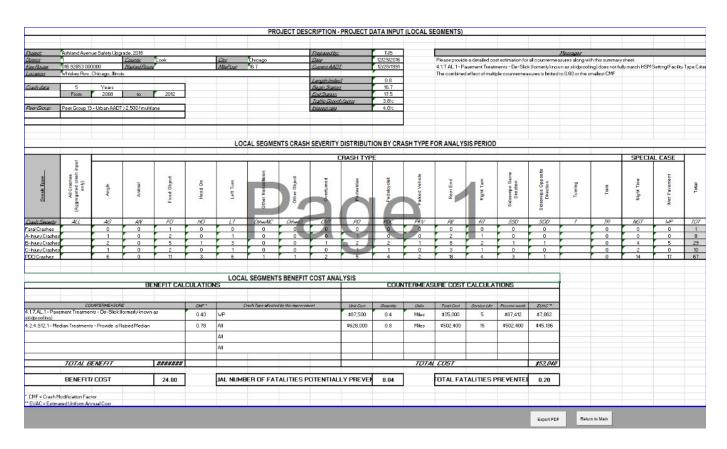

# Case Study 6: Benefit Cost Analysis for a Local Urban Signalized Intersection

The signalized intersection of Guilford Road and Perryville Road was identified as a hazardous location. It is located in Illinois District 2. From 2008 to 2012, there were 2 fatal crashes, 2 A-injury crashes, and 4 B-injury crashes. There were also C-injury and property damage only crashes at this intersection.

Countermeasures were reviewed and benefit-cost calculations were conducted to select the recommended solution. This example reflects the step-by-step procedure for calculating the benefit-cost ratio for adding two countermeasures: improve left-turn offset to create positive offset and changing left turn phasing from at least one permissive approach to flashing yellow arrow (FYA).

#### **Step-by-Step Procedure**

STEP 1: Press Start B/C Tool

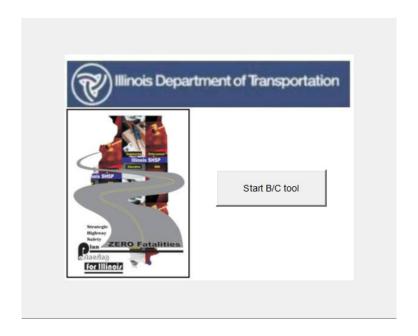

STEP 2: Select the Create a new analysis option, then click Next

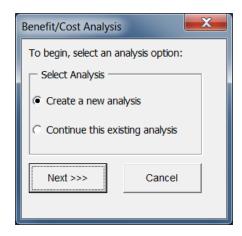

STEP 3: Select Project Type

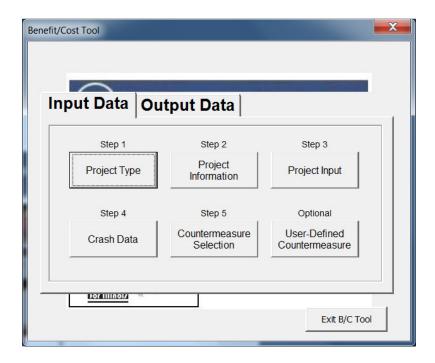

STEP 4: Select **Intersection** under Project Type. Select **PG7-Urban Signalized Intersection** under Intersection Peer Groups. When complete, click **Return to Main** to return to the main input window.

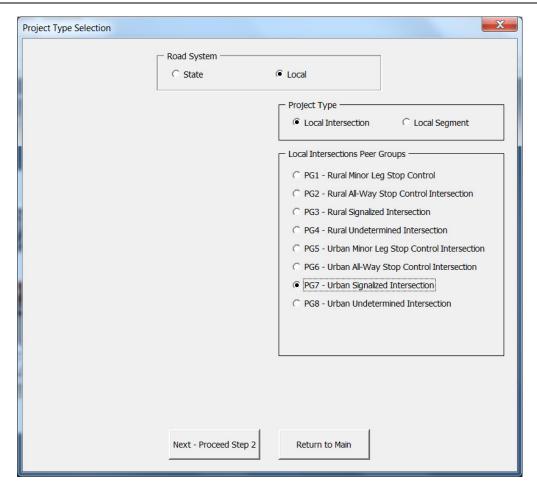

STEP 5: On the main menu, select **Project Information**.

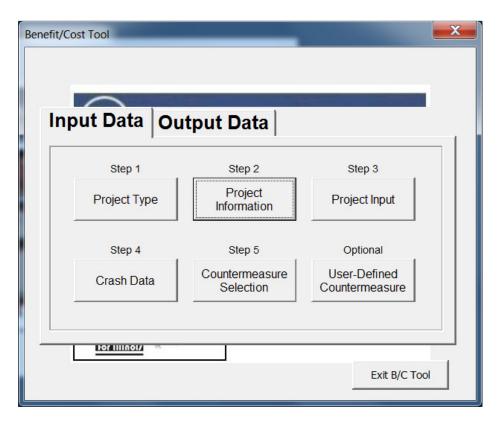

STEP 6: Complete the information in the boxes as shown. When all fields have been completed, click on **Return to Main.** 

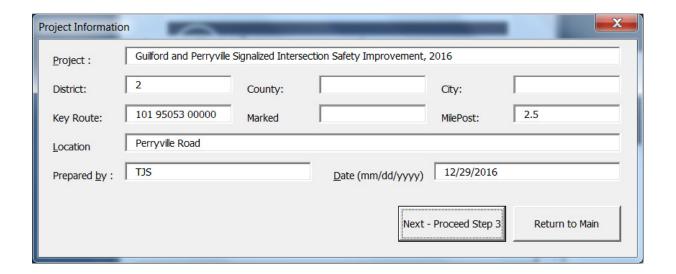

#### STEP 7: Select Project Input.

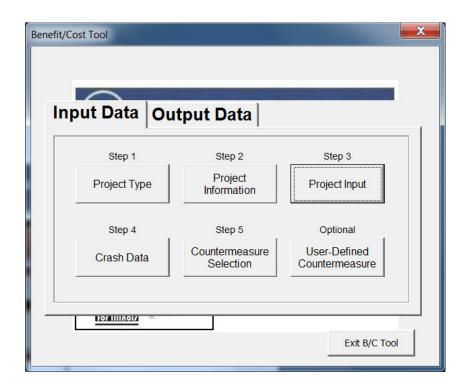

STEP 8: Input the information requested in the field of the **Intersection Input** window. When all fields are complete, click **Return to Main**.

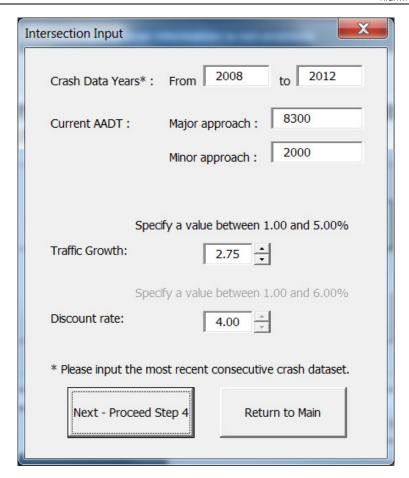

STEP 9: Select Crash Data.

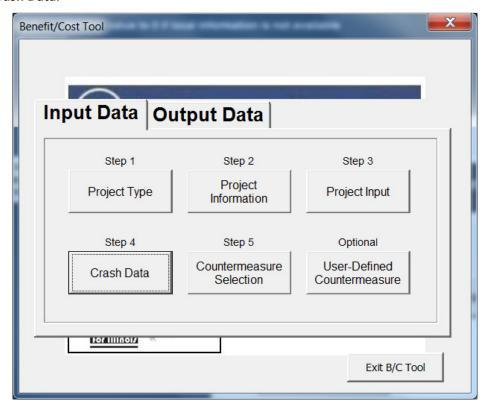

STEP 10: Select Aggregate Crash Severity Distribution. When complete, select Enter Crash Data.

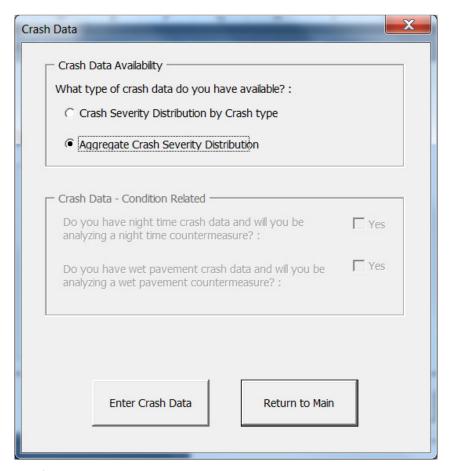

STEP 11: Enter crash data for the analysis period by severity. When complete, select **Return to Main**.

| LOCAL INTE<br>AGGREGATE CR |                      |
|----------------------------|----------------------|
| DISTRIB                    | UTION                |
|                            |                      |
|                            | All Crashes          |
| Crash Severity             | ALL                  |
| Fatal Crashes              | 2                    |
| A-Injury Crashes           | 2                    |
| B-Injury Crashes           | 4                    |
| C-Injury Crashes           | 10                   |
| PDO Crashes                | 42                   |
|                            |                      |
|                            |                      |
|                            | Return to Main       |
|                            |                      |
|                            |                      |
| STEP - 1                   | Input crash data for |

STEP 12: Select Countermeasure Selection

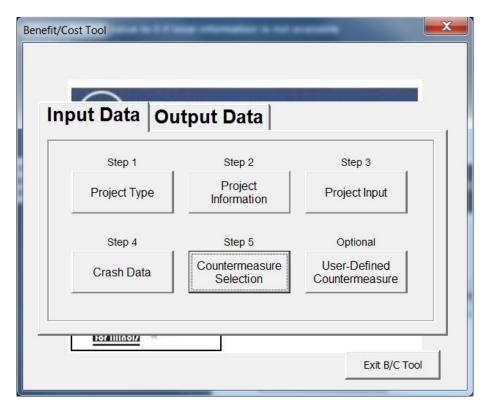

STEP 13: Select the following countermeasures: 3.2.26.I7.1 Pavement – Improve left-turn offset to create positive offset and 3.4.29.I7.1 Signalization – Changing left turn phasing from at least one permissive approach to flashing yellow arrow (FYA).

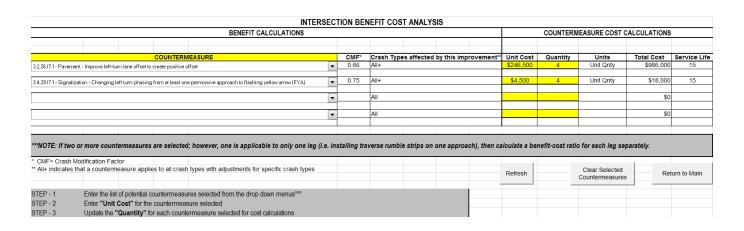

STEP 14: Enter the **Unit Cost** and **Quantity** for the selected countermeasures. When complete, select **Return to Main**. When all input data has been completed, select the **Output Data** tab on the main menu and the screen below will appear.

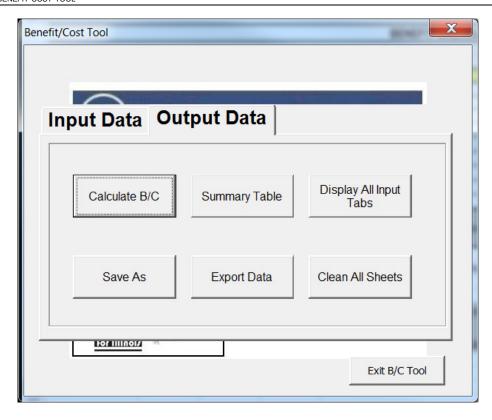

STEP 15: Click on **Calculate B/C** to obtain the B/C ratio. The image below will appear with the B/C ratio for this local segment project. Click **OK** to return to the main menu.

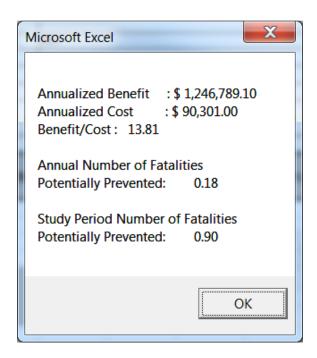

STEP 16: Select **Summary Table** to see a summary of the analysis or to verify the inputs.

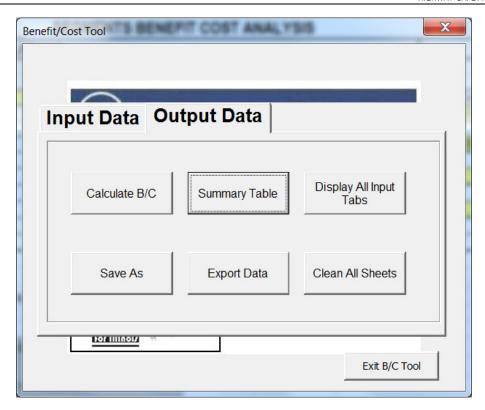

The window below will appear when Summary Table is selected. If you wish to create a backup copy and save the run, select Export Data. This will allow you to save the file with a new name. The file can be opened later and modified if necessary.

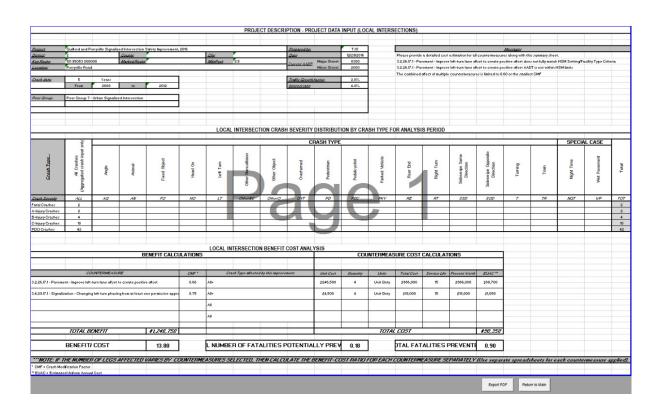

## Case Study 7: Benefit Cost Analysis for a Local Rural Stop Controlled Intersection

The minor leg stop controlled intersection of N 4750<sup>th</sup> Road was identified as a hazardous location. The intersection is located in District 3 in Fox Township, Illinois. From 2008 to 2012, there were 2 fatal crashes, 4 Ainjury crashes, and 4 B-injury crashes. There were also property damage only crashes at this intersection.

Countermeasures were reviewed and benefit-cost calculations were conducted to select the recommended solution. This example reflects the step-by-step procedure for calculating the benefit-cost ratio for adding two countermeasures: De-slick (formerly known as skidproofing) and provide "Stop Ahead" pavement markings.

#### **Step-by-Step Procedure**

STEP 1: Press Start B/C Tool

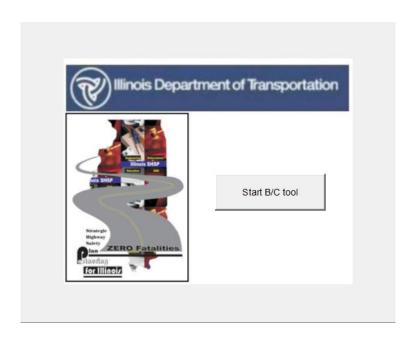

STEP 2: Select the Create a new analysis option, then click Next

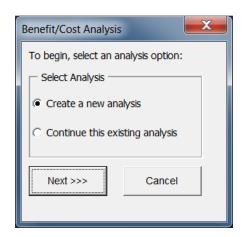

#### STEP 3: Select Project Type

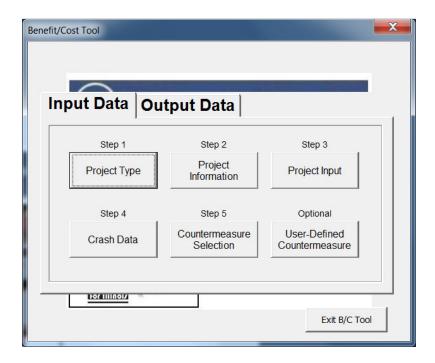

STEP 4: Select **Intersection** under Project Type. Select **PG1-Rural Minor Leg Stop Control** under Intersection Peer Groups. When complete, click **Return to Main** to return to the main input window.

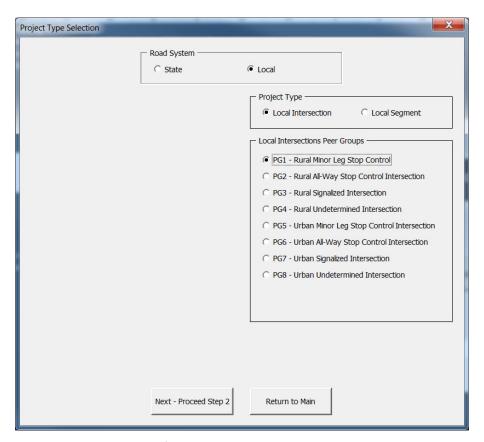

STEP 5: On the main menu, select **Project Information**.

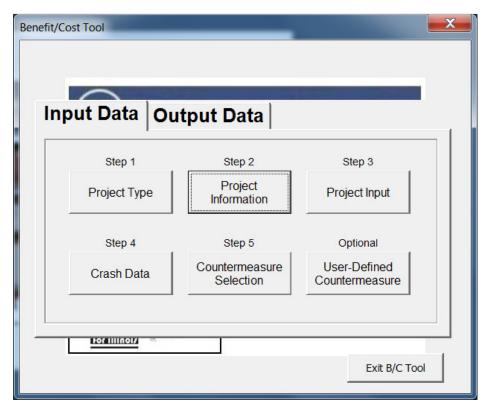

STEP 6: Complete the information in the boxes as shown. When all fields have been completed, click on **Return to Main.** 

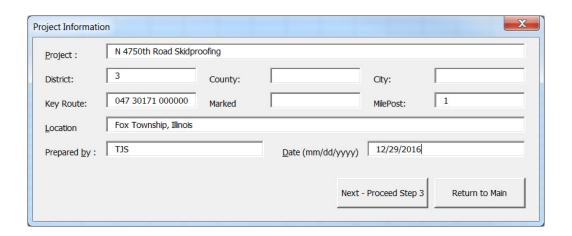

STEP 7: Select Project Input.

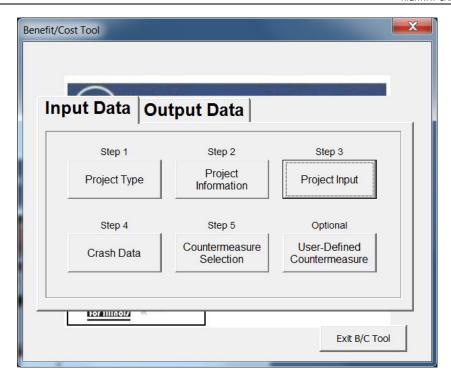

STEP 8: Input the information requested in the field of the **Intersection Input** window. When all fields are complete, click **Return to Main**.

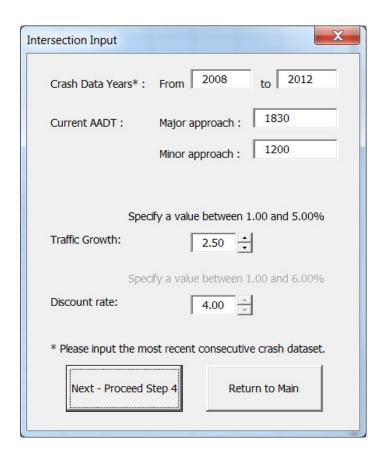

STEP 9: Select Crash Data.

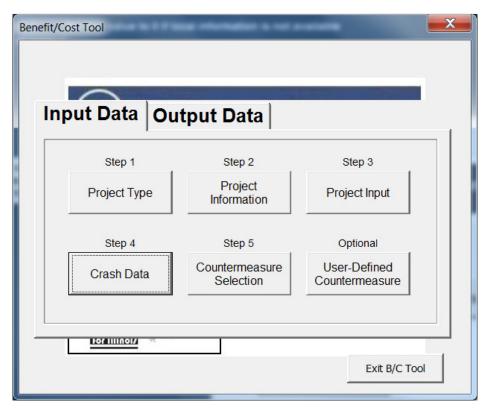

STEP 10: Select **Crash Severity Distribution by Crash Type** and check the "Yes" box for wet pavement crashes. When complete, select **Enter Crash Data**.

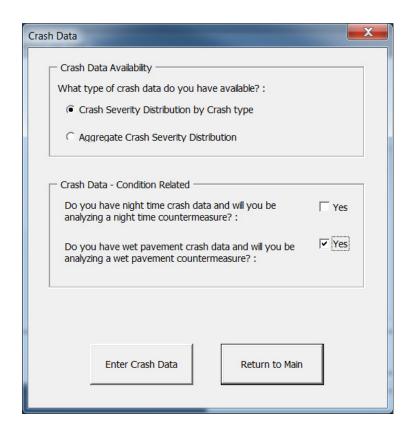

STEP 11: Enter all crash data in the ALL CRASHES table and then enter wet pavement crash data in the WET PAVEMENT table. If a transcription error occurs during this process, a warning message will pop up notifying the user that wet pavement crashes exceed total crashes. When complete, select **Return to Main**.

|                  |           |             | NTERSE       | CTION C    | RASH SE     | VERITY I           | DISTRIBU     | ITION BY   | CRASH         | TYPE FO      | R ANALY        | SIS PERI    | OD - ALL   | CRASH                    | S                           | 1       | 1     |       |
|------------------|-----------|-------------|--------------|------------|-------------|--------------------|--------------|------------|---------------|--------------|----------------|-------------|------------|--------------------------|-----------------------------|---------|-------|-------|
|                  | Angle     | Animal      | Fixed Object | Head On    | Left Turn   | Other Noncollision | Other Object | Overturned | Pedestrian    | Pedalcyclist | Parked Vehicle | Rear End    | Right Turn | Sideswipe Same Direction | Sideswipe Opposite Directio | Turning | Train | Total |
|                  | AG.       | AN          | F.07         | HO         | <i>LT</i>   | OtherNC:           | Other (7     | OVT        | FD            | PDC:         | FX'V'          | Æ           | RT         | 550                      | SOD                         | T       | TF    |       |
| Fatal Crashes    | 2         |             |              |            |             |                    |              |            |               |              |                |             |            |                          |                             |         |       | 2     |
| A-Injury Crashes | 1         |             | 1            |            |             |                    |              | 1          |               |              |                | 1           |            |                          |                             |         |       | 4     |
| B-Injury Crashes | 3         |             | 1            |            |             |                    |              |            |               |              |                |             |            |                          |                             |         |       | 4     |
| C-Injury Crashes |           |             |              |            |             |                    |              |            |               |              |                |             |            |                          |                             |         |       | 0     |
| PDO Crashes      |           |             | 1            |            |             |                    |              |            |               |              |                | 1           |            |                          |                             |         |       | 2     |
|                  |           |             |              |            |             |                    |              |            |               |              |                |             |            |                          |                             |         |       |       |
|                  |           |             |              |            |             |                    |              |            |               |              |                |             |            |                          |                             |         |       |       |
|                  |           |             |              |            |             |                    |              |            |               |              |                |             |            |                          |                             |         |       |       |
|                  |           |             |              |            |             |                    |              |            |               |              |                |             |            |                          |                             |         |       |       |
|                  |           | INI         | TEDOEC       | TION CD/   | OU OEV      | ERITY DI           | OTDIDIIT     | ION DV C   | DAOU TV       | DE EOD       | ANAI VOI       | O DEDIO     | D WET      | DAVEME                   | NT ±                        |         |       |       |
| -                |           | IIV         | ILIGEC       | TION CIV   | AOII OLV    | LKITT DI           | STRIBUT      | ION BI C   | INAGII I I    | FLIOR        | ANALIS         | 13 FLIXIO   | D-WL1      | AVLIVIL                  | <b>V</b> 1                  |         |       |       |
|                  | ති.<br>නි | Animal      | Fixed Object | Head On    | Left Turn   | Other Noncollision | Other Operct | Overtuned  | 2 Pedestrian  | Pedalcyclist | Parked Vehicle | Rear End    | Right Tum  | Sideswipe Same Direction | Sideswipe Opposite Directio | Turning | Train | Total |
| Fatal Crashes    | 1         | 747         | 7.0          | 770        | L/          | L4//E7/YL          | LIV ICI LI   | L197       | 10            | 1 L/L        | 7717           | //L         | ///        | 200                      | 242427                      |         | ///   | 1     |
| A-Injury Crashes | 1         |             |              |            |             |                    |              |            |               |              |                | 1           |            |                          |                             |         |       | 2     |
| B-Injury Crashes |           |             |              |            |             | _                  |              |            |               |              |                |             |            |                          |                             |         |       | 0     |
| C-Injury Crashes |           |             |              |            |             |                    |              |            |               |              |                |             |            |                          |                             |         |       | 0     |
|                  |           |             |              |            |             | _                  |              |            |               |              |                | 1           |            |                          |                             |         |       | 1     |
|                  |           |             |              |            |             |                    |              |            |               |              |                | <u> </u>    |            |                          |                             |         |       |       |
|                  |           |             |              |            |             |                    |              |            |               |              |                |             |            |                          |                             |         |       |       |
| PDO Crashes      | Entered n | ight time a | nd wet pav   | ement cras | shes are as | ssumed to b        | oe indepen   | dent event | s (i.e. crasl | nes should   | not be dou     | uble counte | ed as both | NGT and \                | VP)                         |         |       |       |

STEP 12: Select Countermeasure Selection.

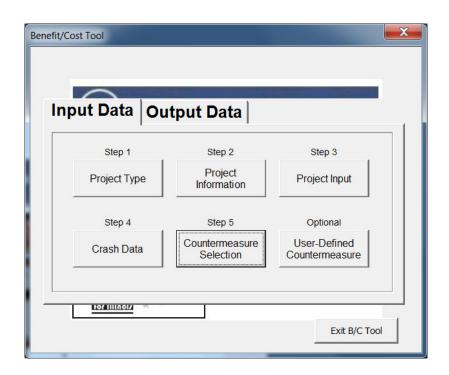

STEP 13: Select the following countermeasures: 4.1.7.AL.1 De-slicking and 3.3.14.I1.1 – Signing – Provide "Stop Ahead" Pavement Markings.

|                                                                   |                                                                                                    | <u> </u>      | TION BEN    | 12111 00   |               |         |                 |                                  |                 |                                   |            |              |  |  |  |
|-------------------------------------------------------------------|----------------------------------------------------------------------------------------------------|---------------|-------------|------------|---------------|---------|-----------------|----------------------------------|-----------------|-----------------------------------|------------|--------------|--|--|--|
|                                                                   | BENEFIT CALCULATIONS                                                                                                   |               |             |            |               |         |                 | COUNTERMEASURE COST CALCULATIONS |                 |                                   |            |              |  |  |  |
|                                                                   |                                                                                                    |               |             |            |               |         |                 |                                  |                 |                                   |            |              |  |  |  |
|                                                                   | COUNTERMEASURE                                                                                                    |               | CMF*        | Crash Typ  | es affected   | by this | improvement*    | Unit Cost                        | Quantity        | Units                             | Total Cost | Service Li   |  |  |  |
| 1.2.3.AL.1 - Pavement - De-Slick (formerly known as skidproofing) |                                                                                                    |               | 0.43        | WP         |               |         |                 | \$240,800                        | 0.32            | Miles                             | \$77,056   | 5            |  |  |  |
| 2 14 I1 1 - Cianii                                                |                                                                                                    |               | 0.92        | All        |               |         |                 | \$1.850                          | 2               | Unit Qntv                         | \$3,700    | 3            |  |  |  |
| J. M. ILI - Jigilii                                               | ng-i toride Sup Ariesa i avanieri markings                                                                             |               |             |            |               |         |                 |                                  |                 |                                   |            |              |  |  |  |
|                                                                   |                                                                                                    | <b>-</b>      |             | All        |               |         |                 |                                  |                 |                                   | \$0        |              |  |  |  |
|                                                                   |                                                                                                    | 크             |             |            |               |         |                 |                                  |                 |                                   |            |              |  |  |  |
|                                                                   |                                                                                                    | _             |             | All        |               |         |                 |                                  |                 |                                   | \$0        |              |  |  |  |
|                                                                   |                                                                                                    | $\rightarrow$ |             |            |               |         |                 |                                  |                 |                                   |            |              |  |  |  |
| *NOTE: If tu                                                      | vo or more countermeasures are selected; however, one is applicable to only one leg (i.                                | e. ins        | talling tra | verse rumb | ole strips or | one app | oroach), then c | alculate a be                    | nefit-cost rati | o for each leg sep                | parately.  |              |  |  |  |
| CMF= Crash                                                        | h Modification Factor                                                                                                  |               |             |            |               |         |                 |                                  |                 |                                   |            |              |  |  |  |
| CMF= Crash                                                        | h Modification Factor<br>so that a countermeasure applies to all crash types with adjustments for specific crash types |               |             |            |               |         |                 | Refresh                          |                 | Clear Selected<br>Countermeasures | Re         | turn to Main |  |  |  |

STEP 14: Enter the **Unit Cost** and **Quantity** for the selected countermeasures. When complete, select **Return to Main**. When all input data has been completed, select the **Output Data** tab on the main menu and the screen below will appear.

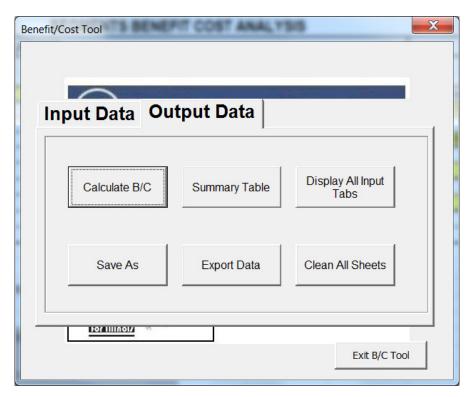

STEP 15: Click on **Calculate B/C** to obtain the B/C ratio. The image below will appear with the B/C ratio for this local segment project. Click **OK** to return to the main menu.

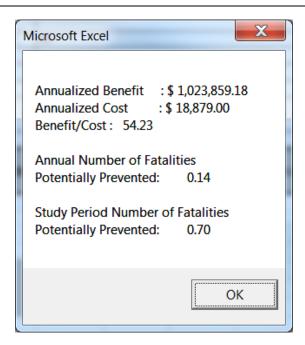

STEP 16: Select **Summary Table** to see a summary of the analysis or to verify the inputs.

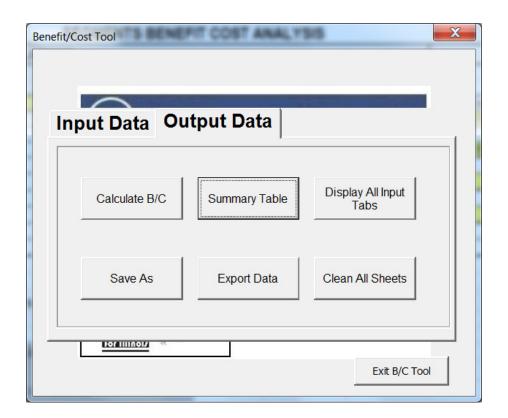

The window below will appear when Summary Table is selected. If you wish to create a backup copy and save the run, select Export Data. This will allow you to save the file with a new name. The file can be opened later and modified if necessary.

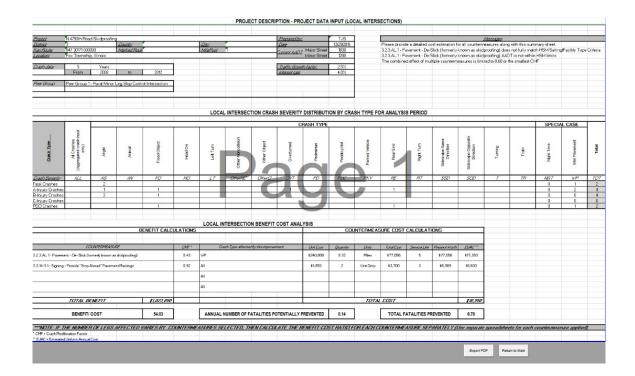

### 6 Troubleshooting Office 2003

1. I am getting the error message shown below. How can I fix it?

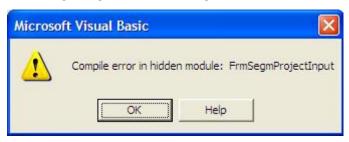

First, open the Visual Basic code. Right click on the BCTOOL tab located on the bottom left of the window. Select View Code from the pop-up menu.

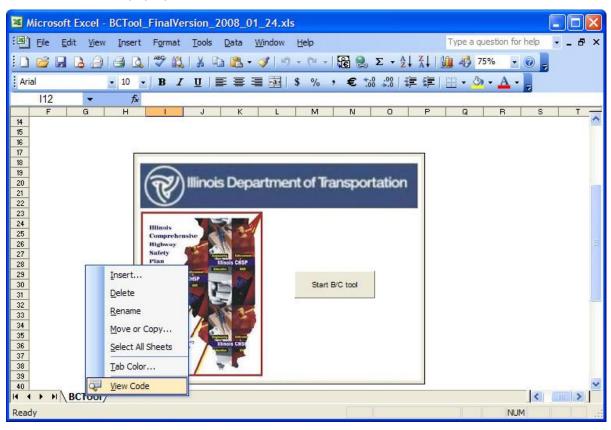

Since the tool is password protected, it is required to input the password (IDOTsafety) in the box shown below. Select **OK** to continue.

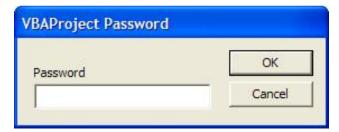

Select **Tools – References** from the top Microsoft Visual Basic toolbar.

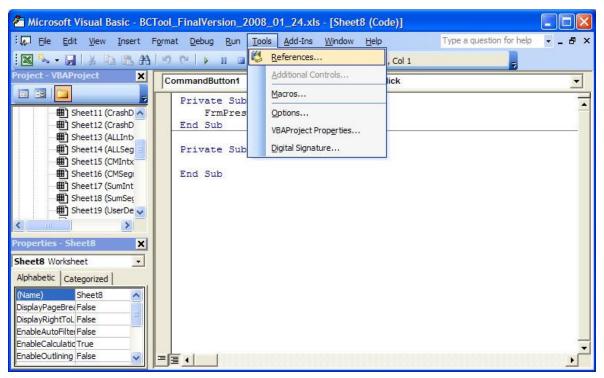

Look for the reference "Missing Ref Edit Control" and unchecked the box. Select **OK** to continue.

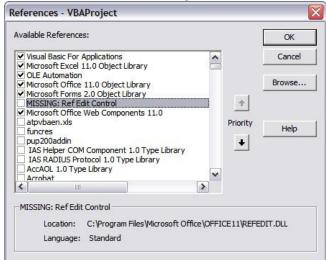

Go back to the Microsoft Excel window, and select File-Save from the top toolbar

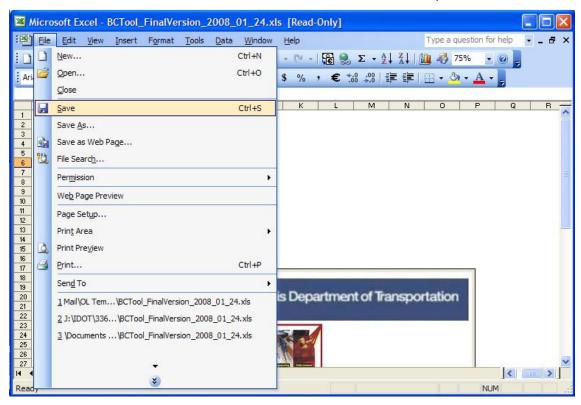

Once the file is saved, go back to the Visual Basic window, and select File - Close and Return to Microsoft Excel. Now you can start using the Benefit Cost Tool.

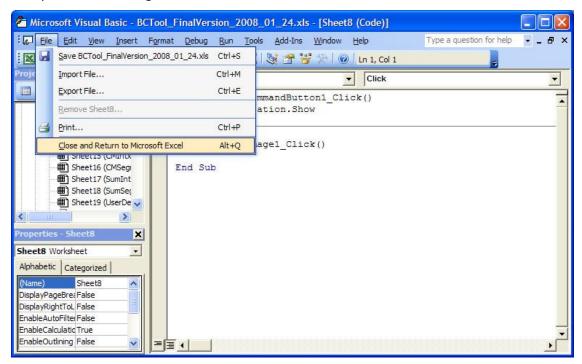

2. I open the file from IDOT website, and tried to run the tool, but I am getting the error shown below. How can I fix it?

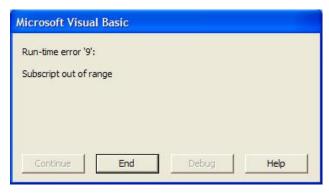

The tool will not work without downloading it and saving it into the computer prior its use. Try downloading the tool and click **Save**.

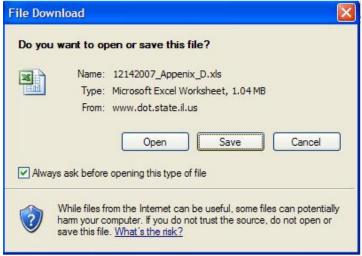

Select the desire location and an appropriate name to save the tool and click **Save**.

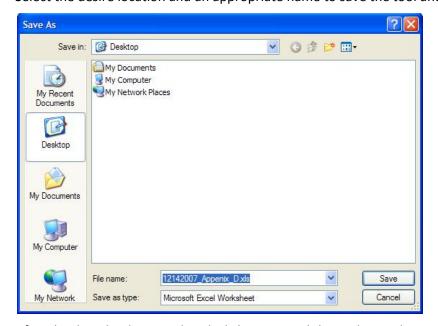

After the download is completed, click **Open**, and the tool is ready to use.

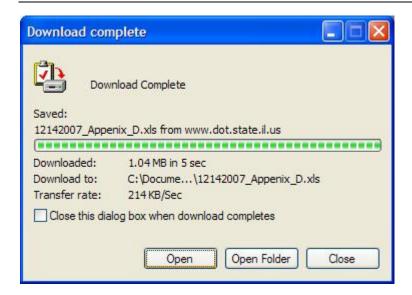

3. When I open the tool I clicked on Disable Macros, and I cannot have the tool to work. Is there a way of changing this setting?

Yes. Close the tool without saving changes and try to reopen it again. Be sure to click **Enable Macros**. This will solve the problem.

4. I accidentally saved the tool with the input data for my project inside. Is there a way to obtain the original tool without all the changes I made?

Yes. Go back to IDOT website (<a href="http://www.dot.state.il.us/illinoisCHSP/hsip.html">http://www.dot.state.il.us/illinoisCHSP/hsip.html</a>) and download and save the tool again. If you want to save the information you input for a specific project, try using the option **export data** included in the tool under the Output data tab.

## 7 Troubleshooting Office 2007

1. I am getting the error message shown below. How can I fix it?

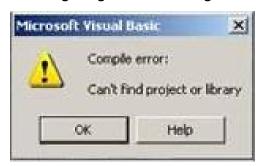

Open the Visual Basic code. Close everything, and reopen the Benefit-Cost Tool. Right click on the BCTOOL tab located on the bottom left of the window. Select **View Code** from the pop-up menu.

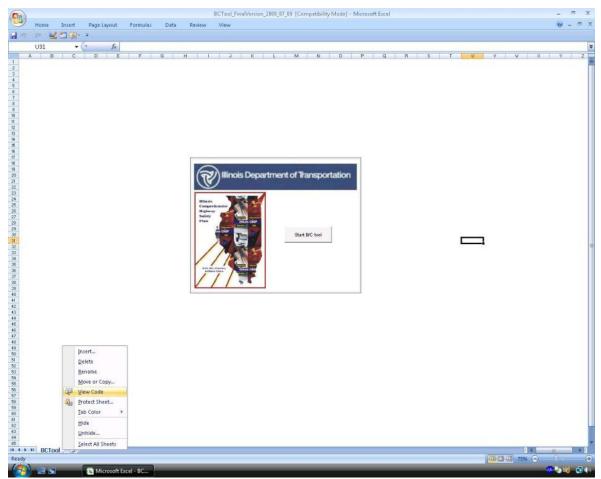

Since the tool is password protected, input the required password (IDOTsafety) in the box shown below. Select **OK** to continue. There are some files that are not protected, if you do not see the pop-up window shown below, ignore this step.

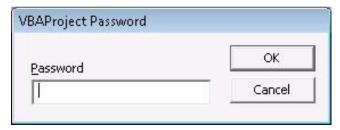

Select **Tools – References** from the top Microsoft Visual Basic toolbar.

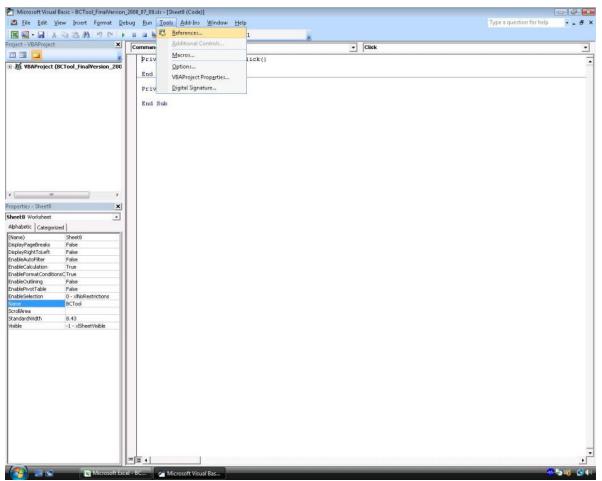

Look for the references "MISSING: Microsoft Office XP Web Components" and "MISSING: Microsoft Office Web components 11.0" and uncheck these boxes. Select **OK** to continue.

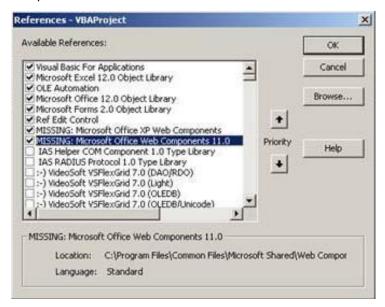

Go back to the Microsoft Excel window, and select the Office button Save from the top left corner.

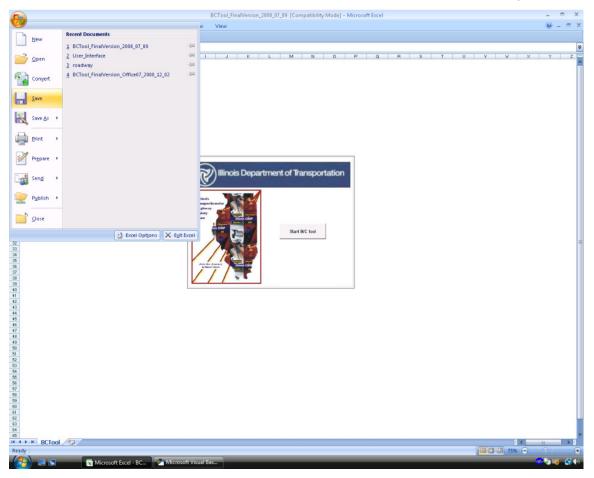

Once the file is saved, go back to the Visual Basic window, and select **Close and Return to Microsoft Excel** under the File tab. You can now start using the Benefit Cost Tool.

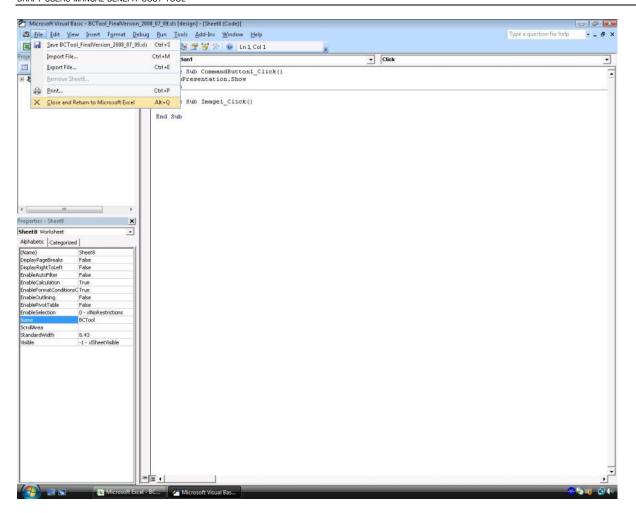

## 8 Troubleshooting Office 2010

1. I am getting the error message shown below when attempting to input analysis parameters in the indicated cells. How can I fix it?

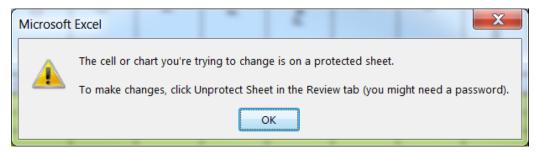

This error results from a sheet reference issue. It occurs when the user uses the "Return to Main" sheet, selects a sheet from the Main Menu, and attempts to type data in the selected sheet. To fix it, first ensure that the cells that you are attempting to enter information into are intended to accept user input. If so, select the **Refresh** button on the page, and the program will refresh its selection, solving the problem. If not, please consult the User Manual for more information on the analysis process.

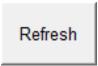

(Scrolling on the selected page may be also unresponsive to input from a mouse scroll wheel or trackpad scroll button(s). If the **Refresh** button is not visible, use the vertical scroll bar on the side of the window to scroll to the button. Selecting the button should also resolve this issue.)

# Appendix A – Countermeasure References and Methodology

A crash modification factor (CMF) is used to estimate the change in crashes as a result of implementing a specific safety improvement countermeasure(s). With the release of the Highway Safety Manual (HSM) and the rollout of the Federal Highway Administration (FHWA) CMF Clearinghouse website, CMFs are better defined in terms of application and applicability. The BC Tool includes CMFs from a variety of sources. Most CMFs were obtained from the *Highway Safety Manual 1st Edition.* CMFs not included in the HSM were obtained from the FHWA CMF Clearinghouse website (<a href="http://www.cmfclearinghouse.org">http://www.cmfclearinghouse.org</a>) or in a few cases, historical IDOT CMF values were used.

The BC Tool currently includes 67 treatments for intersections and 96 treatments for segments. Many treatments have multiple CMFs because of varying characteristics of different facility types. The following sections describe how CMFs were used from each of the sources listed above.

### **HSM CMF Methodology**

The HSM provides detailed information for each safety countermeasure listed in Part D. The HSM has screened all published CMFs based on statistically methods to determine whether they are sufficiently reliable and stable to be presented in the HSM. As a result of this process, only select countermeasures were included in the manual. The application of the published CMFs associated with each countermeasure may have restrictive setting and facility types (e.g., rural two-lane highway), limiting average annual daily traffic (AADT) acceptability ranges, and varying crash type/severity applicability. Unfortunately, the HSM is not consistent between countermeasures. To account for this inconsistency, CMFs included in the BC Tool were selected based on the following logic.

#### Crash Type/Severity Type

The HSM provides CMFs based on the following crash type and severity type distributions:

- Crash Types
  - Specific (Single Vehicle Run off Road, Nighttime, Rear End, etc.)
  - All Types
  - Unspecified
- Severity Types
  - Fatal
  - Injury (Includes Fatal)
  - Non-Injury
  - All Severities
  - Unspecified

For the purpose of the BC Tool, injury severity crash types were always chosen over all severity types since the tool is developed to assess countermeasure benefits that target fatal, Injury Type A, and Injury Type B crashes. Furthermore, specific crash type information is more useful compared to all crash types since it applies the CMF to only to applicable crash types. Adhering to this logic, the following combination of crash type/injury severity was chosen for inclusion into the BC Tool (in order of preference):

• Specific Crash Type/Injury Severity

<sup>&</sup>lt;sup>1</sup> American Association of State Highway and Transportation Officials (AASHTO). 2010. *Highway Safety Manual 1st Edition.* <a href="http://www.highwaysafetymanual.org">http://www.highwaysafetymanual.org</a>.

- All Crash Types/Injury Severity
- Specific Crash Type/All Severities
- All Crash Types/All Severities

It was assumed if crash type/severity type was listed as unspecified, it would fall under the "all crash type" or "all severity" category.

For example, the HSM Section 13.9.2.1 provides CMF for Continuous Shoulder Rumble Strips for rural, multilane highways (IDOT Peer Group 3). Table A1 shows the provided information from the HSM Table 13-44.

TABLE A1
Shoulder Milled Rumble Strips Crash Modification Factors from HSM 13.9.2.1

| Treatment                           | Setting (Road<br>Type)     | Traffic Volume<br>(AADT) | Crash Type (Severity)      | CMF  | Std. Error |
|-------------------------------------|----------------------------|--------------------------|----------------------------|------|------------|
| Install continuous                  | Rural (Multi-lane divided) | 2,000 to                 | All types (All severities) | 0.84 | 0.1        |
| milled-in shoulder<br>rumble strips | aividea)                   | 50,000                   | All types (injury)         | 0.83 | 0.2        |
|                                     |                            |                          | SVROR (All severities)     | 0.90 | 0.3        |
|                                     |                            |                          | SVROR (Injury)             | 0.78 | 0.3        |

Base Condition: Absence of shoulder rumble strips.

Based on the logic provided above, the SVROR (Injury) CMF of 0.78 is included in the BC Tool, although four different CMFs are provided in the HSM. The SVROR type CMF would only be applied to fixed object and overturned type crashes. If, for instance, the end user would want to use a more generic CMF, such as the one for "All Types (Injury)," they have the ability to create user-defined CMFs. This approach is appropriate when the end user does not have specific crash type data, but would still like to apply this type treatment. It is highly recommended that the user always reference the latest version of the HSM prior to using other CMF resources.

#### Setting/Facility Type

The HSM provides information regarding the applicability of each CMF to different setting (urban, rural) or facility (two-lane, undivided, divided, etc.) types. The combination of the setting and facility type can directly be correlated with Illinois Department of Transportation (IDOT) Peer Group designations. In many situations, the published countermeasure Setting/Facility Type in the HSM is specific and limiting. The BC Tool countermeasures typically adhered to the Setting/Facility type provided in the HSM; however, in several circumstances, a CMF was applied to a different Setting/Facility Type. When a specific Setting/Facility Type was not listed in the HSM for a given countermeasure, the values provided in the HSM were carried over to other Setting/Facility Types. Table A2 shows the 12 different countermeasures where the CMF was applied to a different Setting/Facility Type that was published in the HSM. Table A2 shows the countermeasure, the applicable HSM section, the published Setting/Facility Type, and the proposed Setting/Facility Type(s) for inclusion in the tool.

TABLE A2
HSM Countermeasures Applied to Unlisted Setting/Facility Types

| Countermeasure                                 | HSM Section | HSM Setting/Facility Type(s)                                         | Also applied to Setting/Facility Type(s) |
|------------------------------------------------|-------------|----------------------------------------------------------------------|------------------------------------------|
| Add Left Turn Lane<br>(Three-Leg Intersection) | 14.6.2.2    | Rural Minor Stop, Rural<br>Signal, Urban Minor Stop,<br>Urban Signal | Rural All Stop, Urban All Stop           |
| Add Left Turn Lane<br>(Four-Leg Intersection)  | 14.6.2.3    | Rural Minor Stop, Rural<br>Signal, Urban Minor Stop,<br>Urban Signal | Rural All Stop, Urban All Stop           |
| Install Traffic Signals                        | 14.4.2.6    | Rural Minor Stop, Urban<br>Minor Stop                                | Rural All Stop, Urban All Stop           |

TABLE A2
HSM Countermeasures Applied to Unlisted Setting/Facility Types

| Countermeasure                                     | HSM Section                                       | HSM Setting/Facility Type(s)                                      | Also applied to Setting/Facility Type(s)                        |
|----------------------------------------------------|---------------------------------------------------|-------------------------------------------------------------------|-----------------------------------------------------------------|
| Shoulder Rumble Strips                             | 13.9.2.1<br>(Clearinghouse<br>#2423) <sup>1</sup> | Rural Two-Lane, Rural Multi-<br>Divided, Urban/Rural<br>Freeways  | Rural Multi-Undivided <sup>2</sup>                              |
| Install TWLTL                                      | 16.5.2.1                                          | Rural Two-Lane                                                    | Rural Multi-Undivided, Urban<br>Two-Lane, Urban Multi-Undivided |
| Median Barrier                                     | 13.5.2.4                                          | Rural Multi-Divided                                               | All Urban/Rural Divided Facilities                              |
| Steel Median Barrier                               | 13.5.2.4                                          | Rural Multi-Divided                                               | All Urban/Rural Divided Facilities                              |
| Cable Median Barrier                               | 13.5.2.4                                          | Rural Multi-Divided                                               | All Urban/Rural Divided Facilities                              |
| Flatten Sideslopes                                 | 13.5.2.1                                          | Rural Two-Lane, Rural Multi-<br>Undivided                         | All Other Urban/Rural Settings.                                 |
| Raised Reflective Markers (Undivided Facility CMF) | 13.8.2.7                                          | Rural Two-Lane                                                    | Rural Multi-Undivided, Urban<br>Two-Lane, Urban Multi-Undivided |
| Raised Reflective Markers (Divided Facility CMF)   | 13.8.2.7                                          | Rural 4 Lane Freeway                                              | All Urban/Rural Freeways                                        |
| Convert Angle to Parallel<br>Parking               | 13.11.2.4                                         | Urban Two-Lane, Urban<br>Multi-Divided, Urban Multi-<br>Undivided | Urban One-Way                                                   |

<sup>&</sup>lt;sup>1</sup>Used FHWA CMF Clearinghouse for Rural Two-Lane Shoulder Rumble Strips.

Within the tool, if a user does select one of the countermeasures listed in Table A2, a warning message would notify the user that the countermeasure does not fully meet the applicability requirements outlined in the HSM. The user then has the ability to continue using the selected countermeasure, or cancel and either create a user defined countermeasure or select a different countermeasure. The screen below shows a typical warning message.

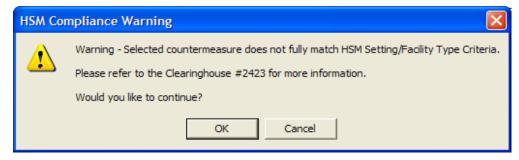

If the user selects a countermeasure that does not fully match HSM Setting/Facility type criteria, this warning message will also be saved to the project summary report.

#### **AADT Ranges**

Several countermeasures listed in the HSM and FHWA CMF clearinghouse have traffic volume AADT thresholds. The BC Tool includes checks to determine if a study segment/intersection AADT is within the AADT limits defined for each countermeasure. Similar to the Setting/Facility type, a warning message would be presented if the AADT is outside the allowable limits and will be shown on the analysis summary sheet. It would not preclude the user from using the selected countermeasure, although the user can choose another countermeasure if desired. The screen below shows an AADT warning message and direction to the countermeasure reference for more information.

<sup>&</sup>lt;sup>2</sup>Did not apply to urban two-way, urban multi-undivided, or urban multi-divided facilities.

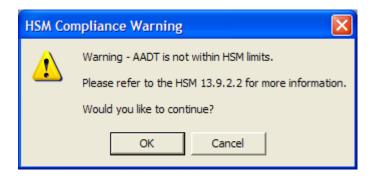

#### FHWA CMF Clearinghouse Methodology

For countermeasures not included in the HSM but identified to be included in the BC Tool, the FHWA CMF Clearinghouse was the primary CMF source for those countermeasures. It was used to update and supplement CMF values not included in the HSM. The FHWA CMF Clearinghouse is a regularly updated, online repository of CMFs. Each CMF listed in the clearinghouse is given a star quality rating, assessing the quality or confidence in the results of the study producing the CMF. The star rating is based on a scale (1 to 5), with five indicating the best rating. For the purpose of the BC Tool a three star or better rating was generally regarded as acceptable.

Several dozen distinct CMFs used values from the FHWA CMF clearinghouse in the BC tool. All countermeasures used CMFs that had a three star or greater rating with the following two exceptions:

- Separation between Pedestrians/Traffic
- Install Advance Signal Warning Signs

#### Historical IDOT CMFs

The remaining CMFs were determined based on historic IDOT CRM values. These CMFs were used only when better information was not provided in either the HSM or the FHWA CMF Clearinghouse.

#### Combination of CMF Values and "All+" Countermeasure Applicability

In the latest version of the BC Tool, a new feature has been integrated which effectively combines multiple CMF values to allow the user to complete more thorough computations of crash reductions for various crash types. The combination process is conducted when multiple CMF values are available for a single countermeasure, one of which is applicable to "All" crash types, and the rest of which are applicable to individual distinct crash types. The CMFs for specific crash types are used with their original value, however the "All" CMF is adjusted to account for their use. This adjustment is done using a weighting system based on the crash type proportion distribution for the selected peer group being used in the analysis (these crash type proportions were calculated using 2010-2014 IDOT Crash Databases).

Please consider the example shown below for the countermeasure "Replace incandescent traffic signal bulbs with LEDs" and the State Intersection Peer Group "Urban Signalized Intersection". Note that the "All" CMF value was increased slightly to account for the inclusion of the specific crash type CMFs. Although the CMF values for AG, HO, and LT crashes were slightly higher than the original CMF value, because of their relatively small difference from the original CMF value together with their combined crash proportion weight, they had less influence over the adjustment of the original CMF value than did the CMF value for RE crashes whose difference from the original CMF value and crash proportion weight were greater.

| "ALL" CMF ADJUSTMENT EXAMI | PLE | Æ |
|----------------------------|-----|---|
|----------------------------|-----|---|

| CRASH TYPE       | All  | AG     | НО    | LT     | RE     | All Others |
|------------------|------|--------|-------|--------|--------|------------|
| CRASH PROPORTION | 100% | 14.97% | 1.34% | 16.12% | 29.07% | 38.50%     |
| ORIGINAL CMF     | 0.98 | 1.09   | 1.09  | 1.09   | 0.83   | (0.98)     |
| ADJUSTED CMF     | 0.98 | 1.09   | 1.09  | 1.09   | 0.83   | (1.01)     |

The CMF Adjustment Procedure is used to maximize the accuracy of the application of CMFs when multiple values are available for a specific countermeasure, varying based on crash type. The idea behind the method is to minimize the assumptions necessary to apply a set of CMF values per its source's specifications on a real-life crash data set that is disaggregated by crash type.

Assumptions of application of CMF specified for "All" crash types when using a disaggregated crash data set:

- The CMF value was determined for a specific set of roadway conditions (i.e. peer group[s]) and is therefore accurate when applied to roadways of similar conditions
- The roadway under analysis is of similar conditions to those used to determine the value of the CMF in question
- The CMF value was determined for a specific crash type distribution
- The CMF value is accurate when applied to roadways of similar crash type distributions

Therefore, as long as the roadway being analyzed has similar conditions to the roadways which were used in the development of the CMF, and as long as the roadway being analyzed has a similar crash type distribution to the roadways which were used in the development of the CMF, then the use of the CMF in question should produce accurate results.

Assumptions of application of CMF specified for specific crash types when using a disaggregated crash data set:

- The CMF value was determined for a specific set of roadway conditions (i.e. peer group[s]) and is therefore accurate when applied to roadways of similar conditions
- The roadway under analysis is of similar conditions to those used to determine the value of the CMF in question
- The effects of the countermeasure on crash types to which the CMF does not apply are negligible (assuming that the analysis being conducted is investigating more crash types than just those to which the CMF applies)

Therefore, as long as the roadway being analyzed has similar conditions to the roadways which were used in the development of the CMF, and as long as the effects of the countermeasure on crash types to which the CMF does not apply are negligible or irrelevant, then the use of the CMF in question should produce accurate results. If the above two cases are not met, then the use of the CMF in question may not be valid or produce accurate results—this is where the use of a CMF adjustment process may be necessary. The use of the CMF adjustment process will broaden the applicability of available CMFs and will reduce the number of assumptions necessary to satisfy. Particularly, the process will only require the following two assumptions to be made:

- The CMF value was determined for a specific set of roadway conditions (i.e. peer group[s]) and is therefore accurate when applied to roadways of similar conditions
- The roadway under analysis is of similar conditions to those used to determine the value of the CMF in question

#### Integration of CMFs into the BC Tool

The latest version of the BC Tool provides internal sorting functionality that only allows the user to select a countermeasure that is appropriate for the selected IDOT peer group. The following paragraphs describe how users will select countermeasures and also provide information regarding countermeasures that may require additional information.

The user will select an IDOT Peer Group as part of the project type section in the BC Tool. Upon selecting a specific project peer group, the tool will automatically filter the countermeasure list so only the appropriate countermeasures are available for selection. The screen below shows the Project Type Selection dialog box.

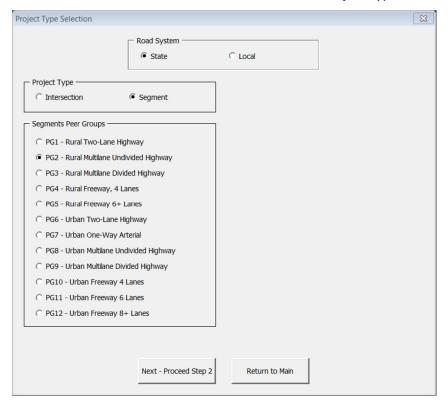

The user will have the ability to select up to four different countermeasures. Based on HSM methodology, several countermeasures now are functions of other variables (e.g.,. lane width) or require a value to be read from a table. Upon selection of a countermeasure that requires additional information, the user will be prompted for the pertinent information through a series of input boxes. These input boxes will also provide the user with a source to obtain additional information regarding the selected countermeasure. After the user provides any additional required information, a message box will tell the user the calculated CMF for the given countermeasure. An example of this sequence for modifying lane width is shown below.

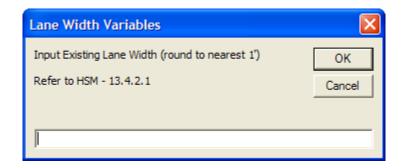

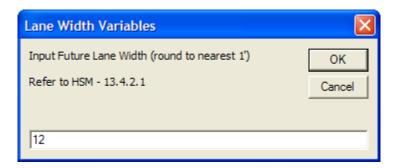

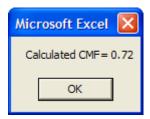

Table A3 lists the countermeasures that require additional user-defined inputs, the HSM reference section, specific additional data required, and comments that provide more clarification regarding each countermeasure. Table A4 shows the comprehensive countermeasures included in the BC Tool. Additional information for each countermeasure is also provided including service life, CMF, Crash Type Affected, Setting/Facility Type, and CMF source.

TABLE A3
HSM Countermeasures Requiring Additional User Inputs

| Countermeasure                         | HSM<br>Section | Additional Data Needed                                                                     | Notes                                                                                                    |
|----------------------------------------|----------------|--------------------------------------------------------------------------------------------|----------------------------------------------------------------------------------------------------|
| Reduce Intersection Skew<br>Angle      | 14.6.2.1       | Existing Skew Angle, Future Skew Angle                                                     | Reference HSM Figure 14-5.                                                                                       |
| Modify Lane Width                      | 13.4.2.1       | Existing Lane Width, Future Lane Width                                                     | Round to nearest foot across all lanes.                                                                          |
| Add or Widen Paved<br>Shoulder         | 13.4.2.4       | Existing Shoulder Width, Future Shoulder Width                                             |                                                                                                    |
| Modify Shoulder Type                   | 13.4.2.5       | Existing Shoulder Width, Existing Shoulder Type, Future Shoulder Type                      | Applicable Shoulder Types Include Paved, Gravel, Composite, and Turf. For Shoulder Widths >10 feet, use 10 feet. |
| Provide TWLTL                          | 16.5.2.1       | Driveway Density (dwy/mile),<br>Proportion of Driveway Related<br>Crashes (in decimal)     |                                                                                                    |
| Change Width of Existing Median        | 13.4.2.7       | Existing Median Width, Future Median Width                                                 |                                                                                                    |
| Improve Superelevation<br>Variance     | 13.6.2.2       | Existing Variance, Future Variance                                                         | Superelevation variance is the difference between recommended design value and existing superelevation.          |
| Modify Horizontal Curve Radius         | 13.6.2.1       | Length of Curve (miles), Radius of Curvature (feet)                                        |                                                                                                    |
| Flatten Sideslopes                     | 13.5.2.1       | Existing Sideslope (in 1V:xxH), Future Sideslope (in 1V:xxH)                               | Sideslopes can only be the following values: Existing (2H, 3H, 4H, 5H or 6H) Future (4H, 5H, 6H, or 7H)          |
| Increase Distance to Roadside Features | 13.5.2.2       | Existing Distance to Roadside Features (feet), Future Distance to Roadside Features (feet) |                                                                                                    |
| Reduce Roadside Hazard Rating          | 13.5.2.6       | Existing Rating, Future Rating                                                             | Ratings can be found in Table 13-25 in the HSM.                                                                  |
| Modify Access Point Density            | 13.14.2.1      | Existing Density (dwy/mile), Future Density (dwy/mile)                                     |                                                                                                    |
| Modify Work Zone Duration              | 16.4.2.1       | Existing Duration (days), Proposed Duration (days)                                         |                                                                                                    |
| Modify Work Zone Length                | 16.4.2.1       | Existing Length (miles) Proposed Length (miles)                                            |                                                                                                    |

| TABLE A4                                                                                            |              |                 |      |                                        |                 |                  |                         |  |
|----------------------------------------------------------------------------------------------------|--------------|-----------------|------|----------------------------------------|-----------------|------------------|-------------------------|--|
| IDOT Benefit-Cost Analysis Tool Countermeasures List                                                |              |                 |      |                                        |                 |                  |                         |  |
| COUNTERMEASURES                                                                                     | Unit         | Service<br>Life | CMF  | Crash Type Affected by Countermeasures | Setting<br>Type | Facility<br>Type | Source                  |  |
| 1.0 Intersection Locations                                                                          | _            | _               | _    | _                                      | _               | _                | _                       |  |
| 1.1 General                                                                                         |              |                 |      |                                        |                 |                  |                         |  |
| 1.1.1.I5.1 - General - Convert Four-leg Intersection to Two Three-Leg Intersections                 | Unit<br>Qnty | 20              | 0.75 | All                                    | Urban           | Minor Stop       | HSM 1st ed 14.4.2.1     |  |
| 1.1.2.AL.1 - General - Convert Intersection to Grade-separated Interchange (Four Leg                | Unit         | 20              | 0.73 | All                                    | Olban           | •                | 110101 151 60 14.4.2.1  |  |
| Intersection)                                                                                       | Qnty         | 20              | 0.43 | All                                    | All             | All              | HSM 1st ed 15.4.2.1     |  |
| 1.1.2.AL.2 - General - Convert Intersection to Grade-separated Interchange (Three-Leg Intersection) | Unit<br>Qnty | 20              | 0.84 | All                                    | All             | All              | HSM 1st ed 15.4.2.1     |  |
|                                                                                                    | Unit         |                 |      |                                        |                 |                  |                         |  |
| 1.1.3.AL.1 - General - Design Interchange with Crossroad Above Freeway                              | Qnty<br>Unit | 20              | 0.96 | All                                    | All             | All              | HSM 1st ed 15.4.2.2     |  |
| 1.1.4.Al.1 - General - Modify Speed Change Lane Design (Deceleration Lanes)                         | Qnty         | 15              | 0.93 | All                                    | All             | All              | HSM 1st ed 15.4.2.3     |  |
| 1.1.5.AL.1 - General - Modify Two-lane-change Merge/Diverge Area to One-Lane Change                 | Unit<br>Qnty | 15              | 0.68 | SSD, RE                                | All             | All              | HSM 1st ed 15.4.2.4     |  |
| 1.2 Pavement                                                                                        | Qiity        | 13              | 0.00 | OOD, TIE                               | All             | All              | 110101 191 60 13.4.2.4  |  |
| 1.2.1.AL.1 - Pavement - Widening and Resurfacing or Widening alone                                  | Miles        | 15              | 0.69 | All                                    | All             | All              | CMF Clearinghouse #6862 |  |
| 1.2.2.AL.1 - Pavement - Resurfacing alone                                                           | Miles        | 10              | 0.95 | All                                    | All             | All              | CMF Clearinghouse #2976 |  |
| 1.2.3.AL.1 - Pavement - De-Slick (formerly known as skidproofing)                                   | Miles        | 5               | 0.43 | WP                                     | All             | All              | CMF Clearinghouse #2266 |  |
| 1.2.4.I1.1 - Pavement - Rumble Strips (Transverse)                                                  | Unit<br>Qnty | 8               | 0.91 | All                                    | Rural           | Minor Stop       | CMF Clearinghouse #2704 |  |
| 1.2.4.11.1 - Lavement - Humble Ottips (Hansverse)                                                   | Unit         | 0               | 0.91 | All                                    | Turai           | Willion Stop     | Own Oleanighouse #2104  |  |
| 1.2.4.l2.1 - Pavement - Rumble Strips (Transverse)                                                  | Qnty         | 8               | 0.91 | All                                    | Rural           | All Stop         | CMF Clearinghouse #2704 |  |
| 1.2.8.AL.1 - Pavement - Lane Addition                                                               | Unit<br>Qnty | 20              | 0.50 | RE,SSD, LT,RT,T                        | All             | All              | Previous BC Tool        |  |
|                                                                                                    | Unit         |                 |      |                                        |                 |                  |                         |  |
| 1.2.9.I1.1 - Pavement - Add Left Turn Lane (Three-Leg Intersection)                                 | Qnty<br>Unit | 15              | 0.45 | All                                    | Rural           | Minor Stop       | HSM 1st ed - 14.6.2.2   |  |
| 1.2.10.l2.1 - Pavement - Add Left Turn Lane (Three-Leg Intersection)                                | Qnty         | 15              | 0.45 | All                                    | Rural           | All Stop         | HSM 1st ed - 14.6.2.2   |  |
| 1.2.10.l3.1 - Pavement - Add Left Turn Lane (Three-Leg Intersection)                                | Unit<br>Qnty | 15              | 0.85 | All                                    | Rural           | Signal           | HSM 1st ed - 14.6.2.2   |  |
| 1.2.10.io.1 Tavement Add Left Tam Lane (Three Leg Intersection)                                     | Unit         |                 |      |                                        |                 |                  |                         |  |
| 1.2.10.l5.1 - Pavement - Add Left Turn Lane (Three-Leg Intersection)                                | Qnty         | 15              | 0.65 | All                                    | Urban           | Minor Stop       | HSM 1st ed - 14.6.2.2   |  |
| 1.2.10.l6.1 - Pavement - Add Left Turn Lane (Three-Leg Intersection)                                | Unit<br>Qnty | 15              | 0.65 | All                                    | Urban           | All Stop         | HSM 1st ed - 14.6.2.2   |  |
|                                                                                                    | Unit         |                 |      | All                                    |                 | 0: 1             |                         |  |
| 1.2.10.I7.1 - Pavement - Add Left Turn Lane (Three-Leg Intersection)                                | Qnty<br>Unit | 15              | 0.94 | All                                    | Urban           | Signal           | HSM 1st ed - 14.6.2.2   |  |
| 1.2.11.I1.1 - Pavement - Add Left Turn Lane (Four-Leg Intersection)                                 | Qnty         | 15              | 0.65 | All                                    | Rural           | Minor Stop       | HSM 1st ed - 14.6.2.3   |  |
| 1.2.11.l2.1 - Pavement - Add Left Turn Lane (Four-Leg Intersection)                                 | Unit<br>Qnty | 15              | 0.65 | All                                    | Rural           | All Stop         | HSM 1st ed - 14.6.2.3   |  |
|                                                                                                    | Unit         |                 |      |                                        |                 | •                |                         |  |
| 1.2.11.l3.1 - Pavement - Add Left Turn Lane (Four-Leg Intersection)                                 | Qnty         | 15              | 0.82 | All                                    | Rural           | Signal           | HSM 1st ed - 14.6.2.3   |  |
| 1.2.11.l5.1 - Pavement - Add Left Turn Lane (Four-Leg Intersection)                                 | Unit<br>Qnty | 15              | 0.71 | All                                    | Urban           | Minor Stop       | HSM 1st ed - 14.6.2.3   |  |
|                                                                                                    | Unit         |                 |      |                                        |                 |                  |                         |  |
| 1.2.11.l6.1 - Pavement - Add Left Turn Lane (Four-Leg Intersection)                                 | Qnty<br>Unit | 15              | 0.71 | All                                    | Urban           | All Stop         | HSM 1st ed - 14.6.2.3   |  |
| 1.2.11.I7.1 - Pavement - Add Left Turn Lane (Existing Signalized, Four-Leg Intersection)            | Qnty         | 15              | 0.91 | All                                    | Urban           | Signal           | HSM 1st ed - 14.6.2.3   |  |

|                                                                                       |              | TABL            |      |                                        |                 |                  |                                       |  |
|---------------------------------------------------------------------------------------|--------------|-----------------|------|----------------------------------------|-----------------|------------------|---------------------------------------|--|
| IDOT Benefit-Cost Analysis Tool Countermeasures List                                  |              |                 |      |                                        |                 |                  |                                       |  |
| COUNTERMEASURES                                                                       | Unit         | Service<br>Life | CMF  | Crash Type Affected by Countermeasures | Setting<br>Type | Facility<br>Type | Source                                |  |
| 1.2.11.I7.2 - Pavement - Add Left Turn Lane (Newly Signalized, Four-Leg Intersection) | Unit<br>Qnty | 15              | 0.72 | All                                    | Urban           | Signal           | HSM 1st ed - 14.6.2.3                 |  |
| 1.2.12.I1.1 - Pavement - Add Right Turn Lane on One Approach                          | Unit<br>Qnty | 15              | 0.77 | All                                    | Rural           | Minor Stop       | HSM 1st ed - 14.6.2.6                 |  |
| 1.2.12.l3.1 - Pavement - Add Right Turn Lane on One Approach                          | Unit<br>Qnty | 15              | 0.91 | All                                    | Rural           | Signal           | HSM 1st ed - 14.6.2.6                 |  |
| 1.2.12.I5.1 - Pavement - Add Right Turn Lane on One Approach                          | Unit<br>Qnty | 15              | 0.77 | All                                    | Urban           | Minor Stop       | HSM 1st ed - 14.6.2.6                 |  |
| 1.2.12.17.1 - Pavement - Add Right Turn Lane on One Approach                          | Unit<br>Qnty | 15              | 0.91 | All                                    | Urban           | Signal           | HSM 1st ed - 14.6.2.6                 |  |
| 1.2.13.AL.1 - Pavement - Left Turn Acceleration Lane                                  | Unit<br>Qnty | 15              | 0.77 | All                                    | All             | All              | CMF Clearinghouse #2753               |  |
| 1.2.14.AL.1 - Pavement - Right Turn Acceleration Lane                                 | Unit<br>Qnty | 15              | 0.50 | RE,SSD,RT                              | All             | All              | Previous BC Tool                      |  |
| 1.2.15.AL.1 - Pavement - One-Way Couple                                               | Unit<br>Qnty | 20              | 0.50 | All                                    | All             | All              | Previous BC Tool                      |  |
| 1.2.16.I1.1 - Pavement - Convert Stop-Controlled Intersection to Roundabout           | Unit<br>Qnty | 20              | 0.18 | All                                    | Rural           | Minor Stop       | HSM 1st ed - 14.4.2.3                 |  |
| 1.2.16.l2.1 - Pavement - Convert All-Way Stop Controlled Intersection to Roundabout   | Unit<br>Qnty | 20              | 0.54 | All                                    | All             | All Stop         | CMF Clearinghouse #4933               |  |
| 1.2.16.I5.1 - Pavement - Convert Stop-Controlled Intersection to Roundabout           | Unit<br>Qnty | 20              | 0.19 | All                                    | Urban           | Minor Stop       | HSM 1st ed - 14.4.2.3                 |  |
| 1.2.17.l3.1 - Pavement - Convert Signal to Roundabout                                 | Unit<br>Qnty | 20              | 0.22 | All                                    | Rural           | Signal           | HSM 1st ed - 14.4.2.2                 |  |
| 1.2.17.17.1 - Pavement - Convert Signal to Roundabout                                 | Unit<br>Qnty | 20              | 0.22 | All                                    | Urban           | Signal           | HSM 1st ed - 14.4.2.2                 |  |
| 1.2.18.I1.1 - Pavement - Reduce Intersection Skew Angle (3 Leg - Two Lane Facility)   | Unit<br>Qnty | 20              | 0.94 | All                                    | Rural           | Minor Stop       | HSM 1st ed - 14.6.2.1                 |  |
| 1.2.18.I1.2 - Pavement - Reduce Intersection Skew Angle (4 Leg - Two Lane Facility)   | Unit<br>Qnty | 20              | 0.78 | All                                    | Rural           | Minor Stop       | HSM 1st ed - 14.6.2.1                 |  |
| 1.2.18.I1.3 - Pavement - Reduce Intersection Skew Angle (3 Leg - Multilane Facility)  | Unit<br>Qnty | 20              | 1.03 | All                                    | Rural           | Minor Stop       | HSM 1st ed - 14.6.2.1                 |  |
| 1.2.18.I1.4 - Pavement - Reduce Intersection Skew Angle (4 Leg - Multilane Facility)  | Unit<br>Qnty | 20              | 1.00 | All                                    | Rural           | Minor Stop       | HSM 1st ed - 14.6.2.1                 |  |
| 1.2.19.I7.1 - Pavement - Remove Unwarranted Signal on One-way Street                  | Unit<br>Qnty | 15              | 0.76 | RT,AG,LT,T,SOD=0.76; RE=0.71; PD=0.82  | Urban           | Signal           | HSM 1st ed - 14.4.2.5                 |  |
| 1.2.20.l1.1 - Pavement - Convert Minor-Road Stop Control to All-Way Stop Control      | Unit<br>Qnty | 5               | 0.52 | All                                    | Rural           | Minor Stop       | HSM 1st ed - 14.4.2.4                 |  |
| 1.2.20.I5.1 - Pavement - Convert Minor-Road Stop Control to All-Way Stop Control      | Unit<br>Qnty | 5               | 0.30 | All                                    | Urban           | Minor Stop       | HSM 1st ed - 14.4.2.4                 |  |
| 1.2.21.AL.1 - Pavement - Increase Width of Paved Shoulder                             | Miles        | 15              | 0.90 | All                                    | All             | All              | CMF Clearinghouse #11                 |  |
| 1.2.22.AL.1 - Pavement - Increase Lane Width                                          | Miles        | 15              | 0.72 | All                                    | All             | All              | CMF Clearinghouse #3936               |  |
| 1.2.23.I1.1 - Pavement - Increase Intersection Median Width by 3 feet (4 Leg)         | Miles        | 20              | 0.96 | AG, HO, LT, PKV,RE, RT, SSD, SSO, T    | Rural           | Minor Stop       | HSM 1st ed - 14.6.2.7                 |  |
| 1.2.23.l2.1 - Pavement - Increase Intersection Median Width by 3 feet (4 Leg)         | Miles        | 20              | 0.96 | AG, HO, LT, PKV,RE, RT, SSD, SSO, T    | Rural           | All Stop         | HSM 1st ed - 14.6.2.7                 |  |
| 1.2.23.I5.1 - Pavement - Increase Intersection Median Width by 3 feet (3 Leg)         | Miles        | 20              | 1.03 | AG, HO, LT, PKV,RE, RT, SSD, SSO, T    | Urban           | Minor Stop       | HSM 1st ed - 14.6.2.7                 |  |
| 1.2.23.I5.2 - Pavement - Increase Intersection Median Width by 3 feet (4 Leg)         | Miles        | 20              | 1.05 | AG, HO, LT, PKV,RE, RT, SSD, SSO, T    | Urban           | Minor Stop       | HSM 1st ed - 14.6.2.7                 |  |
| 1.2.23.l6.1 - Pavement - Increase Intersection Median Width by 3 feet (3 Leg)         | Miles        | 20              | 1.03 | AG, HO, LT, PKV,RE, RT, SSD, SSO, T    | Urban           | All Stop         | HSM 1st ed - 14.6.2.7                 |  |
| 1.2.23.l6.2 - Pavement - Increase Intersection Median Width by 3 feet (4 Leg)         | Miles        | 20              | 1.05 | AG, HO, LT, PKV,RE, RT, SSD, SSO, T    | Urban           | All Stop         | HSM 1st ed - 14.6.2.7                 |  |
| 1.2.23.I7.2 - Pavement - Increase Intersection Median Width by 3 feet (4 Leg)         | Miles        | 20              | 1.03 | AG, HO, LT, PKV,RE, RT, SSD, SSO, T    | Urban           | Signal           | HSM 1st ed - 14.6.2.7                 |  |
| 1.2.24.l3.1 - Pavement - Install Pedestrian refuge island                             | Unit<br>Qnty | 15              | 0.44 | PD                                     | All             | Signal           | Pedestrian Toolbox of Countermeasures |  |

|                                                                                                 |              | TABL                   |            |                                         |         |              |                                                 |
|-------------------------------------------------------------------------------------------------|--------------|------------------------|------------|-----------------------------------------|---------|--------------|-------------------------------------------------|
| ID                                                                                              | OT Benefit   | -Cost Analysis Service | Tool Count | ermeasures List  Crash Type Affected by | Setting | Facility     |                                                 |
| COUNTERMEASURES                                                                                 | Unit         | Life                   | CMF        | Countermeasures                         | Type    | Type         | Source                                          |
| 4.0.04 IZ 4. Because Level II Bedestine of activities                                           | Unit         | 4.5                    | 0.44       | DD.                                     | A.I.    | 0'           | Pedestrian Toolbox of                           |
| 1.2.24.I7.1 - Pavement - Install Pedestrian refuge island                                       | Qnty<br>Unit | 15                     | 0.44       | PD                                      | All     | Signal       | Countermeasures                                 |
| 1.2.25.I7.1 - Pavement - Install high-visibility yellow, continental type crosswalks at schools | Qnty         | 5                      | 0.63       | PD                                      | Urban   | Signal       | CMF Clearinghouse #2697                         |
| 1.2.26.l3.1 - Pavement - Introducing zero or positive offset left-turn lane on crossing roadway | Unit<br>Qnty | 15                     | 0.74       | AG                                      | Rural   | Signal       | CMF Clearinghouse #276                          |
|                                                                                                 | Unit         |                        |            |                                         |         |              |                                                 |
| 1.2.26.I7.1 - Pavement - Introducing zero or positive offset left-turn lane on crossing roadway | Qnty<br>Unit | 15                     | 0.74       | AG                                      | Urban   | Signal       | CMF Clearinghouse #276 CMF Clearinghouse #6095, |
| 1.2.27.l3.1 - Pavement - Improve left-turn lane offset to create positive offset                | Qnty         | 15                     | 0.66       | All+                                    | Rural   | Signal       | #6097, #6098                                    |
|                                                                                                 | Unit         |                        |            |                                         |         |              | CMF Clearinghouse #6095,                        |
| 1.2.27.I7.1 - Pavement - Improve left-turn lane offset to create positive offset                | Qnty<br>Unit | 15                     | 0.66       | All+                                    | Urban   | Signal       | #6097, #6098<br>CMF Clearinghouse #278,         |
| 1.2.28.I1.1 - Pavement - Introduce raised/curb left-turn channelization                         | Qnty         | 30                     | 0.87       | All+                                    | Rural   | Minor Stop   | #279                                            |
| 1.2.28.I5.1 - Pavement - Introduce raised/curb left-turn channelization                         | Unit<br>Qnty | 30                     | 0.87       | All+                                    | Urban   | Minor Stop   | CMF Clearinghouse #278, #279                    |
|                                                                                                 | Unit         |                        |            |                                         |         | ·            | CMF Clearinghouse #280,                         |
| 1.2.29.I1.1 - Pavement - Introduce painted left-turn channelization                             | Qnty<br>Unit | 3                      | 0.67       | All+                                    | Rural   | Minor Stop   | #281 CMF Clearinghouse #280,                    |
| 1.2.29.I5.1 - Pavement - Introduce painted left-turn channelization                             | Qnty         | 3                      | 0.67       | All+                                    | Urban   | Minor Stop   | #281                                            |
| 1.2.30.l1.1 - Pavement - Addition of left- or right-turn by-pass lanes                          | Unit<br>Qnty | 15                     | 0.95       | All                                     | Rural   | Minor Stop   | CMF Clearinghouse #295                          |
| 1.3 Signing                                                                                     | Giny         | 10                     | 0.00       | 7 41                                    | riarai  | Willion Gtop | Own Glodinighoddo #200                          |
|                                                                                                 | Unit         | 40                     | 0.05       | All                                     |         | A.II         | OME Objectively and 1100                        |
| 1.3.1.IU.1 - Signing - Install Signs to conform with MUTCD                                      | Qnty<br>Unit | 10                     | 0.85       | All                                     | Urban   | All          | CMF Clearinghouse #62                           |
| 1.3.2.AL.1 - Signing - Speed Signing                                                            | Qnty         | 10                     | 0.60       | All                                     | All     | All          | Previous BC Tool                                |
| 1.3.3.I7.1 - Signing - Install Advance Signal Warning Signs                                     | Unit<br>Qnty | 10                     | 0.65       | AG, RT, LT, T, SOD                      | Urban   | Signal       | CMF Clearinghouse #1684                         |
|                                                                                                 | Unit         |                        | 0.64,      |                                         |         |              | CMF Clearinghouse #1672,                        |
| 1.4.4.I7.1 - Signing - Install Advance Signal Warning with Flashers                             | Qnty<br>Unit | 10                     | 0.38       | RE=0.64; AG,RT,LT,T,SOD=0.38            | Urban   | Signal       | #1673                                           |
| 1.3.5.l3.1 - Signing - Install Advance Street Name Signs                                        | Qnty         | 10                     | 0.99       | All                                     | Rural   | Signal       | CMF Clearinghouse #2450                         |
| 1.3.5.I7.1 - Signing - Install Advance Street Name Signs                                        | Unit<br>Qnty | 10                     | 0.99       | All                                     | Urban   | Signal       | CMF Clearinghouse #2450                         |
|                                                                                                 | Unit         |                        |            |                                         |         |              |                                                 |
| 1.3.6.I1.1 - Signing - Minor Leg Stop                                                           | Qnty<br>Unit | 10                     | 0.60       | AG,LT,RT,T                              | Rural   | Minor Stop   | Previous BC Tool                                |
| 1.3.6.I5.1 - Signing - Minor Leg Stop                                                           | Qnty         | 10                     | 0.60       | AG,LT,RT,T                              | Urban   | Minor Stop   | Previous BC Tool                                |
| 1.3.7.l1.1 - Signing - Yield Sign                                                               | Unit<br>Qnty | 10                     | 0.60       | AG,LT,RT,T                              | Rural   | Minor Stop   | Previous BC Tool                                |
|                                                                                                 | Unit         |                        |            |                                         |         |              |                                                 |
| 1.3.7.I5.1 - Signing - Yield Sign                                                               | Qnty<br>Unit | 10                     | 0.60       | AG,LT,RT,T                              | Urban   | Minor Stop   | Previous BC Tool                                |
| 1.3.8.AL.1 - Signing - Changeable Message Signs                                                 | Qnty         | 10                     | 0.90       | All                                     | All     | All          | Previous BC Tool                                |
| 1.3.9.AL.1 - Signing - Delineators                                                              | Unit<br>Qnty | 4                      | 1.19       | All                                     | All     | All          | CMF Clearinghouse #7265                         |
|                                                                                                 | Unit         | -                      |            |                                         |         |              |                                                 |
| 1.3.10.AL.1 - Signing - Overhead Sign Truss                                                     | Qnty<br>Unit | 15                     | 0.60       | RE,SOD                                  | All     | All          | Previous BC Tool                                |
| 1.3.11.I3.1 - Signing - Permit Right-turn on Red                                                | Qnty         | 10                     | 1.60       | RT, AG, SSD, T                          | Rural   | Signal       | HSM 1st ed - 14.7.2.6                           |

| TABLE A4                                                                                              |              |                 |        |                                        |                 |                  |                       |  |
|----------------------------------------------------------------------------------------------------|--------------|-----------------|--------|----------------------------------------|-----------------|------------------|-----------------------|--|
| IDOT Benefit-Cost Analysis Tool Countermeasures List                                                  |              |                 |        |                                        |                 |                  |                       |  |
| COUNTERMEASURES                                                                                       | Unit         | Service<br>Life | CMF    | Crash Type Affected by Countermeasures | Setting<br>Type | Facility<br>Type | Source                |  |
| 1.3.11.I7.1 - Signing - Permit Right-turn on Red                                                      | Unit<br>Qnty | 10              | 1.60   | RT, AG, SSD, T                         | Urban           | Signal           | HSM 1st ed - 14.7.2.6 |  |
| 1.3.11.l3.1 - Signing - Prohibit Right-turn on Red                                                    | Unit<br>Qnty | 10              | 0.63   | RT, AG, SSD, T                         | Rural           | Signal           | HSM 1st ed - 14.7.2.6 |  |
| 1.3.11.I7.1 - Signing - Prohibit Right-turn on Red                                                    | Unit<br>Qnty | 10              | 0.63   | RT, AG, SSD, T                         | Urban           | Signal           | HSM 1st ed - 14.7.2.6 |  |
| 1.3.12.I5.1 - Signing - Prohibit Left-Turns                                                           | Unit<br>Qnty | 10              | 0.36   | LT, AG, T, SSD                         | Urban           | Minor Stop       | HSM 1st ed - 14.7.2.1 |  |
| 1.3.12.I5.2 - Signing - Prohibit Left-Turns and U-turns                                               | Unit<br>Qnty | 10              | 0.23   | LT, AG, T, SSD                         | Urban           | Minor Stop       | HSM 1st ed - 14.7.2.1 |  |
| 1.3.12.I7.1 - Signing - Prohibit Left-Turns                                                           | Unit<br>Qnty | 10              | 0.36   | LT, AG, T, SSD                         | Urban           | Signal           | HSM 1st ed - 14.7.2.1 |  |
| 1.3.12.I7.2 - Signing - Prohibit Left-Turns and U-turns                                               | Unit<br>Qnty | 10              | 0.23   | LT, AG, T, SSD                         | Urban           | Signal           | HSM 1st ed - 14.7.2.1 |  |
| 1.3.13.I1.1 - Signing - Replace Left-turns with Right-Turn/U-Turn Combination                         | Unit<br>Qnty | 20              | 0.64   | All                                    | Rural           | Minor Stop       | HSM 1st ed - 14.7.2.5 |  |
| 1.3.13.I2.1 - Signing - Replace Left-turns with Right-Turn/U-Turn Combination                         | Unit<br>Qnty | 20              | 0.64   | All                                    | Rural           | All Stop         | HSM 1st ed - 14.7.2.5 |  |
| 1.3.13.I5.1 - Signing - Replace Left-turns with Right-Turn/U-Turn Combination                         | Unit<br>Qnty | 20              | 0.64   | All                                    | Urban           | Minor Stop       | HSM 1st ed - 14.7.2.5 |  |
| 1.3.13.16.1 - Signing - Replace Left-turns with Right-Turn/U-Turn Combination                         | Unit<br>Qnty | 20              | 0.64   | All                                    | Urban           | All Stop         | HSM 1st ed - 14.7.2.5 |  |
| 1.3.14.l1.1 - Signing - Provide "Stop Ahead" Pavement Markings                                        | Unit<br>Qnty | 3               | 0.92   | All                                    | Rural           | Minor Stop       | HSM 1st ed - 14.7.2.2 |  |
| 1.3.14.l2.1 - Signing - Provide "Stop Ahead" Pavement Markings                                        | Unit<br>Qnty | 3               | 0.58   | All                                    | Rural           | All Stop         | HSM 1st ed - 14.7.2.2 |  |
| 1.4 Signalization                                                                                     | 11.2         |                 |        |                                        |                 |                  |                       |  |
| 1.4.1.I1.1 - Signalization - Install Traffic Signals                                                  | Unit<br>Qnty | 15              | Varies | RT=0.23; AG,T,LT,SOD=0.4; RE=1.58      | Rural           | Minor Stop       | HSM 1st ed - 14.4.2.6 |  |
| 1.4.1.l2.1 - Signalization - Install Traffic Signals                                                  | Unit<br>Qnty | 15              | Varies | RT=0.23; AG,T,LT,SOD=0.4; RE=1.58      | Rural           | All Stop         | HSM 1st ed - 14.4.2.6 |  |
| 1.4.1.I5.1 - Signalization - Install Traffic Signals                                                  | Unit<br>Qnty | 15              | Varies | RT,AG,T,LT,SOD=0.33; RE=2.43           | Urban           | Minor Stop       | HSM 1st ed - 14.4.2.6 |  |
| 1.4.1.l6.1 - Signalization - Install Traffic Signals                                                  | Unit<br>Qnty | 15              | Varies | RT,AG,T,LT,SOD=0.33; RE=2.43           | Urban           | All Stop         | HSM 1st ed - 14.4.2.6 |  |
| 1.4.2.l3.1 - Signalization - Relocation of Signal Supports                                            | Unit<br>Qnty | 15              | 0.75   | FO                                     | Rural           | Signal           | Previous BC Tool      |  |
| 1.4.2.I7.1 - Signalization - Relocation of Signal Supports                                            | Unit<br>Qnty | 15              | 0.75   | FO                                     | Urban           | Signal           | Previous BC Tool      |  |
| 1.4.3.I1.1 - Signalization - Flashing Beacon                                                          | Unit<br>Qnty | 10              | Varies | RE=0.92; AG,LT,RT,T,SOD=0.87           | Rural           | Minor Stop       | HSM 1st ed - 14.7.2.3 |  |
| 1.4.3.I2.1 - Signalization - Flashing Beacon                                                          | Unit<br>Qnty | 10              | 0.72   | AG, LT, RT, T, SOD                     | Rural           | All Stop         | HSM 1st ed - 14.7.2.3 |  |
| 1.4.3.I5.1 - Signalization - Flashing Beacon                                                          | Unit<br>Qnty | 10              | Varies | RE=0.92; AG,LT,RT,T,SOD=0.87           | Urban           | Minor Stop       | HSM 1st ed - 14.7.2.3 |  |
| 1.4.3.16.1 - Signalization - Flashing Beacon                                                          | Unit<br>Qnty | 10              | 0.72   | AG, LT, RT, T, SOD                     | Urban           | All Stop         | HSM 1st ed - 14.7.2.3 |  |
| 1.4.4.I3.1 - Signalization - Add Left Turn Phase on One Approach (Permissive or Perm/Prot> Protected) | Unit<br>Qnty | 10              | 0.94   | All                                    | Rural           | Signal           | HSM 1st ed - 14.7.2.4 |  |
| 1.4.4.l3.2 - Signalization - Add Left Turn Phase on One Approach (Permissive> Perm/Prot)              | Unit<br>Qnty | 10              | 0.99   | All                                    | Rural           | Signal           | HSM 1st ed - 14.7.2.4 |  |

|                                                                                                    |              | TABL                                  |            |                                        |                 |                  |                                   |
|----------------------------------------------------------------------------------------------------|--------------|---------------------------------------|------------|----------------------------------------|-----------------|------------------|-----------------------------------|
| IDC                                                                                                    | OT Benefit-  | · · · · · · · · · · · · · · · · · · · | Tool Count | ermeasures List                        | Catting         | Cocility         | 1                                 |
| COUNTERMEASURES                                                                                                    | Unit         | Service<br>Life                       | CMF        | Crash Type Affected by Countermeasures | Setting<br>Type | Facility<br>Type | Source                            |
| 1.4.4.I7.1 - Signalization - Add Left Turn Phase on One Approach (Permissive or Perm/Prot> Protected)                         | Unit<br>Qnty | 10                                    | 0.94       | All                                    | Urban           | Signal           | HSM 1st ed - 14.7.2.4             |
| 1.4.4.I7.2 - Signalization - Add Left Turn Phase on One Approach (Permissive> Perm/Prot)                                      | Unit<br>Qnty | 10                                    | 0.99       | All                                    | Urban           | Signal           | HSM 1st ed - 14.7.2.4             |
| 1.4.5.I3.1 - Signalization - Modify Change and Clearance Interval (ITE Recommended Practice)                                  | Unit<br>Qnty | 10                                    | 0.88       | All                                    | Rural           | Signal           | HSM 1st ed - 14.7.2.7             |
| 1.4.5.I7.1 - Signalization - Modify Change and Clearance Interval (ITE Recommended Practice)                                  | Unit<br>Qnty | 10                                    | 0.88       | All                                    | Urban           | Signal           | HSM 1st ed - 14.7.2.7             |
| 1.4.6.I7.1 - Signalization - Increase to 12 Inch Lens                                                                         | Unit<br>Qnty | 10                                    | 0.97       | All+                                   | Urban           | Signal           | CMF Clearinghouse #2333, #2334    |
| 1.4.7.l3.1 - Signalization - Add Traffic Actuation                                                                            | Unit<br>Qnty | 10                                    | 0.75       | RE,AG,LT,RT,T                          | Rural           | Signal           | Previous BC Tool                  |
| 1.4.7.I7.1 - Signalization - Add Traffic Actuation                                                                            | Unit<br>Qnty | 10                                    | 0.75       | RE,AG,LT,RT,T                          | Urban           | Signal           | Previous BC Tool                  |
| 1.4.8.l3.1 - Signalization - Time Lane Control                                                                                | Unit<br>Qnty | 10                                    | 0.75       | HO,SOD                                 | Rural           | Signal           | Previous BC Tool                  |
| 1.4.8.I7.1 - Signalization - Time Lane Control                                                                                | Unit<br>Qnty | 10                                    | 0.75       | HO,SOD                                 | Urban           | Signal           | Previous BC Tool                  |
| 1.4.9.I3.1 - Signalization - Optical Programmed                                                                               | Unit<br>Qnty | 10                                    | 0.75       | RE,AG,LT,RT,T                          | Rural           | Signal           | Previous BC Tool                  |
| 1.4.9.I7.1 - Signalization - Optical Programmed                                                                               | Unit<br>Qnty | 10                                    | 0.75       | RE,AG,LT,RT,T                          | Urban           | Signal           | Previous BC Tool                  |
| 1.4.10.l3.1 - Signalization - Add Pedestrian Controls                                                                         | Unit<br>Qnty | 10                                    | 0.75       | PD,PDC                                 | Rural           | Signal           | No Good Data Available            |
| 1.4.10.l7.1 - Signalization - Add Pedestrian Controls                                                                         | Unit<br>Qnty | 10                                    | 0.75       | PD,PDC                                 | Urban           | Signal           | Previous BC Tool                  |
| 1.4.11.l3.1 - Signalization - Add signal (additional primary head)                                                            | Unit<br>Qnty | 15                                    | 0.72       | All                                    | Rural           | Signal           | CMF Clearinghouse #1414           |
| 1.4.11.I7.3 - Signalization - Add signal (additional primary head)                                                            | Unit<br>Qnty | 15                                    | 0.72       | All                                    | Urban           | Signal           | CMF Clearinghouse #1414           |
| 1.4.12.AL.1 - Signalization - Safety Lighting                                                                                 | Unit<br>Qnty | 15                                    | 0.62       | NGT                                    | All             | All              | HSM 1st ed - 14.6.2.8             |
| 1.4.13.IU.1 - Signalization - Install Automated Enforcement of Red Light Violations                                           | Unit<br>Qnty | 10                                    | Varies     | RT,LT,AG,SOD,T=0.84; RE=1.24           | Urban           | Signal           | HSM 1st ed - 14.7.2.8             |
| 1.4.14.l3.1 - Signalization - Add 3-inich yellow retroreflective sheeting to signal backplates                                | Unit<br>Qnty | 10                                    | 0.85       | All                                    | Urban           | Signal           | CMF Clearinghouse #1410           |
| 1.4.14.I7.1 - Signalization - Add 3-inich yellow retroreflective sheeting to signal backplates                                | Unit<br>Qnty | 10                                    | 0.85       | All                                    | Urban           | Signal           | CMF Clearinghouse #1410           |
| 1.4.15.l3.1 - Signalization - Convert signal from pedestal-mounted to mast arm                                                | Unit<br>Qnty | 15                                    | 0.71       | All                                    | Rural           | Signal           | CMF Clearinghouse #1422           |
| 1.4.15.I7.1 - Signalization - Convert signal from pedestal-mounted to mast arm                                                | Unit<br>Qnty | 15                                    | 0.71       | All                                    | Urban           | Signal           | CMF Clearinghouse #1422           |
| 1.4.16.l3.1 - Signalization - Changing left turn phasing from protected to flashing yellow arrow (FYA)                        | Unit<br>Qnty | 3                                     | 1.34       | All+                                   | Rural           | Signal           | CMF Clearinghouse #4172,<br>#4173 |
| 1.4.16.I7.1 - Signalization - Changing left turn phasing from protected to flashing yellow arrow (FYA)                        | Unit<br>Qnty | 3                                     | 1.34       | All+                                   | Urban           | Signal           | CMF Clearinghouse #4172,<br>#4173 |
| 1.4.17.l3.1 - Signalization - Changing left turn phasing from at least one permissive approach to flashing yellow arrow (FYA) | Unit<br>Qnty | 15                                    | 0.75       | All+                                   | Rural           | Signal           | CMF Clearinghouse #4174,<br>#4175 |
| 1.4.17.17.1 - Signalization - Changing left turn phasing from at least one permissive approach to flashing yellow arrow (FYA) | Unit<br>Qnty | 15                                    | 0.75       | All+                                   | Urban           | Signal           | CMF Clearinghouse #4174,<br>#4175 |
| 1.4.18.l3.1 - Signalization - Changing left turn phasing from protected-permissive to flashing yellow arrow (FYA)             | Unit<br>Qnty | 3                                     | 0.92       | All+                                   | Rural           | Signal           | CMF Clearinghouse #4176,<br>#4177 |

|                                                                                                    |              | TABL            |            |                                        |                 |                     |                                   |
|----------------------------------------------------------------------------------------------------|--------------|-----------------|------------|----------------------------------------|-----------------|---------------------|-----------------------------------|
| <u> </u>                                                                                                    | DOT Benefit  |                 | Tool Count | ermeasures List                        | Cotting         | Facility            | -                                 |
| COUNTERMEASURES                                                                                                   | Unit         | Service<br>Life | CMF        | Crash Type Affected by Countermeasures | Setting<br>Type | Facility<br>Type    | Source                            |
| 1.4.18.17.1 - Signalization - Changing left turn phasing from protected-permissive to flashing yellow arrow (FYA) | Unit<br>Qnty | 3               | 0.92       | All+                                   | Urban           | Signal              | CMF Clearinghouse #4176,<br>#4177 |
| 1.5 Other Intersection                                                                                            |              |                 |            |                                        |                 |                     |                                   |
| 1.5.101.UD.1 - User Defined - User defined 01                                                                     | 0            | 0               | 0.00       |                                        | 0 All           | All                 | User Defined Countermeasure       |
| 1.5.102.UD.1 - User Defined - User defined 02                                                                     | 0            | 0               | 0.00       |                                        | 0 All           | All                 | User Defined Countermeasure       |
| 1.5.103.UD.1 - User Defined - User defined 03                                                                     | 0            | 0               | 0.00       |                                        | 0 All           | All                 | User Defined Countermeasure       |
| 1.5.104.UD.1 - User Defined - User defined 04                                                                     | 0            | 0               | 0.00       |                                        | 0 All           | All                 | User Defined Countermeasure       |
| 1.5.105.UD.1 - User Defined - User defined 05                                                                     | 0            | 0               | 0.00       |                                        | 0 All           | All                 | User Defined Countermeasure       |
| 2.0 Non-Intersection (Segment) Locations                                                                          | _            | _               | _          | _                                      | _               | _                   | _                                 |
| 2.1 Pavement Treatments                                                                                           |              |                 |            |                                        |                 |                     |                                   |
| 2.1.2.S1.1 - Pavement Treatments - Modify Lane Width                                                              | Miles        | 15              | 1.05       | ROR, FO, HO, OVT, SOD, SSD             | Rural           | Two-Lane            | HSM 1st ed - 13.4.2.1             |
| 2.1.2.S2.1 - Pavement Treatments - Modify Lane Width                                                              | Miles        | 15              | 0.81       | ROR, FO, HO, OVT, SOD, SSD             | Rural           | Multi-<br>Undivided | HSM 1st ed - 13.4.2.1             |
| 2.1.2.S3.1 - Pavement Treatments - Modify Lane Width                                                              | Miles        | 15              | 0.87       | ROR, FO, HO, OVT, SOD, SSD             | Rural           | Multi-<br>Divided   | HSM 1st ed - 13.4.2.1             |
| 2.1.3.S1.1 - Pavement Treatments - Add or Widen Paved Shoulder                                                    | Miles        | 15              | 0.77       | ROR, FO, HO, OVT, SOD, SSD             | Rural           | Two-Lane            | HSM 1st ed - 13.4.2.4             |
| 2.1.3.S2.1 - Pavement Treatments - Add or Widen Paved Shoulder                                                    | Miles        | 15              | 0.67       | ROR, FO, HO, OVT, SOD, SSD             | Rural           | Multi-<br>Undivided | HSM 1st ed - 13.4.2.4             |
| 2.1.3.S3.1 - Pavement Treatments - Add or Widen Paved Shoulder                                                    | Miles        | 15              | 0.85       | All                                    | Rural           | Multi-<br>Divided   | HSM 1st ed - 13.4.2.4             |
| 2.1.4.S8.1 - Pavement Treatments - Remove Through Lane (Road Diet - Small Urban Area)                             | Miles        | 15              | 0.53       | All                                    | Urban           | Multi-<br>Undivided | FHWA-HRT-10-053                   |
| , , , , , , , , , , , , , , , , , , ,                                                                             |              |                 |            |                                        |                 | Multi-              |                                   |
| 2.1.4.S8.2 - Pavement Treatments - Remove Through Lane (Road Diet - Large Urban Area)                             | Miles        | 15              | 0.81       | All                                    | Urban           | Undivided<br>4 Lane | FHWA-HRT-10-053                   |
| 2.1.5.S10.1 - Pavement Treatments - Add Lanes by Narrowing Existing Lanes                                         | Miles        | 12              | 1.11       | All                                    | Urban           | Freeway<br>6 Lane   | HSM 1st ed - 13.4.2.2             |
| 2.1.5.S11.1 - Pavement Treatments - Add Lanes by Narrowing Existing Lanes                                         | Miles        | 12              | 1.07       | All                                    | Urban           | Freeway             | HSM 1st ed - 13.4.2.2             |
| 2.1.6.AL.1 - Pavement Treatments - Resurfacing alone                                                              | Miles        | 10              | 0.95       | All                                    | All             | All                 | CMF Clearinghouse #2976           |
| 2.1.7.AL.1 - Pavement Treatments - De-Slick (formerly known as skidproofing)                                      | Miles        | 5               | 0.43       | WP                                     | All             | All                 | CMF Clearinghouse #2266           |
| 2.1.8.S1.1 - Pavement Treatments - Install Rumble Strips (Shoulder)                                               | Miles        | 8               | 0.78       | FO, OVT                                | Rural           | Two-Lane            | CMF Clearinghouse #2423           |
| 2.1.8.S2.1 - Pavement Treatments - Install Rumble Strips (Shoulder)                                               | Miles        | 8               | 0.78       | FO, OVT                                | Rural           | Multi-<br>Undivided | CMF Clearinghouse #2423           |
| 2.1.8.S3.1 - Pavement Treatments - Install Rumble Strips (Shoulder)                                               | Miles        | 8               | 0.78       | FO, OVT                                | Rural           | Multi-<br>Divided   | HSM 1st ed 13.9.2.1               |
| 2.1.8.S4.1 - Pavement Treatments - Install Rumble Strips (Shoulder - Milled)                                      | Miles        | 8               | 0.21       | FO, OVT                                | Rural           | 4 Lane<br>Freeway   | HSM 1st ed 13.9.2.1               |
| 2.1.8.S4.2 - Pavement Treatments - Install Rumble Strips (Shoulder-Rolled)                                        | Miles        | 12              | 0.87       | FO, OVT                                | Rural           | 4 Lane<br>Freeway   | HSM 1st ed 13.9.2.1               |
|                                                                                                    |              |                 |            |                                        |                 | 6+ Lane             |                                   |
| 2.1.8.S5.1 - Pavement Treatments - Install Rumble Strips (Shoulder - Milled)                                      | Miles        | 8               | 0.21       | FO, OVT                                | Rural           | Freeway<br>6+ Lane  | HSM 1st ed 13.9.2.1               |
| 2.1.8.S5.2 - Pavement Treatments - Install Rumble Strips (Shoulder-Rolled)                                        | Miles        | 12              | 0.87       | FO, OVT                                | Rural           | Freeway<br>4 Lane   | HSM 1st ed 13.9.2.1               |
| 2.1.8.S10.1 - Pavement Treatments - Install Rumble Strips (Shoulder - Milled)                                     | Miles        | 8               | 0.21       | FO, OVT                                | Urban           | Freeway             | HSM 1st ed 13.9.2.1               |
| 2.1.8.S10.2 - Pavement Treatments - Install Rumble Strips (Shoulder-Rolled)                                       | Miles        | 12              | 0.87       | FO, OVT                                | Urban           | 4 Lane<br>Freeway   | HSM 1st ed 13.9.2.1               |
| 2.1.8.S11.1 - Pavement Treatments - Install Rumble Strips (Shoulder - Milled)                                     | Miles        | 8               | 0.21       | FO, OVT                                | Urban           | 6 Lane<br>Freeway   | HSM 1st ed 13.9.2.1               |

|                                                                              |              | TABL            |            |                                        |                 |                     |                                                                |
|------------------------------------------------------------------------------|--------------|-----------------|------------|----------------------------------------|-----------------|---------------------|----------------------------------------------------------------|
|                                                                              | IDOT Benefit |                 | Tool Count | ermeasures List                        |                 | T =                 | 1                                                              |
| COUNTERMEASURES                                                              | Unit         | Service<br>Life | CMF        | Crash Type Affected by Countermeasures | Setting<br>Type | Facility<br>Type    | Source                                                         |
| 2.1.8.S11.2 - Pavement Treatments - Install Rumble Strips (Shoulder-Rolled)  | Miles        | 12              | 0.87       | FO, OVT                                | Urban           | 6 Lane<br>Freeway   | HSM 1st ed 13.9.2.1                                            |
| .1.8.S12.1 - Pavement Treatments - Install Rumble Strips (Shoulder - Milled) | Miles        | 8               | 0.21       | FO, OVT                                | Urban           | 8+ Lane<br>Freeway  | HSM 1st ed 13.9.2.1                                            |
| 2.1.8.S12.2 - Pavement Treatments - Install Rumble Strips (Shoulder-Rolled)  | Miles        | 12              | 0.87       | FO, OVT                                | Urban           | 8+ Lane<br>Freeway  | HSM 1st ed 13.9.2.1                                            |
| .1.9.S1.1 - Pavement Treatments - Rumble Strips (Centerline)                 | Miles        | 8               | 0.79       | HO, SOD                                | Rural           | Two-Lane            | HSM 1st ed 13.9.2.2                                            |
| 2.1.10.S1.1 - Pavement Treatments - Change Vertical Grade by +1%             | Miles        | 20              | 1.04       | FO, OVT                                | Rural           | Two-Lane            | HSM 1st ed - 13.6.2.3                                          |
| .1.10.S1.2 - Pavement Treatments - Change Vertical Grade by -1%              | Miles        | 20              | 0.96       | FO, OVT                                | Rural           | Two-Lane            | HSM 1st ed - 13.6.2.3                                          |
| .1.11.S1.1 - Pavement Treatments - Modify Shoulder Type                      | Miles        | 15              | 1.04       | FO, OVT, HO, SOD, SSD                  | Rural           | Two-Lane            | HSM 1st ed - 13.4.2.5                                          |
| .1.12.S1.1 - Pavement Treatments - Provide TWLTL                             | Miles        | 15              | Varies     | RE=0.64; All=0.81                      | Rural           | Two-Lane            | FHWA-HRT-08-042                                                |
| .1.12.S2.1 - Pavement Treatments - Provide TWLTL                             | Miles        | 15              | 0.99       | LT, AG, T                              | Rural           | Multi-<br>Undivided | HSM 1st ed - 16.5.2.1                                          |
| 2.1.12.S6.1 - Pavement Treatments - Provide TWLTL                            | Miles        | 15              | 0.88       | LT, AG, T                              | Urban           | Two-Lane            | HSM 1st ed - 16.5.2.1                                          |
| 2.1.12.S8.1 - Pavement Treatments - Provide TWLTL                            | Miles        | 15              | 0.84       | LT, AG, T                              | Urban           | Multi-<br>Undivided | HSM 1st ed - 16.5.2.1                                          |
| 2.1.13.S1.1 - Pavement Treatments - Provide Passing Lane                     | Miles        | 15              | 0.75       | All                                    | Rural           | Two-Lane            | HSM 1st ed - 16.6.2.1                                          |
| .1.14.S1.1 - Pavement Treatments - Provide Short Four-Lane Section           | Miles        | 15              | 0.65       | All                                    | Rural           | Two-Lane            | HSM 1st ed - 16.6.2.1                                          |
| P.2 Median Treatments                                                        |              |                 |            |                                        |                 |                     |                                                                |
| .2.1.S3.1 - Median Treatments - Install Median Barrier (General)             | Miles        | 15              | 0.70       | All                                    | Rural           | Multi-<br>Divided   | HSM 1st ed - 13.5.2.4                                          |
| .2.1.S4.1 - Median Treatments - Install Median Barrier (General)             | Miles        | 15              | 0.70       | All                                    | Rural           | 4 Lane<br>Freeway   | HSM 1st ed - 13.5.2.4                                          |
| .2.1.S5.1 - Median Treatments - Install Median Barrier (General)             | Miles        | 15              | 0.70       | All                                    | Rural           | 6+ Lane<br>Freeway  | HSM 1st ed - 13.5.2.4                                          |
| .2.1.S9.1 - Median Treatments - Install Median Barrier (General)             | Miles        | 15              | 0.70       | All                                    | Urban           | Multi-<br>Divided   | HSM 1st ed - 13.5.2.4                                          |
| 2.2.1.S10.1 - Median Treatments - Install Median Barrier (General)           | Miles        | 15              | 0.70       | All                                    | Urban           | 4 Lane<br>Freeway   | HSM 1st ed - 13.5.2.4                                          |
| .2.1.S11.1 - Median Treatments - Install Median Barrier (General)            | Miles        | 15              | 0.70       | All                                    | Urban           | 6 Lane<br>Freeway   | HSM 1st ed - 13.5.2.4                                          |
| .2.1.S12.2 - Median Treatments - Install Median Barrier (General)            | Miles        | 15              | 0.70       | All                                    | Urban           | 8+ Lane<br>Freeway  | HSM 1st ed - 13.5.2.4                                          |
| .2.2.S3.1 - Median Treatments - Install Steel Median Barrier                 | Miles        | 15              | 0.65       | All                                    | Rural           | Multi-<br>Divided   | HSM 1st ed - 13.5.2.4                                          |
| .2.2.S4.1 - Median Treatments - Install Steel Median Barrier                 | Miles        | 15              | 0.65       | All                                    | Rural           | 4 Lane<br>Freeway   | HSM 1st ed - 13.5.2.4                                          |
| .2.2.S5.1 - Median Treatments - Install Steel Median Barrier                 | Miles        | 15              | 0.65       | All                                    | Rural           | 6+ Lane<br>Freeway  | HSM 1st ed - 13.5.2.4                                          |
| .2.2.S9.1 - Median Treatments - Install Steel Median Barrier                 | Miles        | 15              | 0.65       | All                                    | Urban           | Multi-<br>Divided   | HSM 1st ed - 13.5.2.4                                          |
| 2.2.2.S10.1 - Median Treatments - Install Steel Median Barrier               | Miles        | 15              | 0.65       | All                                    | Urban           | 4 Lane<br>Freeway   | HSM 1st ed - 13.5.2.4                                          |
| .2.2.S11.1 - Median Treatments - Install Steel Median Barrier                | Miles        | 15              | 0.65       | All                                    | Urban           | 6 Lane<br>Freeway   | HSM 1st ed - 13.5.2.4                                          |
| 2.2.2.S12.2 - Median Treatments - Install Steel Median Barrier               | Miles        | 15              | 0.65       | All                                    | Urban           | 8+ Lane<br>Freeway  | HSM 1st ed - 13.5.2.4                                          |
| 2.2.3.S3.1 - Median Treatments - Install Cable Median Barrier                | Miles        | 15              | 0.71       | All+                                   | Rural           | Multi-<br>Divided   | HSM 1st ed - 13.5.2.4, CM<br>Clearinghouse #1965, #19<br>#1966 |

|                                                                                                    |                | TABL            | E A4         |                                        |                 |                             |                                                                    |
|----------------------------------------------------------------------------------------------------|----------------|-----------------|--------------|----------------------------------------|-----------------|-----------------------------|--------------------------------------------------------------------|
| ID                                                                                                    | OT Benefit-    | · · · · ·       | Tool Count   | ermeasures List                        |                 | T                           |                                                                    |
| COUNTERMEASURES                                                                                                    | Unit           | Service<br>Life | CMF          | Crash Type Affected by Countermeasures | Setting<br>Type | Facility<br>Type            | Source                                                             |
| 2.2.3.S4.1 - Median Treatments - Install Cable Median Barrier                                                          | Miles          | 15              | 0.71         | All+                                   | Rural           | 4 Lane<br>Freeway           | HSM 1st ed - 13.5.2.4, CMF<br>Clearinghouse #1965, #1961,<br>#1966 |
| 2.2.3.S5.1 - Median Treatments - Install Cable Median Barrier                                                          | Miles          | 15              | 0.71         | All+                                   | Rural           | 6+ Lane<br>Freeway          | HSM 1st ed - 13.5.2.4, CMF<br>Clearinghouse #1965, #1961,<br>#1966 |
| 2.2.3.S9.1 - Median Treatments - Install Cable Median Barrier                                                          | Miles          | 15              | 0.71         | All+                                   | Urban           | Multi-<br>Divided           | HSM 1st ed - 13.5.2.4, CMF<br>Clearinghouse #1965, #1961,<br>#1966 |
| 2.2.3.S10.1 - Median Treatments - Install Cable Median Barrier                                                         | Miles          | 15              | 0.71         | All+                                   | Urban           | 4 Lane<br>Freeway           | HSM 1st ed - 13.5.2.4, CMF<br>Clearinghouse #1965, #1961,<br>#1966 |
| 2.2.3.S11.1 - Median Treatments - Install Cable Median Barrier                                                         | Miles          | 15              | 0.71         | All+                                   | Urban           | 6 Lane<br>Freeway           | HSM 1st ed - 13.5.2.4, CMF<br>Clearinghouse #1965, #1961,<br>#1966 |
| 2.2.3.S12.1 - Median Treatments - Install Cable Median Barrier                                                         | Miles          | 15              | 0.71         | All+                                   | Urban           | 8+ Lane<br>Freeway          | HSM 1st ed - 13.5.2.4, CMF<br>Clearinghouse #1965, #1961,<br>#1966 |
| 2.2.4.S6.1 - Median Treatments - Provide a Raised Median                                                               | Miles          | 15              | 0.61         | All                                    | Urban           | Two-Lane                    | HSM 1st ed - 13.4.2.6                                              |
| 2.2.4.S2.1 - Median Treatments - Provide a Raised Median                                                               | Miles          | 15              | 0.88         | All                                    | Rural           | Multi-<br>Undivided         | HSM 1st ed - 13.4.2.6                                              |
| 2.2.4.S8.1 - Median Treatments - Provide a Raised Median                                                               | Miles          | 15              | 0.78         | All                                    | Urban           | Multi-<br>Undivided         | HSM 1st ed - 13.4.2.6                                              |
| 2.2.5.S3.1 - Median Treatments - Change Width of Existing Median (with Full Access Control)                            | Miles          | 20              | 0.34         | HO, SOD                                | Rural           | Multi-<br>Divided           | HSM 1st ed - 13.4.2.7                                              |
| 2.2.5.S3.2 - Median Treatments - Change Width of Existing Median (with Partial/No Access Control)                      | Miles          | 20              | 0.71         | HO, SOD                                | Rural           | Multi-<br>Divided           | HSM 1st ed - 13.4.2.7                                              |
| 2.2.5.S9.1 - Median Treatments - Change Width of Existing Median (with Full Access Control)                            | Miles          | 20              | 0.80         | HO, SOD                                | Urban           | Multi-<br>Divided           | HSM 1st ed - 13.4.2.7                                              |
| 2.2.5.S9.2 - Median Treatments - Change Width of Existing Median (with Partial/No Access Control)                      | Miles          | 20              | 0.76         | HO, SOD                                | Urban           | Multi-<br>Divided           | HSM 1st ed - 13.4.2.7                                              |
| 2.3 Pavement Marking                                                                                                   |                |                 |              |                                        |                 |                             |                                                                    |
| 2.3.1.S1.1 - Pavement Markings - Place Standard Edgeline Markings                                                      | Miles          | 1               | 0.97         | All                                    | Rural           | Two-Lane                    | HSM 1st ed - 13.8.2.2                                              |
| 2.3.2.S1.1 - Pavement Markings - Raised Reflective Markers                                                             | Miles          | 4               | 0.76         | NGT                                    | Rural           | Two-Lane                    | HSM 1st ed - 13.8.2.7                                              |
| 2.3.2.S6.1 - Pavement Markings - Raised Reflective Markers                                                             | Miles          | 4               | 0.76         | NGT                                    | Urban           | Two-Lane Multi-             | HSM 1st ed - 13.8.2.7                                              |
| 2.3.2.S2.1 - Pavement Markings - Raised Reflective Markers  2.3.2.S8.1 - Pavement Markings - Raised Reflective Markers | Miles<br>Miles | 4               | 0.76<br>0.76 | NGT<br>NGT                             | Rural<br>Urban  | Undivided  Multi- Undivided | HSM 1st ed - 13.8.2.7<br>HSM 1st ed - 13.8.2.7                     |
| 2.3.2.S4.1 - Pavement Markings - Raised Reflective Markers                                                             | Miles          | 4               | 1.13         | NGT                                    | Rural           | 4 Lane<br>Freeway           | HSM 1st ed - 13.8.2.7                                              |
| 2.3.2.S3.1 - Pavement Markings - Raised Reflective Markers                                                             | Miles          | 4               | 1.13         | NGT                                    | Rural           | Multi-<br>Divided           | HSM 1st ed - 13.8.2.7                                              |
| 2.3.2.S5.1 - Pavement Markings - Raised Reflective Markers                                                             | Miles          | 4               | 1.13         | NGT                                    | Rural           | 6+ Lane<br>Freeway          | HSM 1st ed - 13.8.2.7                                              |
| 2.3.2.S9.1 - Pavement Markings - Raised Reflective Markers                                                             | Miles          | 4               | 1.13         | NGT                                    | Urban           | Multi-<br>Divided           | HSM 1st ed - 13.8.2.7                                              |
| 2.3.2.S10.1 - Pavement Markings - Raised Reflective Markers                                                            | Miles          | 4               | 1.13         | NGT                                    | Urban           | 4 Lane<br>Freeway           | HSM 1st ed - 13.8.2.7                                              |

|                                                                                                    |              | TABL            |            |                                        |                 |                    |                          |
|----------------------------------------------------------------------------------------------------|--------------|-----------------|------------|----------------------------------------|-----------------|--------------------|--------------------------|
| ID                                                                                                    | OT Benefit-  |                 | Tool Count | ermeasures List                        |                 |                    | T                        |
| COUNTERMEASURES                                                                                                    | Unit         | Service<br>Life | CMF        | Crash Type Affected by Countermeasures | Setting<br>Type | Facility<br>Type   | Source                   |
| 2.3.2.S11.1 - Pavement Markings - Raised Reflective Markers                                                                | Miles        | 4               | 1.13       | NGT                                    | Urban           | 6 Lane<br>Freeway  | HSM 1st ed - 13.8.2.7    |
| 2.3.2.S12.1 - Pavement Markings - Raised Reflective Markers                                                                | Miles        | 4               | 1.13       | NGT                                    | Urban           | 8+ Lane<br>Freeway | HSM 1st ed - 13.8.2.7    |
| 2.3.2.S12.1 - Pavement Markings - Haised Hellective Markers  2.3.3.S1.1 - Pavement Markings - Place Wide Edgeline Markings | Miles        | 1 1             | 1.13       | All                                    | Rural           | Two-Lane           | HSM 1st ed - 13.8.2.7    |
| 2.3.4.S1.1 - Pavement Markings - Place Centerline Markings                                                                 | Miles        | 1               | 0.99       | All                                    | Rural           | Two-Lane           | HSM 1st ed - 13.8.2.4    |
| 2.3.5.S1.1 - Pavement Markings - Place Edgeline and Centerline Markings                                                    | Miles        | 1               | 0.76       | All                                    | Rural           | Two-Lane           | HSM 1st ed - 13.8.2.5    |
| 2.0.0.01.11 - 1 avenient markings - 1 lace Eugenne and Centernine markings                                                 | IVIIICS      | · ·             | 0.70       | All                                    | rturai          | Multi-             | 110W 13t ed - 15.0.2.5   |
| 2.3.5.S2.1 - Pavement Markings - Place Edgeline and Centerline Markings                                                    | Miles        | 1               | 0.76       | All                                    | Rural           | Undivided          | HSM 1st ed - 13.8.2.5    |
| 2.3.6.S1.1 - Pavement Markings - Install Edgelines, Centerlines and Post Mounted Delineators                               | Miles        | 1               | 0.55       | All                                    | Rural           | Two-Lane           | HSM 1st ed - 13.8.2.6    |
|                                                                                                    |              |                 |            |                                        |                 | Multi-             |                          |
| 2.3.6.S2.1 - Pavement Markings - Install Edgelines, Centerlines and Post Mounted Delineators                               | Miles        | 1               | 0.55       | All                                    | Rural           | Undivided          | HSM 1st ed - 13.8.2.6    |
| 2.3.6.S6.1 - Pavement Markings - Install Edgelines, Centerlines and Post Mounted Delineators                               | Miles        | 1               | 0.55       | All                                    | Urban           | Two-Lane<br>Multi- | HSM 1st ed - 13.8.2.6    |
| 2.3.6.S8.1 - Pavement Markings - Install Edgelines, Centerlines and Post Mounted Delineators                               | Miles        | 1               | 0.55       | All                                    | Urban           | Undivided          | HSM 1st ed - 13.8.2.6    |
| 2.4 Railroad Crossing                                                                                                    | IVIIICS      | 1               | 0.55       | All                                    | Olbali          | Oridivided         | 110101 131 Cd 10.0.2.0   |
| 2.4.1.AL.1 - Railroad Crossings - Automatic Railroad Gates (Crossings w/o Lights and Sounds)                               | Miles        | 15              | 0.33       | TR, FO, RE, OVT                        | All             | All                | HSM 1st ed - 16.3.2.2    |
| 2.4.1.AL.2 - Railroad Crossings - Automatic Railroad Gates (Crossings w/o Lights and Sounds)                               | Miles        | 15              | 0.55       | TR, FO, RE, OVT                        | All             | All                | HSM 1st ed - 16.3.2.2    |
| 2.4.2.AL.1 - Railroad Crossings - Automatic Hailroad Gates (Crossings w/ Lights and Sounds)                                | Miles        | 15              | 0.75       | All                                    | All             | All                | CMF Clearinghouse #481   |
| 2.4.2.AL.1 - Hailload Grossings - Install Signs and Grossbucks                                                             | Unit         | 13              | 0.75       | All                                    | All             | All                | Civil Clearinghouse #401 |
| 2.4.3.AL.1 - Railroad Crossings - Flashing Lights                                                                          | Qnty         | 15              | 0.50       | All                                    | All             | All                | CMF Clearinghouse #482   |
|                                                                                                    | Unit         |                 |            |                                        |                 |                    |                          |
| 2.4.4.AL.1 - Railroad Crossings - Flashing Beacons                                                                         | Qnty         | 15              | 0.50       | All                                    | All             | All                | CMF Clearinghouse #482   |
| 2.4.5.AL.1 - Railroad Crossings - Warning Bells                                                                            | Unit<br>Qnty | 15              | 0.50       | All                                    | All             | All                | CMF Clearinghouse #482   |
| 2.4.5.AL.1 - Halli dad Grossings - Warning Bells                                                                           | Unit         | 15              | 0.50       | All                                    | All             | All                | CIVIE Cleaninghouse #462 |
| 2.4.6.AL.1 - Railroad Crossings - Install Flashing Lights and Sound Signals                                                | Qnty         | 15              | 0.50       | TR, FO, RE, OVT                        | All             | All                | HSM 1st ed - 16.3.2.1    |
| 2.4.7.AL.1 - Railroad Crossings - Pavement Markings                                                                        | Miles        | 2               | 0.70       | TR,RE,FO,OVT                           | All             | All                | Previous BC Tool         |
|                                                                                                    | Unit         |                 |            |                                        |                 |                    |                          |
| 2.4.8.AL.1 - Railroad Crossings - Warning Signs - Standard                                                                 | Qnty         | 2               | 0.60       | TR,FO,RE,OVT                           | All             | All                | Previous BC Tool         |
| 2.4.9.AL.1 - Railroad Crossings - Warning Signs - Special                                                                  | Unit<br>Qnty | 5               | 0.60       | TR,FO,RE,OVT                           | All             | All                | Previous BC Tool         |
| 2.4.10.AL.1 - Railroad Crossings - Warning Signs - Special                                                                 | Miles        | 4               | 0.60       | TR,FO,OVT                              | All             | All                | Previous BC Tool         |
| Z.H.10.AL.1 Hallidad Grossings Delineators                                                                                 | Unit         | 7               | 0.00       | 111,1 0,0 4 1                          | All             | All                | 1 Tevious De 1001        |
| 2.4.11.AL.1 - Railroad Crossings - Safety Lighting                                                                         | Qnty         | 15              | 0.23       | All                                    | All             | All                | CMF Clearinghouse #487   |
| 2.4.12.AL.1 - Railroad Crossings - Resurfacing                                                                             | Miles        | 10              | 0.75       | TR,FO,RE,OVT                           | All             | All                | Previous BC Tool         |
|                                                                                                    | Unit         |                 |            |                                        |                 |                    |                          |
| 2.4.13.AL.1 - Railroad Crossings - Grade Separation                                                                        | Qnty         | 20              | 0.01       | TR                                     | All             | All                | Previous BC Tool         |
| 2.5 Bridge                                                                                                    |              |                 |            |                                        |                 |                    |                          |
| 2.5.3.AL.1 - Bridge - De-Slick                                                                                             | Miles        | 5               | 0.43       | WP                                     | All             | All                | CMF Clearinghouse #2266  |
| 2.5.4.AL.1 - Bridge - Grooving                                                                                             | Miles        | 15              | 0.50       | WP                                     | All             | All                | CMF Clearinghouse #2468  |
| 2.5.5.Al. 1. Bridge Frost/lee Detectors Sign                                                                               | Unit<br>Qnty | 10              | 0.75       | EO HO SOD SSD OVE                      | All             | All                | Previous BC Tool         |
| 2.5.5.AL.1 - Bridge - Frost/Ice Detectors - Sign                                                                           | Unit         | 10              | 0.75       | FO,HO,SOD,SSD,OVT                      | All             | All                | FIENIOUS DO 1001         |
| 2.5.6.AL.1 - Bridge - Frost/Ice Detectors - Radio                                                                          | Qnty         | 10              | 0.75       | PKV, HO,SOD,SSD,FO,OVT                 | All             | All                | Previous BC Tool         |
| 2.5.7.AL.1 - Bridge - Guardrail                                                                                            | Miles        | 15              | 0.85       | FO,OVT                                 | All             | All                | Previous BC Tool         |
| 2.5.8.AL.1 - Bridge - Separation between Pedestrians/Traffic                                                               | Miles        | 20              | 0.10       | PD,PDC                                 | All             | All                | CMF Clearinghouse #1803  |
|                                                                                                    | Unit         |                 |            |                                        |                 |                    |                          |
| 2.5.9.AL.1 - Bridge - Safety Lighting                                                                                      | Qnty         | 15              | 0.50       | NGT                                    | All             | All                | Previous BC Tool         |

|                                                                                                    |                  | TABL            |            |                                        |                 |                     |                                |
|----------------------------------------------------------------------------------------------------|------------------|-----------------|------------|----------------------------------------|-----------------|---------------------|--------------------------------|
| ID                                                                                                    | OT Benefit-<br>I | , ,             | Tool Count | ermeasures List                        | Cotting         | Coeility            |                                |
| COUNTERMEASURES                                                                                                    | Unit             | Service<br>Life | CMF        | Crash Type Affected by Countermeasures | Setting<br>Type | Facility<br>Type    | Source                         |
| 2.5.10.S1.1 - Bridge - Delineators                                                                                 | Miles            | 4               | 1.04       | All                                    | Rural           | Two-Lane            | HSM 1st ed - 13.8.2.1          |
| 2.5.11.AL.1 - Bridge - Impact Attenuators                                                                          | Unit<br>Qnty     | 3               | 0.31       | FO                                     | All             | All                 | HSM 1st ed - 13.5.2.5          |
| 2.5.12.AL.1 - Bridge - Reconstruction                                                                              | Miles            | 50              | 0.50       | FO,HO,SOD,SSD,OVT                      | All             | All                 | Previous BC Tool               |
| 2.6 Curves                                                                                                    |                  |                 |            |                                        |                 |                     |                                |
| 2.6.1.S1.1 - Curves - Improve Superelevation on Curve                                                              | Miles            | 12              | 0.92       | All                                    | Rural           | Two-Lane            | HSM 1st ed - 13.6.2.2          |
| 2.6.2.AL.1 - Curves - Daylighting                                                                                  | Miles            | 15              | 0.70       | OVT,FO,HO,SSD,SOD                      | All             | All                 | Previous BC Tool               |
| 2.6.3.AL.1 - Curves - De-Slick (formerly known as skidproofing)                                                    | Miles            | 5               | 0.43       | WP                                     | All             | All                 | CMF Clearinghouse #2266        |
| 2.6.4.AL.1 - Curves - Guardrail                                                                                    | Miles            | 15              | 0.53       | FO,OVT                                 | All             | All                 | CMF Clearinghouse #38          |
|                                                                                                    | Unit             |                 |            |                                        |                 |                     |                                |
| 2.6.5.AL.1 - Curves - Install Advanced Curve Speed/Warning Sign                                                    | Qnty             | 10              | 0.87       | All                                    | All             | All                 | HSM 1st ed - 13.7.2.1          |
| 2.6.6.C1.1. Curves. Install Post Mounted Polinesters                                                               | Unit             | 4               | 1 04       | All                                    | Dural           | Two Long            | LICM 1st ad 10.001             |
| 2.6.6.S1.1 - Curves - Install Post Mounted Delineators                                                             | Qnty<br>Unit     | 4               | 1.04       | All                                    | Rural           | Two-Lane            | HSM 1st ed - 13.8.2.1          |
| 2.6.7.S1.1 - Curves - Install Chevron Signs on Horizontal Curves                                                   | Qnty             | 4               | 0.84       | All                                    | Rural           | Two-Lane            | CMF Clearinghouse #2438        |
| 2.6.8.S1.1 - Curves - Place Edgeline and Directional Pavement Markings on Horizontal Curves                        | Miles            | 2               | 0.81       | FO, OVT                                | Rural           | Two-Lane            | CMF Clearinghouse #91          |
| 2.6.9.S1.1 - Curves - Modify Horizontal Curve Radius and Length w/ Spiral Transitions                              | Miles            | 20              | 0.97       | All                                    | Rural           | Two-Lane            | HSM 1st ed - 13.6.2.1          |
| 2.6.9.S1.2 - Curves - Modify Horizontal Curve Radius and Length w/o Spiral Transitions                             | Miles            | 20              | 0.97       | All                                    | Rural           | Two-Lane            | HSM 1st ed - 13.6.2.1          |
| 2.6.10.S8.1 - Curves - Increase Horizontal Curvature by One Degree                                                 | Miles            | 15              | 1.06       | FO, OVT                                | Urban           | Multi-<br>Undivided | CMF Clearinghouse #59          |
| 2.6.10.S8.2 - Curves - Decrease Horizontal Curvature by One Degree                                                 | Miles            | 15              | 0.94       | FO, OVT                                | Urban           | Multi-<br>Undivided | CMF Clearinghouse #59          |
| 2.6.11.S1.1 - Curves - Install new fluorescent curve signs or upgrade existing curve signs to fluorescent sheeting | Unit<br>Qnty     | 10              | Varies     | HO,ROR,SSD, NGT                        | Rural           | Two-Lane            | CMF Clearinghouse #2432, #2434 |
| 2.7 Roadside Safety                                                                                                | . ,              |                 |            |                                        |                 |                     |                                |
| •                                                                                                    | Unit             |                 |            |                                        |                 |                     |                                |
| 2.7.1.AL.1 - Roadside Safety - General/Fixed Obstacle Removal                                                      | Qnty             | 15              | 0.62       | All                                    | All             | All                 | CMF Clearinghouse #1044        |
| 2.7.2.AL.1 - Roadside Safety - Guardrail                                                                           | Miles            | 15              | 0.53       | FO,OVT                                 | All             | All                 | CMF Clearinghouse #38          |
| 2.7.3.S1.1 - Roadside Safety - Flatten Sideslopes                                                                  | Miles            | 20              | 0.97       | All                                    | Rural           | Two-Lane            | HSM 1st ed - 13.5.2.1          |
| 2.7.3.S2.1 - Roadside Safety - Flatten Sideslopes                                                                  | Miles            | 20              | 0.89       | All                                    | Rural           | Multi-<br>Undivided | HSM 1st ed - 13.5.2.1          |
| 2.7.3.S3.1 - Roadside Safety - Flatten Sideslopes                                                                  | Miles            | 20              | 0.89       | All                                    | Rural           | Multi-<br>Divided   | HSM 1st ed - 13.5.2.1          |
| 2.7.3.S4.1 - Roadside Safety - Flatten Sideslopes                                                                  | Miles            | 20              | 0.94       | All                                    | Rural           | 4 Lane<br>Freeway   | HSM 1st ed - 13.5.2.1          |
| 2.7.3.S5.1 - Roadside Safety - Flatten Sideslopes                                                                  | Miles            | 20              | 0.97       | All                                    | Rural           | 6+ Lane<br>Freeway  | HSM 1st ed - 13.5.2.1          |
| 2.7.3.S6.1 - Roadside Safety - Flatten Sideslopes  2.7.3.S6.1 - Roadside Safety - Flatten Sideslopes               | Miles            | 20              | 0.97       | All                                    | Urban           | Two-Lane            | HSM 1st ed - 13.5.2.1          |
| 2.7.3.30.1 - Hoadside Salety - Flattell Sideslopes                                                                 | IVIIIES          | 20              | 0.97       | All                                    | Orban           | Multi-              | H3W 18t eu - 13.3.2.1          |
| 2.7.3.S8.1 - Roadside Safety - Flatten Sideslopes                                                                  | Miles            | 20              | 0.89       | All                                    | Urban           | Undivided           | HSM 1st ed - 13.5.2.1          |
| 2.7.3.S9.1 - Roadside Safety - Flatten Sideslopes                                                                  | Miles            | 20              | 0.89       | All                                    | Urban           | Multi-<br>Divided   | HSM 1st ed - 13.5.2.1          |
| 2.7.3.S10.1 - Roadside Safety - Flatten Sideslopes                                                                 | Miles            | 20              | 0.89       | All                                    | Urban           | 4 Lane<br>Freeway   | HSM 1st ed - 13.5.2.1          |
| 2.7.3.S11.1 - Roadside Safety - Flatten Sideslopes                                                                 | Miles            | 20              | 0.89       | All                                    | Urban           | 6 Lane<br>Freeway   | HSM 1st ed - 13.5.2.1          |
| 2.7.3.S12.1 - Roadside Safety - Flatten Sideslopes                                                                 | Miles            | 20              | 0.89       | All                                    | Urban           | 8+ Lane<br>Freeway  | HSM 1st ed - 13.5.2.1          |
| 2.7.4.SR.1 - Roadside Safety - Increase Distance to Roadside Features                                              | Miles            | 15              | 1.00       | All                                    | Rural           | All                 | HSM 1st ed - 13.5.2.2          |

|                                                                                                   |              | TABL            | E A4       |                                        |                 |                    |                         |
|---------------------------------------------------------------------------------------------------|--------------|-----------------|------------|----------------------------------------|-----------------|--------------------|-------------------------|
|                                                                                                   | DOT Benefit- | Cost Analysis   | Tool Count | ermeasures List                        |                 |                    |                         |
| COUNTERMEASURES                                                                                   | Unit         | Service<br>Life | CMF        | Crash Type Affected by Countermeasures | Setting<br>Type | Facility<br>Type   | Source                  |
| 2.7.5.AL.1 - Roadside Safety - Change Road Barrier Along Embankment to Less Rigid Type            | Miles        | 15              | 0.68       | FO, OVT                                | All             | All                | HSM 1st ed - 13.5.2.3   |
| 2.7.6.AL.1 - Roadside Safety - Impact Attenuators                                                 | Unit<br>Qnty | 3               | 0.31       | FO                                     | All             | All                | HSM 1st ed - 13.5.2.5   |
| 2.7.7.S1.1 - Roadside Safety - Reduce Roadside Hazard Rating                                      | Miles        | 15              | 0.72       | All                                    | Rural           | Two-Lane           | HSM 1st ed - 13.5.2.6   |
| 2.7.8.S6.1 - Roadside Safety - Prohibit On-Street Parking                                         | Miles        | 15              | 0.78       | All                                    | Urban           | Two-Lane           | HSM 1st ed - 13.11.2.1  |
| 2.7.8.S7.1 - Roadside Safety - Prohibit On-Street Parking                                         | Miles        | 15              | 0.78       | All                                    | Urban           | One-way            | HSM 1st ed - 13.11.2.1  |
| 2.7.9.S6.1 - Roadside Safety - Convert Free to Regulated On-Street Parking                        | Miles        | 15              | 0.76       | All                                    | Urban           | Two-Lane           | HSM 1st ed - 13.11.2.2  |
| 2.7.9.S7.1 - Roadside Safety - Convert Free to Regulated On-Street Parking                        | Miles        | 15              | 0.94       | All                                    | Urban           | One-way            | HSM 1st ed - 13.11.2.2  |
| 2.7.10.S6.1 - Roadside Safety - Implement Time-Limited On-Street Parking Restrictions             | Miles        | 15              | 0.89       | All                                    | Urban           | Two-Lane           | HSM 1st ed - 13.11.2.3  |
| 2.7.10.S7.1 - Roadside Safety - Implement Time-Limited On-Street Parking Restrictions             | Miles        | 15              | 0.89       | All                                    | Urban           | One-way            | HSM 1st ed - 13.11.2.3  |
| 2.7.11.S6.1 - Roadside Safety - Convert Angle Parking to Parallel Parking (Residential)           | Miles        | 15              | 0.74       | All                                    | Urban           | Two-Lane           | HSM 1st ed - 13.11.2.4  |
| 2.7.11.S7.1 - Roadside Safety - Convert Angle Parking to Parallel Parking (Residential)           | Miles        | 15              | 0.74       | All                                    | Urban           | One-way            | HSM 1st ed - 13.11.2.4  |
| 2.7.11.37.1 - Noadside Salety - Convert Angle Parking to Parallel Parking (Nesidential)           | ivilles      | 10              | 0.09       | All                                    | Urban           | Multi-             | HSW 15t ed - 13.11.2.4  |
| 2.7.11.S8.1 - Roadside Safety - Convert Angle Parking to Parallel Parking (Residential)           | Miles        | 15              | 0.70       | All                                    | Urban           | Undivided          | HSM 1st ed - 13.11.2.4  |
| government                                                                                        |              |                 |            |                                        | 0.1001          | Multi-             |                         |
| 2.7.11.S9.1 - Roadside Safety - Convert Angle Parking to Parallel Parking (Residential)           | Miles        | 15              | 0.74       | All                                    | Urban           | Divided            | HSM 1st ed - 13.11.2.4  |
| 2.7.11.S6.1 - Roadside Safety - Convert Angle Parking to Parallel Parking                         |              |                 |            |                                        |                 |                    |                         |
| (Commercial/Industrial)                                                                           | Miles        | 15              | 0.65       | All                                    | Urban           | Two-Lane           | HSM 1st ed - 13.11.2.4  |
| 2.7.11.S7.1 - Roadside Safety - Convert Angle Parking to Parallel Parking (Commercial/Industrial) | Miles        | 15              | 0.65       | All                                    | Urban           | One-way            | HSM 1st ed - 13.11.2.4  |
| 2.7.11.S8.1 - Roadside Safety - Convert Angle Parking to Parallel Parking                         | ivilles      | 10              | 0.65       | All                                    | Urban           | Multi-             | HSW 15t ed - 13.11.2.4  |
| (Commercial/Industrial)                                                                           | Miles        | 15              | 0.67       | All                                    | Urban           | Undivided          | HSM 1st ed - 13.11.2.4  |
| 2.7.11.S9.1 - Roadside Safety - Convert Angle Parking to Parallel Parking                         |              |                 |            |                                        | 0.1001          | Multi-             |                         |
| (Commercial/Industrial)                                                                           | Miles        | 15              | 0.67       | All                                    | Urban           | Divided            | HSM 1st ed - 13.11.2.4  |
| 2.7.12.AL.1 - Roadside Safety - Provide Lighting                                                  | Miles        | 15              | 0.72       | NGT                                    | All             | All                | HSM 1st ed - 13.13.2.1  |
| 2.7.13.AL.1 - Roadside Safety - Glare Shields                                                     | Miles        | 10              | 0.85       | SSD,AG,FO,OVT                          | All             | All                | Previous BC Tool        |
| 2.7.14.AL.1 - Roadside Safety - Install Snow Fencing                                              | Miles        | 10              | 0.92       | All                                    | All             | All                | CMF Clearinghouse #190  |
| 2.7.15.S1.1 - Roadside Safety - Installation of safety edge treatment                             | Miles        | 7               | 0.92       | All                                    | Rural           | Two-Lane           | CMF Clearinghouse #4303 |
|                                                                                                   | Unit         |                 |            |                                        |                 | 4 Lane             |                         |
| 2.7.16.S4.1 - Roadside Safety - Improve guardrail                                                 | Qnty         | 10              | 0.78       | All                                    | Rural           | Freeway            | CMF Clearinghouse #5550 |
| 2.8 Other Segment                                                                                 |              |                 |            |                                        |                 |                    |                         |
| 2.8.1.AL.1 - Other - Turnouts (Mailbox or other)                                                  | Miles        | 15              | 0.50       | AG,RE,SSD                              | All             | All                | Previous BC Tool        |
|                                                                                                   | Unit         |                 |            |                                        |                 | 4 Lane             |                         |
| 2.8.2.S10.1 - Other - Install Changeable Crash Ahead Warning Signs                                | Qnty         | 15              | 0.56       | All                                    | Urban           | Freeway            | HSM 1st ed - 13.7.2.2   |
| 2.8.2.S11.1 - Other - Install Changeable Crash Ahead Warning Signs                                | Unit<br>Qnty | 15              | 0.56       | All                                    | Urban           | 6 Lane<br>Freeway  | HSM 1st ed - 13.7.2.2   |
| 2.0.2.311.11 - Other - Install Orlangeable Orash Arieda Warning Signs                             | Unit         | 13              | 0.50       | All                                    | Orban           | 8+ Lane            | 110W 13t ed - 10.7.2.2  |
| 2.8.2.S12.1 - Other - Install Changeable Crash Ahead Warning Signs                                | Qnty         | 15              | 0.56       | All                                    | Urban           | Freeway            | HSM 1st ed - 13.7.2.2   |
|                                                                                                   | Unit         |                 |            |                                        |                 | 4 Lane             |                         |
| 2.8.2.S10.1 - Other - Install Changeable "Queue Ahead" Warning Signs                              | Qnty         | 15              | 0.84       | RE                                     | Urban           | Freeway            | HSM 1st ed - 13.7.2.3   |
|                                                                                                   | Unit         |                 | 2.24       | 55                                     |                 | 6 Lane             |                         |
| 2.8.2.S11.1 - Other - Install Changeable "Queue Ahead" Warning Signs                              | Qnty<br>Unit | 15              | 0.84       | RE                                     | Urban           | Freeway            | HSM 1st ed - 13.7.2.3   |
| 2.8.2.S12.1 - Other - Install Changeable "Queue Ahead" Warning Signs                              | Qnty         | 15              | 0.84       | RE                                     | Urban           | 8+ Lane<br>Freeway | HSM 1st ed - 13.7.2.3   |
| 2.0.2.012.1 Other install orlangeable Quede Arieau Warning Olgris                                 | Unit         | 13              | 0.04       | 116                                    | Orban           | Ticeway            | 110101 131 00 10.7.2.0  |
| 2.8.3.SU.1 - Other - Install Speed Humps                                                          | Qnty         | 10              | 0.60       | All                                    | Urban           | All                | HSM 1st ed - 13.10.2.1  |
| 2.8.3.S1.1 - Other - Modify Access Point Density                                                  | Miles        | 15              | 0.97       | All                                    | Rural           | Two-Lane           | HSM 1st ed - 13.14.2.1  |
| 2.8.3.S6.1 - Other - Modify Access Point Density                                                  | Miles        | 15              | 0.37       | All                                    | Urban           | Two-Lane           | HSM 1st ed - 13.14.2.1  |
| 2.8.3.S7.1 - Other - Modify Access Point Density                                                  | Miles        | 15              | 0.76       | All                                    | Urban           | One-Way            | HSM 1st ed - 13.14.2.1  |

|                                                                                                    |                      | TABL            | .E A4      |        |                                           |                 |                              |                                                         |
|----------------------------------------------------------------------------------------------------|----------------------|-----------------|------------|--------|-------------------------------------------|-----------------|------------------------------|---------------------------------------------------------|
| IDO                                                                                                    | OT Benefit-          | Cost Analysis   | Tool Count | ermeas |                                           |                 | T =                          | T                                                       |
| COUNTERMEASURES                                                                                                    | Unit                 | Service<br>Life | CMF        |        | Crash Type Affected by<br>Countermeasures | Setting<br>Type | Facility<br>Type             | Source                                                  |
| 2.8.3.S8.1 - Other - Modify Access Point Density                                                                                      | Miles                | 15              | 0.76       | All    |                                           | Urban           | Multi-<br>Undivided          | HSM 1st ed - 13.14.2.1                                  |
| 2.8.4.AL.1 - Other - Implement Faster Response Times for Winter Maintenance                                                           | Unit<br>Qnty         | 15              | 0.89       | All    |                                           | All             | All                          | HSM 1st ed - 13.15.2.1                                  |
| 2.8.5.AL.1 - Other - Install Automated Speed Enforcement                                                                              | Unit<br>Qnty         | 15              | 0.83       | All    |                                           | All             | All                          | HSM 1st ed - 17.5.2.1                                   |
| 2.8.6.AL.1 - Other - Install Changeable Speed Warning Signs                                                                           | Unit<br>Qnty         | 15              | 0.54       | All    |                                           | All             | All                          | HSM 1st ed - 13.7.2.1                                   |
| 2.8.7.SU.1 - Other - Implement Area-wide Traffic Calming                                                                              | Unit<br>Qnty         | 15              | 0.89       | All    |                                           | Urban           | All                          | CMF Clearinghouse #586                                  |
| 2.8.8.S4.1 - Other - Modify Work Zone Duration                                                                                        | Unit<br>Qnty         | 1               | 1.00       | All    |                                           | Rural           | 4 Lane<br>Freeway            | HSM 1st ed - 16.4.2.1                                   |
| 2.8.8.S5.1 - Other - Modify Work Zone Duration                                                                                        | Unit<br>Qnty         | 1               | 0.56       | All    |                                           | Rural           | 6+ Lane<br>Freeway           | HSM 1st ed - 16.4.2.1                                   |
| 2.8.8.S10.1 - Other - Modify Work Zone Duration                                                                                       | Unit<br>Qnty         | 50              | 0.01       | All    |                                           | Urban           | 4 Lane<br>Freeway            | HSM 1st ed - 16.4.2.1                                   |
| 2.8.8.S11.1 - Other - Modify Work Zone Duration                                                                                       | Unit<br>Qnty         | 1               | 2.11       | All    |                                           | Urban           | 6 Lane<br>Freeway            | HSM 1st ed - 16.4.2.1                                   |
| 2.8.8.S12.1 - Other - Modify Work Zone Duration                                                                                       | Unit<br>Qnty         | 1               | 2.11       | All    |                                           | Urban           | 8+ Lane<br>Freeway           | HSM 1st ed - 16.4.2.1                                   |
| 2.8.9.S4.1 - Other - Modify Work Zone Length                                                                                          | Unit<br>Qnty         | 1               | 3.68       | All    |                                           | Rural           | 4 Lane<br>Freeway            | HSM 1st ed - 16.4.2.1                                   |
| 2.8.9.S5.1 - Other - Modify Work Zone Length                                                                                          | Unit<br>Qnty         | 1               | 1.64       | All    |                                           | Rural           | 6+ Lane<br>Freeway           | HSM 1st ed - 16.4.2.1                                   |
| 2.8.9.S10.1 - Other - Modify Work Zone Length                                                                                         | Unit<br>Qnty<br>Unit | 7               | 0.82       | All    |                                           | Urban           | 4 Lane<br>Freeway            | HSM 1st ed - 16.4.2.1                                   |
| 2.8.9.S11.1 - Other - Modify Work Zone Length                                                                                         | Qnty<br>Unit         | 1               | 1.64       | All    |                                           | Urban           | 6 Lane<br>Freeway<br>8+ Lane | HSM 1st ed - 16.4.2.1                                   |
| 2.8.9.S12.1 - Other - Modify Work Zone Length                                                                                         | Qnty                 | 1               | 1.64       | All    |                                           | Urban           | Freeway                      | HSM 1st ed - 16.4.2.1                                   |
| 2.8.11.UD.1 - User Defined - User defined 01                                                                                          | 0                    | 0               | 0.00       |        | 0                                         |                 | All                          | User Defined Countermeasure                             |
| 2.8.12.UD.1 - User Defined - User defined 02 2.8.13.UD.1 - User Defined - User defined 03                                             | 0                    | 0               | 0.00       |        | 0                                         |                 | All                          | User Defined Countermeasure                             |
| 2.8.14.UD.1 - User Defined - User defined 04                                                                                          | 0                    | 0               | 0.00       |        |                                           | All             | All                          | User Defined Countermeasure User Defined Countermeasure |
| 2.8.15.UD.1 - User Defined - User defined 05                                                                                          | 0                    | 0               | 0.00       |        |                                           | All             | All                          | User Defined Countermeasure                             |
| 3.0 Local Intersection Locations                                                                                                    | 0                    | J               | 0.00       |        |                                           | All             | All                          | Osci Delinea Gountermeasure                             |
| 3.1 General                                                                                                    | -                    | -               | -          | _      |                                           | _               | -                            | -                                                       |
| 3.1.1.I5.1 - General - Convert Four-leg Intersection to Two Three-Leg Intersections                                                   | Unit<br>Qnty         | 20              | 0.75       | All    |                                           | Urban           | Minor Stop                   | HSM 1st ed 14.4.2.1                                     |
| 3.1.2.I5.1 - General - Convert a 3-leg unsignalized intersection at a driveway to a regular 3-leg unsignalized intersection           | Unit<br>Qnty         | 20              | 1.41       | All    |                                           | Urban           | Minor Stop                   | CMF Clearinghouse #3000                                 |
| 3.1.3.I5.1 - General - Convert a 4-leg unsignalized intersection at driveways to a regular 4-leg unsignalized intersection            | Unit<br>Qnty         | 20              | 1.11       | All    |                                           | Urban           | Minor Stop                   | CMF Clearinghouse #3011                                 |
| 3.1.4.I5.1 - General - Permit through movements from both minor approaches to an intersection instead of from only one minor approach | Unit<br>Qnty         | 10              | 0.31       | All    |                                           | Urban           | Minor Stop                   | CMF Clearinghouse #2972                                 |
| 3.1.6.I1.1 - General - Improve Sight Distance To Intersection (non-signalized)                                                        | Unit<br>Qnty         | 5               | 0.23       | ROR    |                                           | Rural           | Minor Stop                   | Caltrans                                                |
| 3.1.6.l2.1 - General - Improve Sight Distance To Intersection (non-signalized)                                                        | Unit<br>Qnty         | 5               | 0.23       | ROR    |                                           | Rural           | All Stop                     | Caltrans                                                |

|                                                                                          |                      | TABL            | .E A4      |                                        |                 |                  |                         |
|------------------------------------------------------------------------------------------|----------------------|-----------------|------------|----------------------------------------|-----------------|------------------|-------------------------|
|                                                                                          | IDOT Benefit-        |                 | Tool Count | ermeasures List                        |                 | T                | 1                       |
| COUNTERMEASURES                                                                          | Unit                 | Service<br>Life | CMF        | Crash Type Affected by Countermeasures | Setting<br>Type | Facility<br>Type | Source                  |
| 3.1.6.l5.1 - General - Improve Sight Distance To Intersection (non-signalized)           | Unit<br>Qnty         | 5               | 0.23       | ROR                                    | Urban           | Minor Stop       | Caltrans                |
| 3.1.6.16.1 - General - Improve Sight Distance To Intersection (non-signalized)           | Unit<br>Qnty         | 5               | 0.23       | ROR                                    | Urban           | All Stop         | Caltrans                |
| 3.2 Pavement                                                                             |                      |                 |            |                                        |                 |                  |                         |
| 3.2.1.AL.1 - Pavement - Widening and Resurfacing or Widening alone                       | Miles                | 15              | 0.75       | All                                    | All             | All              | Previous BC Tool        |
| 3.2.2.AL.1 - Pavement - Resurfacing alone                                                | Miles                | 10              | 0.95       | All                                    | All             | All              | CMF Clearinghouse #2976 |
| 3.2.3.AL.1 - Pavement - De-Slick (formerly known as skidproofing)                        | Miles                | 5               | 0.43       | WP                                     | All             | All              | CMF Clearinghouse #2266 |
| 3.2.8.AL.1 - Pavement - Lane Addition                                                    | Unit<br>Qnty         | 20              | 0.50       | RE,SSD, LT,RT,T                        | All             | All              | Previous BC Tool        |
| 3.2.9.I1.1 - Pavement - Add Left Turn Lane (Three-Leg Intersection)                      | Unit<br>Qnty         | 15              | 0.45       | All                                    | Rural           | Minor Stop       | HSM 1st ed - 14.6.2.2   |
| 3.2.10.l2.1 - Pavement - Add Left Turn Lane (Three-Leg Intersection)                     | Unit<br>Qnty         | 15              | 0.45       | All                                    | Rural           | All Stop         | HSM 1st ed - 14.6.2.2   |
| 3.2.10.l3.1 - Pavement - Add Left Turn Lane (Three-Leg Intersection)                     | Unit<br>Qnty         | 15              | 0.85       | All                                    | Rural           | Signal           | HSM 1st ed - 14.6.2.2   |
| 3.2.10.l5.1 - Pavement - Add Left Turn Lane (Three-Leg Intersection)                     | Unit<br>Qnty<br>Unit | 15              | 0.65       | All                                    | Urban           | Minor Stop       | HSM 1st ed - 14.6.2.2   |
| 3.2.10.l6.1 - Pavement - Add Left Turn Lane (Three-Leg Intersection)                     | Qnty<br>Unit         | 15              | 0.65       | All                                    | Urban           | All Stop         | HSM 1st ed - 14.6.2.2   |
| 3.2.10.I7.1 - Pavement - Add Left Turn Lane (Three-Leg Intersection)                     | Qnty<br>Unit         | 15              | 0.94       | All                                    | Urban           | Signal           | HSM 1st ed - 14.6.2.2   |
| 3.2.11.I1.1 - Pavement - Add Left Turn Lane (Four-Leg Intersection)                      | Qnty<br>Unit         | 15              | 0.65       | All                                    | Rural           | Minor Stop       | HSM 1st ed - 14.6.2.3   |
| 3.2.11.l2.1 - Pavement - Add Left Turn Lane (Four-Leg Intersection)                      | Qnty<br>Unit         | 15              | 0.65       | All                                    | Rural           | All Stop         | HSM 1st ed - 14.6.2.3   |
| 3.2.11.l3.1 - Pavement - Add Left Turn Lane (Four-Leg Intersection)                      | Qnty<br>Unit         | 15              | 0.82       | All                                    | Rural           | Signal           | HSM 1st ed - 14.6.2.3   |
| 3.2.11.I5.1 - Pavement - Add Left Turn Lane (Four-Leg Intersection)                      | Qnty<br>Unit         | 15              | 0.71       | All                                    | Urban           | Minor Stop       | HSM 1st ed - 14.6.2.3   |
| 3.2.11.l6.1 - Pavement - Add Left Turn Lane (Four-Leg Intersection)                      | Qnty<br>Unit         | 15              | 0.71       | All                                    | Urban           | All Stop         | HSM 1st ed - 14.6.2.3   |
| 3.2.11.I7.1 - Pavement - Add Left Turn Lane (Existing Signalized, Four-Leg Intersection) | Qnty<br>Unit         | 15              | 0.91       | All                                    | Urban           | Signal           | HSM 1st ed - 14.6.2.3   |
| 3.2.11.I7.2 - Pavement - Add Left Turn Lane (Newly Signalized, Four-Leg Intersection)    | Qnty<br>Unit         | 15              | 0.72       | All                                    | Urban           | Signal           | HSM 1st ed - 14.6.2.3   |
| 3.2.12.I1.1 - Pavement - Add Right Turn Lane on One Approach                             | Qnty<br>Unit         | 15              | 0.77       | All                                    | Rural           | Minor Stop       | HSM 1st ed - 14.6.2.6   |
| 3.2.12.I3.1 - Pavement - Add Right Turn Lane on One Approach                             | Qnty<br>Unit         | 15              | 0.91       | All                                    | Rural           | Signal           | HSM 1st ed - 14.6.2.6   |
| 3.2.12.I5.1 - Pavement - Add Right Turn Lane on One Approach                             | Qnty<br>Unit         | 15              | 0.77       | All                                    | Urban           | Minor Stop       | HSM 1st ed - 14.6.2.6   |
| 3.2.12.I7.1 - Pavement - Add Right Turn Lane on One Approach                             | Qnty<br>Unit         | 15              | 0.91       | All                                    | Urban           | Signal           | HSM 1st ed - 14.6.2.6   |
| 3.2.13.AL.1 - Pavement - Left Turn Acceleration Lane                                     | Qnty<br>Unit         | 15              | 0.50       | RE,SOD,SSD,AG,LT                       | All             | All              | Previous BC Tool        |
| 3.2.14.AL.1 - Pavement - Right Turn Acceleration Lane                                    | Qnty<br>Unit         | 15              | 0.50       | RE,SSD,RT                              | All             | All              | Previous BC Tool        |
| 3.2.15.AL.1 - Pavement - One-Way Couple                                                  | Qnty<br>Unit         | 20              | 0.50       | All                                    | All             | All              | Previous BC Tool        |
| 3.2.16.I1.1 - Pavement - Convert Stop-Controlled Intersection to Roundabout              | Qnty                 | 20              | 0.18       | All                                    | Rural           | Minor Stop       | HSM 1st ed - 14.4.2.3   |

|                                                                                                    |                      | TABL            |              |                                        |                 |                                       |                                                |
|----------------------------------------------------------------------------------------------------|----------------------|-----------------|--------------|----------------------------------------|-----------------|---------------------------------------|------------------------------------------------|
| ID.                                                                                                    | OT Benefit-          |                 | Tool Count   | ermeasures List                        |                 | _                                     |                                                |
| COUNTERMEASURES                                                                                                    | Unit                 | Service<br>Life | CMF          | Crash Type Affected by Countermeasures | Setting<br>Type | Facility<br>Type                      | Source                                         |
| 3.2.16.I2.1 - Pavement - Convert All-Way Stop Controlled Intersection to Roundabout                                                                                                    | Unit<br>Qnty         | 20              | 0.54         | All                                    | All             | All Stop                              | CMF Clearinghouse #4933                        |
| 3.2.16.I5.1 - Pavement - Convert Stop-Controlled Intersection to Roundabout                                                                                                    | Unit<br>Qnty         | 20              | 0.19         | All                                    | Urban           | Minor Stop                            | HSM 1st ed - 14.4.2.3                          |
| 3.2.17.l3.1 - Pavement - Convert Signal to Roundabout                                                                                                    | Unit<br>Qnty         | 20              | 0.22         | All                                    | Rural           | Signal                                | HSM 1st ed - 14.4.2.2                          |
| 3.2.17.17.1 - Pavement - Convert Signal to Roundabout                                                                                                    | Unit<br>Qnty<br>Unit | 20              | 0.22         | All                                    | Urban           | Signal                                | HSM 1st ed - 14.4.2.2                          |
| 3.2.18.I1.1 - Pavement - Reduce Intersection Skew Angle (3 Leg - Two Lane Facility)                                                                                                    | Qnty<br>Unit         | 20              | 0.94         | All                                    | Rural           | Minor Stop                            | HSM 1st ed - 14.6.2.1                          |
| 3.2.18.I1.2 - Pavement - Reduce Intersection Skew Angle (4 Leg - Two Lane Facility)                                                                                                    | Qnty<br>Unit         | 20              | 0.78         | All                                    | Rural           | Minor Stop                            | HSM 1st ed - 14.6.2.1                          |
| 3.2.18.I1.3 - Pavement - Reduce Intersection Skew Angle (3 Leg - Multilane Facility)                                                                                                    | Qnty<br>Unit         | 20              | 1.03         | All                                    | Rural           | Minor Stop                            | HSM 1st ed - 14.6.2.1                          |
| 3.2.18.I1.4 - Pavement - Reduce Intersection Skew Angle (4 Leg - Multilane Facility)                                                                                                    | Qnty<br>Unit         | 20              | 0.99         | All                                    | Rural           | Minor Stop                            | HSM 1st ed - 14.6.2.1                          |
| 3.2.19.I7.1 - Pavement - Remove Unwarranted Signal on One-way Street                                                                                                    | Qnty<br>Unit         | 15              | 0.76         | RT,AG,LT,T,SOD=0.76; RE=0.71; PD=0.82  | Urban           | Signal                                | HSM 1st ed - 14.4.2.5                          |
| 3.2.20.I1.1 - Pavement - Convert Minor-Road Stop Control to All-Way Stop Control                                                                                                    | Qnty<br>Unit         | 5               | 0.52         | All                                    | Rural           | Minor Stop                            | HSM 1st ed - 14.4.2.4                          |
| 3.2.20.l5.1 - Pavement - Convert Minor-Road Stop Control to All-Way Stop Control 3.2.21.AL.1 - Pavement - Increase Width of Paved Shoulder                                                                                                    | Qnty<br>Miles        | 5<br>15         | 0.30<br>0.90 | All All                                | Urban<br>All    | Minor Stop                            | HSM 1st ed - 14.4.2.4<br>CMF Clearinghouse #11 |
| 3.2.22.AL.1 - Pavement - Increase Lane Width                                                                                                    | Miles                | 15              | 0.72         | All                                    | All             | All                                   | CMF Clearinghouse #3936                        |
| 3.2.23.I1.1 - Pavement - Increase Intersection Median Width by 3 feet (4 Leg)                                                                                                    | Miles                | 20              | 0.72         | AG, HO, LT, PKV,RE, RT, SSD, SSO, T    | Rural           | Minor Stop                            | HSM 1st ed - 14.6.2.7                          |
| 3.2.23.I2.1 - Pavement - Increase Intersection Median Width by 3 feet (4 Leg)                                                                                                    | Miles                | 20              | 0.96         | AG, HO, LT, PKV,RE, RT, SSD, SSO, T    | Rural           | All Stop                              | HSM 1st ed - 14.6.2.7                          |
| 3.2.23.I5.1 - Pavement - Increase Intersection Median Width by 3 feet (4 Leg)                                                                                                    | Miles                | 20              | 1.03         | AG, HO, LT, PKV,RE, RT, SSD, SSO, T    | Urban           | Minor Stop                            | HSM 1st ed - 14.6.2.7                          |
|                                                                                                    | Miles                | 20              | 1.05         | AG, HO, LT, PKV,RE, RT, SSD, SSO, T    | Urban           | Minor Stop                            | HSM 1st ed - 14.6.2.7                          |
| 3.2.23.I5.2 - Pavement - Increase Intersection Median Width by 3 feet (4 Leg) 3.2.23.I6.1 - Pavement - Increase Intersection Median Width by 3 feet (3 Leg)                                                                                                    | Miles                | 20              | 1.03         | AG, HO, LT, PKV,RE, RT, SSD, SSO, T    | Urban           | · · · · · · · · · · · · · · · · · · · | HSM 1st ed - 14.6.2.7                          |
| , \ \ \ \ \ \ \ \ \ \ \ \ \ \ \ \ \ \ \                                                                                                    |                      |                 |              |                                        |                 | All Stop                              |                                                |
| 3.2.23.l6.2 - Pavement - Increase Intersection Median Width by 3 feet (4 Leg)                                                                                                    | Miles                | 20              | 1.05         | AG, HO, LT, PKV,RE, RT, SSD, SSO, T    | Urban           | All Stop                              | HSM 1st ed - 14.6.2.7                          |
| 3.2.23.17.2 - Pavement - Increase Intersection Median Width by 3 feet (4 Leg)                                                                                                    | Miles<br>Unit        | 20              | 1.03         | AG, HO, LT, PKV,RE, RT, SSD, SSO, T    | Urban           | Signal Store                          | HSM 1st ed - 14.6.2.7                          |
| 3.2.24.l1.1 - Pavement - Provide a left-turn lane on one major-road approach  3.2.24.l2.1 - Pavement - Provide a left-turn lane on one major-road approach                                                                                                    | Qnty<br>Unit<br>Qnty | 15<br>15        | 0.72<br>0.72 | All                                    | Rural<br>Rural  | Minor Stop  All Stop                  | HSM 1st ed - 14.6.2.3<br>HSM 1st ed - 14.6.2.3 |
| 3.2.24.I5.1 - Pavement - Provide a left-turn lane on one major-road approach  3.2.24.I5.1 - Pavement - Provide a left-turn lane on one major-road approach                                                                                                    | Unit<br>Qnty         | 15              | 0.72         | All                                    | Urban           | Minor Stop                            | HSM 1st ed - 14.6.2.3                          |
| 3.2.24.l6.1 - Pavement - Provide a left-turn lane on one major-road approach                                                                                                    | Unit<br>Qnty         | 15              | 0.73         | All                                    | Urban           | All Stop                              | HSM 1st ed - 14.6.2.3                          |
| 3.2.24.l7.1 - Pavement - Provide a left-turn lane on one major-road approach                                                                                                    | Unit<br>Qnty         | 15              | 0.76         | All                                    | Urban           | Signal                                | HSM 1st ed - 14.6.2.3                          |
| 3.2.25.l3.1 - Pavement - Introducing zero or positive offset left-turn lane on crossing roadway                                                                                                    | Unit<br>Qnty         | 15              | 0.74         | AG                                     | Rural           | Signal                                | CMF Clearinghouse #276                         |
| 3.2.25.I7.1 - Pavement - Introducing zero or positive offset left-turn lane on crossing roadway                                                                                                    | Unit<br>Qnty         | 15              | 0.74         | AG                                     | Urban           | Signal                                | CMF Clearinghouse #276                         |
| 3.2.26.l3.1 - Pavement - Improve left-turn lane offset to create positive offset                                                                                                    | Unit<br>Qnty         | 15              | 0.66         | All+                                   | Rural           | Signal                                | CMF Clearinghouse #6095,<br>#6097, #6098       |
| 3.2.26.l7.1 - Pavement - Improve left-turn lane offset to create positive offset                                                                                                    | Unit<br>Qnty         | 15              | 0.66         | All+                                   | Urban           | Signal                                | CMF Clearinghouse #6095, #6097, #6098          |
| 3.2.27.I1.1 - Pavement - Introduce raised/curb left-turn channelization                                                                                                    | Unit<br>Qnty         | 30              | 0.87         | All+                                   | Rural           | Minor Stop                            | CMF Clearinghouse #278, #279                   |
| G.E.E.F. T. A VOINGIR THE OCCUPATION OF THE OFFICE PROPERTY OF THE OFFICE PROPERTY OF THE OCCUPATION OF THE OCCUPATION O | writy                |                 | 0.07         | / Wil                                  | riurai          | ויוויוטו טנטף                         | #E10                                           |

|                                                                                                    |              | TABL            | E A4      |          |                                           |                 |                  |                                                |
|----------------------------------------------------------------------------------------------------|--------------|-----------------|-----------|----------|-------------------------------------------|-----------------|------------------|------------------------------------------------|
| ID                                                                                                    | OT Benefit-  | -Cost Analysis  | Tool Coun | termeası | ures List                                 |                 |                  |                                                |
| COUNTERMEASURES                                                                                                    | Unit         | Service<br>Life | CMF       |          | Crash Type Affected by<br>Countermeasures | Setting<br>Type | Facility<br>Type | Source                                         |
| 3.2.27.I5.1 - Pavement - Introduce raised/curb left-turn channelization                                                                     | Unit<br>Qnty | 30              | 0.87      | All+     |                                           | Urban           | Minor Stop       | CMF Clearinghouse #278, #279                   |
| 3.2.28.I1.1 - Pavement - Introduce painted left-turn channelization                                                                         | Unit<br>Qnty | 3               | 0.67      | All+     |                                           | Rural           | Minor Stop       | CMF Clearinghouse #280, #281                   |
| 3.2.29.I1.1 - Pavement - Addition of left- or right-turn by-pass lanes                                                                      | Unit<br>Qnty | 15              | 0.95      | All      |                                           | Rural           | Minor Stop       |                                                |
| 3.2.30.I5.1 - Pavement - Narrow cross section (4 to 3 lanes with two way left-turn lane)                                                    | Miles        | 15              | 0.63      | All+     |                                           | Urban           | Signal           | CMF Clearinghouse #874, #878                   |
| 3.2.31.IR.1 - Pavement - Install bicycle tracks                                                                                             | Miles        | 20              | 1.18      | All+     |                                           | Rural           | All              | CMF Clearinghouse #2127<br>#2144, #2145, #2147 |
| 3.2.31.IU.1 - Pavement - Install bicycle tracks                                                                                             | Miles        | 20              | 1.00      | All+     |                                           | Urban           | All              | CMF Clearinghouse #2144<br>#2145, #2147, #2162 |
| 3.2.32.IU.1 - Pavement - Install bicycle lanes                                                                                              | Miles        | 20              | 1.06      | All+     |                                           | Urban           | All              | CMF Clearinghouse #4661 #4663, #4664           |
| 3.2.33.I1.1 - Pavement - Install transverse rumble strips on stop controlled approaches in rural areas                                      | Miles        | 8               | 1.12      | All      |                                           | Rural           | Minor Stop       | CMF Clearinghouse #2706                        |
| 3.2.33.I2.1 - Pavement - Install transverse rumble strips on stop controlled approaches in rural areas                                      | Miles        | 8               | 1.12      | All      |                                           | Rural           | All Stop         | CMF Clearinghouse #2706                        |
| 3.2.34.I1.1 - Pavement - Install crosswalk on one minor approach                                                                            | Unit<br>Qnty | 5               | 0.35      | All      |                                           | Rural           | Minor Stop       | CMF Clearinghouse #3019                        |
| 3.2.34.I2.1 - Pavement - Install crosswalk on one minor approach                                                                            | Unit<br>Qnty | 5               | 0.35      | All      |                                           | Rural           | All Stop         | CMF Clearinghouse #3019                        |
| 3.2.34.I5.1 - Pavement - Install crosswalk on one minor approach                                                                            | Unit<br>Qnty | 5               | 0.35      | All      |                                           | Urban           | Minor Stop       | CMF Clearinghouse #3019                        |
| 3.2.34.I6.1 - Pavement - Install crosswalk on one minor approach                                                                            | Unit<br>Qnty | 5               | 0.35      | All      |                                           | Urban           | All Stop         | CMF Clearinghouse #3019                        |
| 3.2.35.17.1 - Pavement - Installation of a two-way cycle path with cyclist priority at intersections                                        | Miles        | 20              | 1.75      | PD       |                                           | Urban           | Signal           | CMF Clearinghouse #4032                        |
| 3.2.36.I7.1 - Pavement - Installation of a cycle track 2-5m from the side of the main road with cyclist priority at intersections           | Miles        | 20              | 0.55      | PDC      |                                           | Urban           | Signal           | CMF Clearinghouse #4034                        |
| 3.2.37.I5.1 - Pavement - Installation of raised bike crossing or other speed reducing measure or vehicles entering or leaving the side road | Unit<br>Qnty | 8               | 0.49      | PDC      |                                           | Urban           | Minor Stop       | CMF Clearinghouse #4039                        |
| 3.2.38.17.1 - Pavement - Installation of red color and high quality markings for bicycle crossings with cyclist priority at intersection    | Unit<br>Qnty | 3               | 2.53      | PDC      |                                           | Urban           | Signal           | CMF Clearinghouse #4038                        |
| 2.2.39.I1.1 - Pavement - Add Two-Way-Left-Turn-Lane (TWLTL) to the major approach of an insignalized 3-leg intersection (painted)           | Unit<br>Qnty | 3               | 0.69      | All      |                                           | All             | Minor Stop       |                                                |
| 3.2.39.I1.2 - Pavement - Add Two-Way-Left-Turn-Lane (TWLTL) to the major approach of an unsignalized 4-leg intersection (painted)           | Unit<br>Qnty | 3               | 0.66      | All      |                                           | All             | Minor Stop       | CMF Clearinghouse #3017                        |
| .2.39.I5.1 - Pavement - Add Two-Way-Left-Turn-Lane (TWLTL) to the major approach of an nsignalized 3-leg intersection (painted)             | Unit<br>Qnty | 3               | 0.69      | All      |                                           | All             |                  | CMF Clearinghouse #3005                        |
| .2.39.I5.2 - Pavement - Add Two-Way-Left-Turn-Lane (TWLTL) to the major approach of an nsignalized 4-leg intersection (painted)             | Unit<br>Qnty | 3               | 0.66      | All      |                                           | All             |                  | CMF Clearinghouse #3017                        |
| - 2 2                                                                                                    |              | + -             |           | +        |                                           |                 | 1                |                                                |

0.70

0.70

0.70

0.70

All

ΑII

ΑII

ΑII

Rural

Rural

Urban

Urban

All Stop

All Stop

Minor Stop

Minor Stop | CMF Clearinghouse #3004

CMF Clearinghouse #3004

CMF Clearinghouse #3004

CMF Clearinghouse #3004

Unit

Qnty

Unit

Qnty

Unit

Qnty

Unit Qnty 3

3

3

3

3.2.40.l1.1 - Pavement - Add markings to the major approach of unsignalized 3-leg intersection

3.2.40.l2.1 - Pavement - Add markings to the major approach of unsignalized 3-leg intersection

3.2.40.I5.1 - Pavement - Add markings to the major approach of unsignalized 3-leg intersection

3.2.40.l6.1 - Pavement - Add markings to the major approach of unsignalized 3-leg intersection

to serve as a median

to serve as a median

to serve as a median

to serve as a median

|                                                                                                    |                       | TABL                   |              |                                    |                 |                      |                                                 |
|----------------------------------------------------------------------------------------------------|-----------------------|------------------------|--------------|------------------------------------|-----------------|----------------------|-------------------------------------------------|
| IDO                                                                                                    | OT Benefit            | -Cost Analysis Service | Tool Count   | ermeasures List  Crook Type Affect | ated by Sotting | Facility             |                                                 |
| COUNTERMEASURES                                                                                                    | Unit                  | Life                   | CMF          | Crash Type Affeo<br>Countermeasu   | , ,             | Type                 | Source                                          |
| 3.2.41.I1.1 - Pavement - Convert an open median on the major approach to unsignalized 3-leg intersection to a closed median                                                                                                | Unit<br>Qnty          | 20                     | 1.02         | All                                | Rural           | Minor Stop           | CMF Clearinghouse #3006                         |
| 3.2.41.l2.1 - Pavement - Convert an open median on the major approach to unsignalized 3-leg intersection to a closed median                                                                                                | Unit<br>Qnty          | 20                     | 1.02         | All                                | Rural           | All Stop             | CMF Clearinghouse #3006                         |
| 3.2.41.I5.1 - Pavement - Convert an open median on the major approach to unsignalized 3-leg intersection to a closed median                                                                                                | Unit<br>Qnty          | 20                     | 1.02         | All                                | Urban           | Minor Stop           | CMF Clearinghouse #3006                         |
| 3.2.41.l6.1 - Pavement - Convert an open median on the major approach to unsignalized 3-leg intersection to a closed median                                                                                                | Unit<br>Qnty          | 20                     | 1.02         | All                                | Urban           | All Stop             | CMF Clearinghouse #3006                         |
| 3.2.42.l1.1 - Pavement - Convert an open median to a mixed median on the major approach to a 3-leg unsignalized intersection                                                                                               | Unit<br>Qnty          | 20                     | 0.95         | All                                | Rural           | Minor Stop           | CMF Clearinghouse #3002                         |
| 3.2.42.I2.1 - Pavement - Convert an open median to a mixed median on the major approach to a 3-leg unsignalized intersection                                                                                               | Unit<br>Qnty          | 20                     | 0.95         | All                                | Rural           | All Stop             | CMF Clearinghouse #3002                         |
| 3.2.42.I5.1 - Pavement - Convert an open median to a mixed median on the major approach to a 3-leg unsignalized intersection                                                                                               | Unit<br>Qnty          | 20                     | 0.95         | All                                | Urban           | Minor Stop           | CMF Clearinghouse #3002                         |
| 3.2.42.l6.1 - Pavement - Convert an open median to a mixed median on the major approach to a 3-leg unsignalized intersection                                                                                               | Unit<br>Qnty          | 20                     | 0.95         | All                                | Urban           | All Stop             | CMF Clearinghouse #3002                         |
| 3.2.43.l1.1 - Pavement - Convert an open median to an undivided median on the major approach to an unsignalized 3-leg intersection                                                                                         | Unit<br>Qnty          | 20                     | 0.85         | All                                | Rural           | Minor Stop           | CMF Clearinghouse #3003                         |
| 3.2.43.l2.1 - Pavement - Convert an open median to an undivided median on the major approach to an unsignalized 3-leg intersection                                                                                         | Unit<br>Qnty          | 20                     | 0.85         | All                                | Rural           | All Stop             | CMF Clearinghouse #3003                         |
| 3.2.43.l5.1 - Pavement - Convert an open median to an undivided median on the major approach to an unsignalized 3-leg intersection                                                                                         | Unit<br>Qnty          | 20                     | 0.85         | All                                | Urban           | Minor Stop           | CMF Clearinghouse #3003                         |
| 3.2.43.l6.1 - Pavement - Convert an open median to an undivided median on the major approach to an unsignalized 3-leg intersection  3.2.44.l1.1 - Pavement - Install median on the minor approach of an unsignalized 3-leg | Unit<br>Qnty<br>Unit  | 20                     | 0.85         | All                                | Urban           | All Stop             | CMF Clearinghouse #3003                         |
| intersection  3.2.44.12.1 - Pavement - Install median on the minor approach of an unsignalized 3-leg                                                                                                    | Qnty<br>Unit          | 15                     | 0.82         | All                                | Rural           | Minor Stop           | CMF Clearinghouse #2999                         |
| intersection 3.2.44.l5.1 - Pavement - Install median on the minor approach of an unsignalized 3-leg                                                                                                    | Qnty<br>Unit          | 15                     | 0.82         | All                                | Rural           | All Stop             | CMF Clearinghouse #2999                         |
| intersection 3.2.44.l6.1 - Pavement - Install median on the minor approach of an unsignalized 3-leg intersection                                                                                                    | Qnty<br>Unit<br>Qnty  | 15                     | 0.82         | All                                | Urban<br>Urban  | All Stop             | CMF Clearinghouse #2999 CMF Clearinghouse #2999 |
| 3.2.45.I1.1 - Pavement - Convert the open median on the major approach of an unsignalized 3-leg intersection to a directional median                                                                                       | Unit<br>Qnty          | 20                     | 0.86         | All                                | Rural           | Minor Stop           | CMF Clearinghouse #3007                         |
| 3.2.45.l2.1 - Pavement - Convert the open median on the major approach of an unsignalized 3-leg intersection to a directional median                                                                                       | Unit<br>Qnty          | 20                     | 0.86         | All                                | Rural           | All Stop             | CMF Clearinghouse #3007                         |
| 3.2.45.l5.1 - Pavement - Convert the open median on the major approach of an unsignalized 3-leg intersection to a directional median                                                                                       | Unit<br>Qnty          | 20                     | 0.86         | All                                | Urban           | Minor Stop           | CMF Clearinghouse #3007                         |
| 3.2.45.l6.1 - Pavement - Convert the open median on the major approach of an unsignalized 3-leg intersection to a directional median                                                                                       | Unit<br>Qnty          | 20                     | 0.86         | All                                | Urban           | All Stop             | CMF Clearinghouse #3007                         |
| 3.2.46.AL.1 - Pavement - Install Raised Medians/Refuge Islands                                                                                                    | Unit<br>Qnty          | 15                     | 0.29         | All                                | All             | All                  | Caltrans                                        |
| 3.2.47.AL.1 - Pavement - Install Raised Median On Approaches  3.2.48.I7.1 - Pavement - Install Advance Stop Bar Before Crosswalk/Bicycle Box                                                                               | Miles<br>Unit<br>Qnty | 15<br>3                | 0.29         | AG                                 | All             | All<br>Signal        | Caltrans Caltrans                               |
| 3.2.49.I1.1 - Pavement - Convert an open median to a TWLTL                                                                                                    | Miles                 | 3                      | 1.45         | All                                | Rural           | Minor Stop           | CMF Clearinghouse #2973                         |
| 3.2.49.l5.1 - Pavement - Convert an open median to a TWLTL 3.2.50.l7.1 - Pavement - Presence of median                                                                                                    | Miles<br>Miles        | 3<br>15                | 1.45<br>0.97 | All PDC                            | Urban<br>Urban  | Minor Stop<br>Signal | CMF Clearinghouse #2973 CMF Clearinghouse #3095 |

|                                                                               |              | TABL                  |               |                                         |         |            |                                   |
|-------------------------------------------------------------------------------|--------------|-----------------------|---------------|-----------------------------------------|---------|------------|-----------------------------------|
|                                                                               | IDOT Benefit | Cost Analysis Service | Tool Count    | ermeasures List  Crack Type Affected by | Setting | Facility   |                                   |
| COUNTERMEASURES                                                               | Unit         | Life                  | CMF           | Crash Type Affected by Countermeasures  | Type    | Type       | Source                            |
| 3.2.51.I7.1 - Pavement - Presence of parking entrances                        | Unit<br>Qnty | 15                    | 1.01          | PDC                                     | Urban   | Signal     | CMF Clearinghouse #3094           |
| 3.3 Signing                                                                   |              |                       |               |                                         |         |            | J                                 |
| 3.3.1.IU.1 - Signing - Install Signs to conform with MUTCD                    | Unit<br>Qnty | 10                    | 0.85          | All                                     | Urban   | All        | CMF Clearinghouse #62             |
| 3.3.2.AL.1 - Signing - Speed Signing                                          | Unit<br>Qnty | 10                    | 0.60          | All                                     | All     | All        | Previous BC Tool                  |
| 3.3.3.17.1 - Signing - Install Advance Signal Warning Signs                   | Unit<br>Qnty | 10                    | 0.65          | AG, RT, LT, T, SOD                      | Urban   | Signal     | CMF Clearinghouse #1684           |
| 3.4.4.I7.1 - Signing - Install Advance Signal Warning with Flashers           | Unit<br>Qnty | 10                    | 0.64,<br>0.38 | RE=0.64; AG,RT,LT,T,SOD=0.38            | Urban   | Signal     | CMF Clearinghouse #1672,<br>#1673 |
| 3.3.5.I3.1 - Signing - Install Advance Street Name Signs                      | Unit<br>Qnty | 10                    | 0.99          | All                                     | Rural   | Signal     | CMF Clearinghouse #2450           |
| 3.3.5.I7.1 - Signing - Install Advance Street Name Signs                      | Unit<br>Qnty | 10                    | 0.99          | All                                     | Urban   | Signal     | CMF Clearinghouse #2450           |
| 3.3.6.I1.1 - Signing - Minor Leg Stop                                         | Unit<br>Qnty | 10                    | 0.60          | AG,LT,RT,T                              | Rural   | Minor Stop | Previous BC Tool                  |
| 3.3.6.I5.1 - Signing - Minor Leg Stop                                         | Unit<br>Qnty | 10                    | 0.60          | AG,LT,RT,T                              | Urban   | Minor Stop | Previous BC Tool                  |
| 3.3.7.I1.1 - Signing - Yield Sign                                             | Unit<br>Qnty | 10                    | 0.60          | AG,LT,RT,T                              | Rural   | Minor Stop | Previous BC Tool                  |
| 3.3.7.l5.1 - Signing - Yield Sign                                             | Unit<br>Qnty | 10                    | 0.60          | AG,LT,RT,T                              | Urban   | Minor Stop | Previous BC Tool                  |
| 3.3.8.AL.1 - Signing - Changeable Message Signs                               | Unit<br>Qnty | 10                    | 0.90          | All                                     | All     | All        | Previous BC Tool                  |
| 3.3.9.AL.1 - Signing - Delineators                                            | Unit<br>Qnty | 4                     | 0.60          | All                                     | All     | All        | Previous BC Tool                  |
| 3.3.10.AL.1 - Signing - Overhead Sign Truss                                   | Unit<br>Qnty | 15                    | 0.60          | RE,SOD                                  | All     | All        | Previous BC Tool                  |
| 3.3.11.l3.1 - Signing - Permit Right-turn on Red                              | Unit<br>Qnty | 10                    | 1.60          | RT, AG, SSD, T                          | Rural   | Signal     | HSM 1st ed - 14.7.2.6             |
| 3.3.11.I7.1 - Signing - Permit Right-turn on Red                              | Unit<br>Qnty | 10                    | 1.60          | RT, AG, SSD, T                          | Urban   | Signal     | HSM 1st ed - 14.7.2.6             |
| 3.3.11.I3.1 - Signing - Prohibit Right-turn on Red                            | Unit<br>Qnty | 10                    | 0.63          | RT, AG, SSD, T                          | Rural   | Signal     | HSM 1st ed - 14.7.2.6             |
| 3.3.11.I7.1 - Signing - Prohibit Right-turn on Red                            | Unit<br>Qnty | 10                    | 0.63          | RT, AG, SSD, T                          | Urban   | Signal     | HSM 1st ed - 14.7.2.6             |
| 3.3.12.I5.1 - Signing - Prohibit Left-Turns                                   | Unit<br>Qnty | 10                    | 0.36          | LT, AG, T, SSD                          | Urban   | Minor Stop | HSM 1st ed - 14.7.2.1             |
| 3.3.12.I5.2 - Signing - Prohibit Left-Turns and U-turns                       | Unit<br>Qnty | 10                    | 0.23          | LT, AG, T, SSD                          | Urban   | Minor Stop | HSM 1st ed - 14.7.2.1             |
| 3.3.12.I7.1 - Signing - Prohibit Left-Turns                                   | Unit<br>Qnty | 10                    | 0.36          | LT, AG, T, SSD                          | Urban   | Signal     | HSM 1st ed - 14.7.2.1             |
| 3.3.12.17.2 - Signing - Prohibit Left-Turns and U-turns                       | Unit<br>Qnty | 10                    | 0.23          | LT, AG, T, SSD                          | Urban   | Signal     | HSM 1st ed - 14.7.2.1             |
| 3.3.13.I1.1 - Signing - Replace Left-turns with Right-Turn/U-Turn Combination | Unit<br>Qnty | 20                    | 0.64          | All                                     | Rural   | Minor Stop | HSM 1st ed - 14.7.2.5             |
| 3.3.13.l2.1 - Signing - Replace Left-turns with Right-Turn/U-Turn Combination | Unit<br>Qnty | 20                    | 0.64          | All                                     | Rural   | All Stop   | HSM 1st ed - 14.7.2.5             |
| 3.3.13.I5.1 - Signing - Replace Left-turns with Right-Turn/U-Turn Combination | Unit<br>Qnty | 20                    | 0.64          | All                                     | Urban   | Minor Stop | HSM 1st ed - 14.7.2.5             |

| ID                                                                                                    | OT Benefit-  | Cost Analysis   |      | ermeasi | ures List                              |                 |                  |                                   |
|----------------------------------------------------------------------------------------------------|--------------|-----------------|------|---------|----------------------------------------|-----------------|------------------|-----------------------------------|
| COUNTERMEASURES                                                                                                    | Unit         | Service<br>Life | CMF  |         | Crash Type Affected by Countermeasures | Setting<br>Type | Facility<br>Type | Source                            |
| 3.3.13.I6.1 - Signing - Replace Left-turns with Right-Turn/U-Turn Combination                                                               | Unit<br>Qnty | 20              | 0.64 | All     |                                        | Urban           | All Stop         | HSM 1st ed - 14.7.2.5             |
| 3.3.14.I1.1 - Signing - Provide "Stop Ahead" Pavement Markings                                                                              | Unit<br>Qnty | 3               | 0.92 | All     |                                        | Rural           | Minor Stop       | HSM 1st ed - 14.7.2.2             |
| 3.3.14.l2.1 - Signing - Provide "Stop Ahead" Pavement Markings                                                                              | Unit<br>Qnty | 3               | 0.58 | All     |                                        | Rural           | All Stop         | HSM 1st ed - 14.7.2.2             |
| 3.3.15.15.1 - Signing - Prohibit left-turns with "No Left Turn" sign                                                                        | Unit<br>Qnty | 10              | 0.32 | All+    |                                        | Urban           | Minor Stop       | CMF Clearinghouse #390,<br>#391   |
| 3.3.16.I5.1 - Signing - Prohibit left-turns and U-turns with "No Left Turn" and "No U-Turn" signs                                           | Unit<br>Qnty | 10              | 0.28 | All+    |                                        | Urban           | Minor Stop       | CMF Clearinghouse #392,<br>#393   |
| 3.3.17.l1.1 - Signing - Provide flashing beacons at stop controlled intersections                                                           | Unit<br>Qnty | 20              | 0.95 | All+    |                                        | Rural           | Minor Stop       | HSM 1st ed - 14.7.2.3             |
| 3.3.17.l2.1 - Signing - Provide flashing beacons at stop controlled intersections                                                           | Unit<br>Qnty | 20              | 0.95 | All+    |                                        | Rural           | All Stop         | HSM 1st ed - 14.7.2.3             |
| 3.3.17.I5.1 - Signing - Provide flashing beacons at stop controlled intersections                                                           | Unit<br>Qnty | 20              | 0.95 | All+    |                                        | Urban           | Minor Stop       | HSM 1st ed - 14.7.2.3             |
| 3.3.17.l6.1 - Signing - Provide flashing beacons at stop controlled intersections                                                           | Unit<br>Qnty | 20              | 0.95 | All+    |                                        | Urban           | All Stop         | HSM 1st ed - 14.7.2.3             |
| 3.3.18.I5.1 - Signing - Install stop signs at alternate intersections in residential areas                                                  | Unit<br>Qnty | 10              | 0.45 | All     |                                        | Urban           | Minor Stop       | CMF Clearinghouse #1788           |
| 3.3.18.l6.1 - Signing - Install stop signs at alternate intersections in residential areas                                                  | Unit<br>Qnty | 10              | 0.45 | All     |                                        | Urban           | All Stop         | CMF Clearinghouse #1788           |
| 3.3.19.I1.1 - Signing - Increase retroreflectivity of STOP signs                                                                            | Unit<br>Qnty | 10              | 1.02 | All+    |                                        | Rural           | Minor Stop       | CMF Clearinghouse #6061,<br>#6069 |
| 3.3.19.l2.1 - Signing - Increase retroreflectivity of STOP signs                                                                            | Unit<br>Qnty | 10              | 1.02 | All+    |                                        | Rural           | All Stop         | CMF Clearinghouse #6061,<br>#6069 |
| 3.3.19.I5.1 - Signing - Increase retroreflectivity of STOP signs                                                                            | Unit<br>Qnty | 10              | 1.02 | All+    |                                        | Urban           | Minor Stop       | CMF Clearinghouse #6061,<br>#6077 |
| 3.3.19.l6.1 - Signing - Increase retroreflectivity of STOP signs                                                                            | Unit<br>Qnty | 10              | 1.02 | All+    |                                        | Urban           | All Stop         | CMF Clearinghouse #6061,<br>#6077 |
| 3.3.20.I1.1 - Signing - Install a "Vehicles Entering When Flashing" (VEWF) system (overhead signs at intersection on major, loops on minor) | Unit<br>Qnty | 5               | 1.06 | All+    |                                        | Rural           | Minor Stop       | CMF Clearinghouse #4906, #4907    |
| 3.3.20.I1.2 - Signing - Install a "Vehicles Entering When Flashing" (VEWF) system (overhead signs at intersection on minor, loops on major) | Unit<br>Qnty | 5               | 0.95 | All+    |                                        | Rural           | Minor Stop       | CMF Clearinghouse #4911, #4913    |
| 3.3.20.I1.3 - Signing - Install a "Vehicles Entering When Flashing" (VEWF) system (advance post mounted signs on major, loops on minor)     | Unit<br>Qnty | 5               | 0.68 | All+    |                                        | Rural           | Minor Stop       | CMF Clearinghouse #4916,<br>#4917 |
| 3.3.20.I1.4 - Signing - Install a "Vehicles Entering When Flashing" (VEWF) system (combination of overhead, advance post mounted signs)     | Unit<br>Qnty | 5               | 0.75 | All+    |                                        | Rural           | Minor Stop       | CMF Clearinghouse #4920,<br>#4921 |
| 3.3.20.l2.1 - Signing - Install a "Vehicles Entering When Flashing" (VEWF) system (overhead signs at intersection on major, loops on minor) | Unit<br>Qnty | 5               | 1.06 | All+    |                                        | Rural           | All Stop         | CMF Clearinghouse #4906, #4907    |
| 3.3.20.l2.2 - Signing - Install a "Vehicles Entering When Flashing" (VEWF) system (overhead signs at intersection on minor, loops on major) | Unit<br>Qnty | 5               | 0.95 | All+    |                                        | Rural           | All Stop         | CMF Clearinghouse #4911, #4913    |
| 3.3.20.I2.3 - Signing - Install a "Vehicles Entering When Flashing" (VEWF) system (advance post mounted signs on major, loops on minor)     | Unit<br>Qnty | 5               | 0.68 | All+    |                                        | Rural           | All Stop         | CMF Clearinghouse #4916,<br>#4917 |
| 3.3.20.I2.4 - Signing - Install a "Vehicles Entering When Flashing" (VEWF) system (combination of overhead, advance post mounted signs)     | Unit<br>Qnty | 5               | 0.75 | All+    |                                        | Rural           | All Stop         | CMF Clearinghouse #4920, #4921    |
| 3.3.20.l5.1 - Signing - Install a "Vehicles Entering When Flashing" (VEWF) system (overhead signs at intersection on major, loops on minor) | Unit<br>Qnty | 5               | 1.06 | All+    |                                        | Urban           | Minor Stop       | CMF Clearinghouse #4906, #4907    |
| 3.3.20.l5.2 - Signing - Install a "Vehicles Entering When Flashing" (VEWF) system (overhead signs at intersection on minor, loops on major) | Unit<br>Qnty | 5               | 0.95 | All+    |                                        | Urban           | Minor Stop       | CMF Clearinghouse #4911,          |

TABLE A4

| TABLE A4 |
|----------|
|          |

IDOT Benefit-Cost Analysis Tool Countermeasures List

| IDOT Benefit-Cost Analysis Tool Countermeasures List                                                                                        |                      |                 |        |                                        |                 |                  |                                          |  |  |  |
|----------------------------------------------------------------------------------------------------|----------------------|-----------------|--------|----------------------------------------|-----------------|------------------|------------------------------------------|--|--|--|
| COUNTERMEASURES                                                                                                    | Unit                 | Service<br>Life | CMF    | Crash Type Affected by Countermeasures | Setting<br>Type | Facility<br>Type | Source                                   |  |  |  |
| 3.3.20.I5.3 - Signing - Install a "Vehicles Entering When Flashing" (VEWF) system (advance post mounted signs on major, loops on minor)     | Unit<br>Qnty         | 5               | 0.68   | All+                                   | Urban           | Minor Stop       | CMF Clearinghouse #4916,<br>#4917        |  |  |  |
| 3.3.20.I5.4 - Signing - Install a "Vehicles Entering When Flashing" (VEWF) system (combination of overhead, advance post mounted signs)     | Unit<br>Qnty         | 5               | 0.75   | All+                                   | Urban           | Minor Stop       | CMF Clearinghouse #4920,<br>#4921        |  |  |  |
| 3.3.20.l6.1 - Signing - Install a "Vehicles Entering When Flashing" (VEWF) system (overhead signs at intersection on major, loops on minor) | Unit<br>Qnty         | 5               | 1.06   | All+                                   | Urban           | All Stop         | CMF Clearinghouse #4906, #4907           |  |  |  |
| 3.3.20.I6.2 - Signing - Install a "Vehicles Entering When Flashing" (VEWF) system (overhead signs at intersection on minor, loops on major) | Unit<br>Qnty         | 5               | 0.95   | All+                                   | Urban           | All Stop         | CMF Clearinghouse #4911, #4913           |  |  |  |
| 3.3.20.16.3 - Signing - Install a "Vehicles Entering When Flashing" (VEWF) system (advance post mounted signs on major, loops on minor)     | Unit<br>Qnty         | 5               | 0.68   | All+                                   | Urban           | All Stop         | CMF Clearinghouse #4916,<br>#4917        |  |  |  |
| 3.3.20.16.4 - Signing - Install a "Vehicles Entering When Flashing" (VEWF) system (combination of overhead, advance post mounted signs)     | Unit<br>Qnty         | 5               | 0.75   | All+                                   | Urban           | All Stop         | CMF Clearinghouse #4920,<br>#4921        |  |  |  |
| 3.3.21.l3.1 - Signing - Install dynamic signal warning flashers                                                                             | Unit<br>Qnty         | 15              | 0.81   | All+                                   | Rural           | Signal           | CMF Clearinghouse #4198,<br>#4199, #4200 |  |  |  |
| 3.3.21.17.1 - Signing - Install dynamic signal warning flashers                                                                             | Unit<br>Qnty         | 15              | 0.81   | All+                                   | Urban           | Signal           | CMF Clearinghouse #4198,<br>#4199, #4200 |  |  |  |
| 3.3.22.l5.1 - Signing - Install two-way stop controlled intersections at uncontrolled intersections                                         | Unit<br>Qnty         | 10              | 0.81   | All                                    | Urban           | Minor Stop       | CMF Clearinghouse #2716                  |  |  |  |
| 3.3.23.I1.1 - Signing - Replace standard stop sign with flashing LED stop sign                                                              | Unit<br>Qnty         | 5               | 0.59   | AG                                     | Rural           | Minor Stop       |                                          |  |  |  |
| 3.3.23.l2.1 - Signing - Replace standard stop sign with flashing LED stop sign                                                              | Unit<br>Qnty         | 5               | 0.59   | AG                                     | Rural           | All Stop         | CMF Clearinghouse #6602                  |  |  |  |
| 3.3.23.I5.1 - Signing - Replace standard stop sign with flashing LED stop sign                                                              | Unit<br>Qnty         | 5               | 0.59   | AG                                     | Urban           | Minor Stop       | CMF Clearinghouse #6602                  |  |  |  |
| 3.3.23.l6.1 - Signing - Replace standard stop sign with flashing LED stop sign                                                              | Unit<br>Qnty         | 5               | 0.59   | AG                                     | Urban           | All Stop         | CMF Clearinghouse #6602                  |  |  |  |
| 3.4 Signalization                                                                                                    | 11.2                 |                 |        |                                        |                 |                  |                                          |  |  |  |
| 3.4.1.l1.1 - Signalization - Install Traffic Signals                                                                                        | Unit<br>Qnty<br>Unit | 15              | Varies | RT=0.23; AG,T,LT,SOD=0.4; RE=1.58      | Rural           | Minor Stop       | HSM 1st ed - 14.4.2.6                    |  |  |  |
| 3.4.1.l2.1 - Signalization - Install Traffic Signals                                                                                        | Qnty<br>Unit         | 15              | Varies | RT=0.23; AG,T,LT,SOD=0.4; RE=1.58      | Rural           | All Stop         | HSM 1st ed - 14.4.2.6                    |  |  |  |
| 3.4.1.I5.1 - Signalization - Install Traffic Signals                                                                                        | Qnty                 | 15              | Varies | RT,AG,T,LT,SOD=0.33; RE=2.43           | Urban           | Minor Stop       | HSM 1st ed - 14.4.2.6                    |  |  |  |
| 3.4.1.l6.1 - Signalization - Install Traffic Signals                                                                                        | Unit<br>Qnty         | 15              | Varies | RT,AG,T,LT,SOD=0.33; RE=2.43           | Urban           | All Stop         | HSM 1st ed - 14.4.2.6                    |  |  |  |
| 3.4.2.l3.1 - Signalization - Relocation of Signal Supports                                                                                  | Unit<br>Qnty         | 15              | 0.75   | FO                                     | Rural           | Signal           | Previous BC Tool                         |  |  |  |
| 3.4.2.l7.1 - Signalization - Relocation of Signal Supports                                                                                  | Unit<br>Qnty<br>Unit | 15              | 0.75   | FO                                     | Urban           | Signal           | Previous BC Tool                         |  |  |  |
| 3.4.3.I1.1 - Signalization - Flashing Beacon                                                                                                | Qnty                 | 10              | Varies | RE=0.92; AG,LT,RT,T,SOD=0.87           | Rural           | Minor Stop       | HSM 1st ed - 14.7.2.3                    |  |  |  |
| 3.4.3.I2.1 - Signalization - Flashing Beacon                                                                                                | Unit<br>Qnty         | 10              | 0.72   | AG, LT, RT, T, SOD                     | Rural           | All Stop         | HSM 1st ed - 14.7.2.3                    |  |  |  |
| 3.4.3.l5.1 - Signalization - Flashing Beacon                                                                                                | Unit<br>Qnty<br>Unit | 10              | Varies | RE=0.92; AG,LT,RT,T,SOD=0.87           | Urban           | Minor Stop       | HSM 1st ed - 14.7.2.3                    |  |  |  |
| 3.4.3.l6.1 - Signalization - Flashing Beacon                                                                                                | Qnty                 | 10              | 0.72   | AG, LT, RT, T, SOD                     | Urban           | All Stop         | HSM 1st ed - 14.7.2.3                    |  |  |  |
| 3.4.4.l3.1 - Signalization - Add Left Turn Phase on One Approach (Permissive or Perm/Prot> Protected)                                       | Unit<br>Qnty         | 10              | 0.94   | All                                    | Rural           | Signal           | HSM 1st ed - 14.7.2.4                    |  |  |  |

|                                                                                                    |              | TABL |               |                                        |                 |                  |                                   |  |  |  |
|----------------------------------------------------------------------------------------------------|--------------|------|---------------|----------------------------------------|-----------------|------------------|-----------------------------------|--|--|--|
| IDOT Benefit-Cost Analysis Tool Countermeasures List  Service Crash Type Affected by Setting Facility |              |      |               |                                        |                 |                  |                                   |  |  |  |
| COUNTERMEASURES                                                                                       | Unit         | Life | CMF           | Crash Type Affected by Countermeasures | Setting<br>Type | Facility<br>Type | Source                            |  |  |  |
| 3.4.4.I3.2 - Signalization - Add Left Turn Phase on One Approach (Permissive> Perm/Prot)              | Unit<br>Qnty | 10   | 0.99          | All                                    | Rural           | Signal           | HSM 1st ed - 14.7.2.4             |  |  |  |
| 3.4.4.I7.1 - Signalization - Add Left Turn Phase on One Approach (Permissive or Perm/Prot> Protected) | Unit<br>Qnty | 10   | 0.94          | All                                    | Urban           | Signal           | HSM 1st ed - 14.7.2.4             |  |  |  |
| 3.4.4.I7.2 - Signalization - Add Left Turn Phase on One Approach (Permissive> Perm/Prot)              | Unit<br>Qnty | 10   | 0.99          | All                                    | Urban           | Signal           | HSM 1st ed - 14.7.2.4             |  |  |  |
| 3.4.5.l3.1 - Signalization - Modify Change and Clearance Interval (ITE Recommended Practice)          | Unit<br>Qnty | 10   | 0.88          | All                                    | Rural           | Signal           | HSM 1st ed - 14.7.2.7             |  |  |  |
| 3.4.5.I7.1 - Signalization - Modify Change and Clearance Interval (ITE Recommended Practice)          | Unit<br>Qnty | 10   | 0.88          | All                                    | Urban           | Signal           | HSM 1st ed - 14.7.2.7             |  |  |  |
| 3.4.6.I7.1 - Signalization - Increase to 12 Inch Lens                                                 | Unit<br>Qnty | 10   | 0.97          | All                                    | Urban           | Signal           | CMF Clearinghouse #2334           |  |  |  |
| 3.4.7.l3.1 - Signalization - Add Traffic Actuation                                                    | Unit<br>Qnty | 10   | 0.75          | RE,AG,LT,RT,T                          | Rural           | Signal           | Previous BC Tool                  |  |  |  |
| 3.4.7.I7.1 - Signalization - Add Traffic Actuation                                                    | Unit<br>Qnty | 10   | 0.75          | RE,AG,LT,RT,T                          | Urban           | Signal           | Previous BC Tool                  |  |  |  |
| 3.4.8.l3.1 - Signalization - Time Lane Control                                                        | Unit<br>Qnty | 10   | 0.75          | HO,SOD                                 | Rural           | Signal           | Previous BC Tool                  |  |  |  |
| 3.4.8.I7.1 - Signalization - Time Lane Control                                                        | Unit<br>Qnty | 10   | 0.75          | HO,SOD                                 | Urban           | Signal           | Previous BC Tool                  |  |  |  |
| 3.4.9.l3.1 - Signalization - Optical Programmed                                                       | Unit<br>Qnty | 10   | 0.75          | RE,AG,LT,RT,T                          | Rural           | Signal           | Previous BC Tool                  |  |  |  |
| 3.4.9.I7.1 - Signalization - Optical Programmed                                                       | Unit<br>Qnty | 10   | 0.75          | RE,AG,LT,RT,T                          | Urban           | Signal           | Previous BC Tool                  |  |  |  |
| 3.4.10.l3.1 - Signalization - Add Pedestrian Controls                                                 | Unit<br>Qnty | 10   | 0.75          | PD,PDC                                 | Rural           | Signal           | Previous BC Tool                  |  |  |  |
| 3.4.10.l7.1 - Signalization - Add Pedestrian Controls                                                 | Unit<br>Qnty | 10   | 0.75          | PD,PDC                                 | Urban           | Signal           | Previous BC Tool                  |  |  |  |
| 3.4.11.l3.1 - Signalization - Add signal (additional primary head)                                    | Unit<br>Qnty | 15   | 0.72          | All                                    | Rural           | Signal           | CMF Clearinghouse #1414           |  |  |  |
| 3.4.11.I7.1 - Signalization - Add signal (additional primary head)                                    | Unit<br>Qnty | 15   | 0.72          | All                                    | Urban           | Signal           | CMF Clearinghouse #1414           |  |  |  |
| 3.4.12.AL.1 - Signalization - Safety Lighting                                                         | Unit<br>Qnty | 15   | 0.62          | NGT                                    | All             | All              | HSM 1st ed - 14.6.2.8             |  |  |  |
| 3.4.13.I7.1 - Signalization - Install Automated Enforcement of Red Light Violations                   | Unit<br>Qnty | 10   | 0.84,<br>1.24 | RT,LT,AG,SOD,T=0.84; RE=1.24           | Urban           | Signal           | HSM 1st ed - 14.7.2.8             |  |  |  |
| 3.4.14.l3.1 - Signalization - Replace Night-Time Flash with Steady Operation                          | Unit<br>Qnty | 3    | 0.52          | All+                                   | Rural           | Signal           | CMF Clearinghouse #4887, #4889    |  |  |  |
| 3.4.14.I7.1 - Signalization - Replace Night-Time Flash with Steady Operation                          | Unit<br>Qnty | 3    | 0.52          | All+                                   | Urban           | Signal           | CMF Clearinghouse #4887,<br>#4889 |  |  |  |
| 3.4.15.I7.1 - Signalization - Add 3-inch yellow retroreflective sheeting to signal backplates         | Unit<br>Qnty | 10   | 0.85          | All                                    | Urban           | Signal           | CMF Clearinghouse #1410           |  |  |  |
| 3.4.16.l3.1 - Signalization - Leading protected to lagging protected exclusive left-turn operations   | Unit<br>Qnty | 3    | 1.15          | All                                    | Rural           | Signal           | CMF Clearinghouse #350            |  |  |  |
| 3.4.16.I7.1 - Signalization - Leading protected to lagging protected exclusive left-turn operations   | Unit<br>Qnty | 3    | 1.15          | All                                    | Urban           | Signal           | CMF Clearinghouse #350            |  |  |  |
| 3.4.17.17.1 - Signalization - Improve visibility of signal heads                                      | Unit<br>Qnty | 5    | 0.93          | All                                    | Urban           | Signal           | CMF Clearinghouse #1430           |  |  |  |
| 3.4.18.I7.1 - Signalization - Modify signal phasing (implement a leading pedestrian interval)         | Unit<br>Qnty | 15   | 0.63          | PDC,PD                                 | Urban           | Signal           | CMF Clearinghouse #1993           |  |  |  |
| 3.4.19.l3.1 - Signalization - Lag-lag to lead-lag left turn phasing                                   | Unit<br>Qnty | 3    | 0.33          | AG                                     | Rural           | Signal           | CMF Clearinghouse #2016           |  |  |  |

|                                                                                                    | 6:                   | TABL                  |            |        |                                   |         |            |                                                     |
|----------------------------------------------------------------------------------------------------|----------------------|-----------------------|------------|--------|-----------------------------------|---------|------------|-----------------------------------------------------|
| IDO                                                                                                    | OT Benefit-          | Cost Analysis Service | Tool Count | ermeas | ures List  Crash Type Affected by | Setting | Facility   |                                                     |
| COUNTERMEASURES                                                                                                    | Unit                 | Life                  | CMF        |        | Countermeasures                   | Туре    | Туре       | Source                                              |
| 3.4.19.I7.1 - Signalization - Lag-lag to lead-lag left turn phasing                                                                             | Unit<br>Qnty         | 3                     | 0.33       | AG     |                                   | Urban   | Signal     | CMF Clearinghouse #2016                             |
| 3.4.20.l3.1 - Signalization - Lag-lag to lead-lead left turn phasing                                                                            | Unit<br>Qnty         | 3                     | 0.31       | AG     |                                   | Rural   | Signal     | CMF Clearinghouse #2017                             |
| 3.4.20.I7.1 - Signalization - Lag-lag to lead-lead left turn phasing                                                                            | Unit<br>Qnty         | 3                     | 0.31       | AG     |                                   | Urban   | Signal     | CMF Clearinghouse #2017                             |
| 3.4.21.l3.1 - Signalization - Lead-lead to lag-lag, protected-only left-turn phasing                                                            | Unit<br>Qnty<br>Unit | 3                     | 2.16       | AG     |                                   | Rural   | Signal     | CMF Clearinghouse #2018                             |
| 3.4.21.I7.1 - Signalization - Lead-lead to lag-lag, protected-only left-turn phasing                                                            | Qnty<br>Unit         | 3                     | 2.16       | AG     |                                   | Urban   | Signal     | CMF Clearinghouse #2018                             |
| 3.4.22.l3.1 - Signalization - Lead-lead to lead-lag, protected-only left turn phasing                                                           | Qnty<br>Unit         | 3                     | 0.69       | AG     |                                   | Rural   | Signal     | CMF Clearinghouse #2019                             |
| 3.4.22.I7.1 - Signalization - Lead-lead to lead-lag, protected-only left turn phasing                                                           | Qnty<br>Unit         | 3                     | 0.69       | AG     |                                   | Urban   | Signal     | CMF Clearinghouse #2019                             |
| 3.4.23.l3.1 - Signalization - Lead-lead to lead-lag, protected/permissive left turn phasing                                                     | Qnty<br>Unit         | 3                     | 1.57       | AG     |                                   | Rural   | Signal     | CMF Clearinghouse #2020                             |
| 3.4.23.17.1 - Signalization - Lead-lead to lead-lag, protected/permissive left turn phasing                                                     | Qnty                 | 3                     | 1.57       | AG     |                                   | Urban   | Signal     | CMF Clearinghouse #2020<br>CMF Clearinghouse #2676, |
| 3.4.24.I7.1 - Signalization - Convert from yield signal control to signalized control                                                           | Unit<br>Qnty         | 15                    | 0.79       | All+   |                                   | Urban   | Signal     | #2664, #2667, #2670, #2673,<br>#2683                |
| 3.4.25.I7.1 - Signalization - Replace Incandescent Traffic Signal Bulbs with Light Emitting Diodes (LEDs)                                       | Unit<br>Qnty         | 15                    | 0.98       | All+   |                                   | Urban   | Signal     | CMF Clearinghouse #4898,<br>#4900, #4901, #4902     |
| 3.4.26.l7.1 - Signalization - Installation of an actuated advance warning dilemma zone protection system at high-speed signalized intersections | Unit<br>Qnty         | 10                    | 0.92       | All+   |                                   | Urban   | Signal     | CMF Clearinghouse #4853,<br>#4854, #4857            |
| 3.4.27.l3.1 - Signalization - Install pedestrian countdown timer                                                                                | Unit<br>Qnty         | 15                    | 0.30       | PD     |                                   | Urban   | Signal     | CMF Clearinghouse #5272                             |
| 3.4.27.I7.1 - Signalization - Install pedestrian countdown timer                                                                                | Unit<br>Qnty         | 15                    | 0.30       | PD     |                                   | Urban   | Signal     | CMF Clearinghouse #5272                             |
| 3.4.28.l3.1 - Signalization - Changing left turn phasing from protected to flashing yellow arrow (FYA)                                          | Unit<br>Qnty         | 3                     | 1.34       | All+   |                                   | Rural   | Signal     | CMF Clearinghouse #4172,<br>#4173                   |
| 3.4.28.I7.1 - Signalization - Changing left turn phasing from protected to flashing yellow arrow (FYA)                                          | Unit<br>Qnty         | 3                     | 1.34       | All+   |                                   | Urban   | Signal     | CMF Clearinghouse #4172,<br>#4173                   |
| 3.4.29.l3.1 - Signalization - Changing left turn phasing from at least one permissive approach to flashing yellow arrow (FYA)                   | Unit<br>Qnty         | 15                    | 0.75       | All+   |                                   | Rural   | Signal     | CMF Clearinghouse #4174,<br>#4175                   |
| 3.4.29.17.1 - Signalization - Changing left turn phasing from at least one permissive approach to flashing yellow arrow (FYA)                   | Unit<br>Qnty         | 15                    | 0.75       | All+   |                                   | Urban   | Signal     | CMF Clearinghouse #4174, #4175                      |
| 3.4.30.l3.1 - Signalization - Changing left turn phasing from protected-permissive to flashing yellow arrow (FYA)                               | Unit<br>Qnty         | 3                     | 0.92       | All+   |                                   | Rural   | Signal     | CMF Clearinghouse #4176, #4177                      |
| 3.4.30.I7.1 - Signalization - Changing left turn phasing from protected-permissive to flashing yellow arrow (FYA)                               | Unit<br>Qnty         | 3                     | 0.92       | All+   |                                   | Urban   | Signal     | CMF Clearinghouse #4176,<br>#4177                   |
| 3.4.31.I7.1 - Signalization - Install adaptive traffic signal control                                                                           | Unit<br>Qnty         | 10                    | 0.83       | All    |                                   | Urban   | Signal     | CMF Clearinghouse #6856                             |
| 3.4.32.I3.1 - Signalization - Convert a conventional signalized intersection to a signalized superstreet                                        | Unit<br>Qnty         | 15                    | 2.11       | All+   |                                   | Rural   | Signal     | CMF Clearinghouse #3980,<br>#3993, #3994, #3996     |
| 3.4.33.I1.1 - Signalization - Convert a conventional unsignalized intersection to an unsignalized superstreet                                   | Unit<br>Qnty         | 15                    | 0.54       | All+   |                                   | Rural   | Minor Stop | CMF Clearinghouse #4734,<br>#4883, #4885            |
| 3.4.34.I7.1 - Signalization - Install dual red signal lenses                                                                                    | Unit<br>Qnty         | 10                    | 1.18       | All+   |                                   | Urban   | Signal     | CMF Clearinghouse #2335,<br>#2336                   |

|                                                                                                    |              | TABI                  |            |         |                                   |         |            |                                   |
|----------------------------------------------------------------------------------------------------|--------------|-----------------------|------------|---------|-----------------------------------|---------|------------|-----------------------------------|
|                                                                                                    | OT Benefit-  | Cost Analysis Service | Tool Count | ermeasi | ures List  Crash Type Affected by | Setting | Facility   |                                   |
| COUNTERMEASURES                                                                                                    | Unit         | Life                  | CMF        |         | Countermeasures                   | Type    | Type       | Source                            |
| 3.4.35.I5.1 - Signalization - Installation of a High intensity Activated crossWalK (HAWK) pedestrian-activated beacon at an intersection | Unit<br>Qnty | 20                    | 0.71       | All+    |                                   | Urban   | Minor Stop | CMF Clearinghouse #2911,<br>#2922 |
| 3.4.36.l3.1 - Signalization - Increase yellow interval and add all red interval                                                          | Unit<br>Qnty | 3                     | 0.99       | All     |                                   | Urban   | Signal     | CMF Clearinghouse #4203           |
| 3.4.36.l7.1 - Signalization - Increase yellow interval and add all red interval                                                          | Unit<br>Qnty | 3                     | 0.99       | All     |                                   | Urban   | Signal     | CMF Clearinghouse #4203           |
| 3.4.37.17.1 - Signalization - Implement transit signal and lane priority (at transit-serviced locations)                                 | Unit<br>Qnty | 15                    | 0.84       | All     |                                   | Urban   | Signal     | CMF Clearinghouse #7275           |
| 3.4.38.17.1 - Signalization - Install transit signal priority (TSP) technology (at transit-serviced locations)                           | Unit<br>Qnty | 15                    | 0.86       | All     |                                   | Urban   | Signal     | CMF Clearinghouse #7273           |
| 3.4.39.l3.1 - Signalization - Signal backplate improvements (retroreflective, etc.)                                                      | Unit<br>Qnty | 10                    | 0.85       | All     |                                   | Rural   | Signal     | Caltrans                          |
| 3.4.39.I7.1 - Signalization - Signal backplate improvements (retroreflective, etc.)                                                      | Unit         | 10                    | 0.85       | All     |                                   | Urban   | Signal     | Caltrans                          |
| 3.4.40.I3.1 - Signalization - Provide Advanced Dilemma Zone Detection For High Speed Approaches                                          | Unit         | 10                    | 0.61       | All     |                                   | Rural   | Signal     | Caltrans                          |
| 3.4.40.17.1 - Signalization - Provide Advanced Dilemma Zone Detection For High Speed Approaches                                          | Unit<br>Qnty | 10                    | 0.61       | All     |                                   | Urban   | Signal     | Caltrans                          |
| 3.4.41.I7.1 - Signalization - Install Emergency Vehicle Pre-Emption Systems                                                              | Unit<br>Qnty | 10                    | 0.30       | All     |                                   | Urban   | Signal     | Caltrans                          |
| 3.4.42.I7.1 - Signalization - Install Pedestrian Countdown Signal Heads                                                                  | Unit         | 15                    | 0.30       | All     |                                   | Urban   | Signal     | Caltrans                          |
| 3.4.43.l7.1 - Signalization - Install Pedestrian Crossing (signalized)                                                                   | Unit<br>Qnty | 15                    | 0.81       | All     |                                   | Urban   | Signal     | Caltrans                          |
| 3.4.44.l5.1 - Signalization - Install Pedestrian Signal (non-signalized)                                                                 | Unit<br>Qnty | 15                    | 0.74       | All     |                                   | Urban   | Minor Stop | Caltrans                          |
| 3.4.45.l3.1 - Signalization - Add Lagging Left Turns                                                                                     | Unit<br>Qnty | 15                    | 0.67       | AG      |                                   | Rural   | Signal     | CDOT                              |
| 3.4.45.l7.1 - Signalization - Add Lagging Left Turns                                                                                     | Unit<br>Qnty | 15                    | 0.67       | AG      |                                   | Urban   | Signal     | CDOT                              |
| 3.4.46.I7.1 - Signalization - Change number of traffic signal cycles per hour on arterial with signal coordination from X to Y           | Unit<br>Qnty | 3                     | 0.00       | RE      |                                   | Urban   | Signal     | CMF Clearinghouse #3072           |
|                                                                                                    | Unit         |                       |            |         |                                   |         |            |                                   |
| 3.4.47.I3.1 - Signalization - Convert signal from pedestal-mounted to mast arm                                                           | Qnty<br>Unit | 15                    | 0.71       | All     |                                   | Rural   | Signal     | CMF Clearinghouse #1422           |
| 3.4.47.I7.1 - Signalization - Convert signal from pedestal-mounted to mast arm  3.5 Other Intersection                                   | Qnty         | 15                    | 0.71       | All     |                                   | Urban   | Signal     | CMF Clearinghouse #1422           |
| 3.5.1.I7.1 - Other - Presence of far-side transit stop location (transit-related crashes)                                                | Unit<br>Qnty | 3                     | 0.55       | All     |                                   | Urban   | Signal     | CMF Clearinghouse #2080           |
| 3.5.2.I7.1 - Other - Presence of near-side transit stop location (transit-related crashes)                                               | Unit<br>Qnty | 3                     | 1.38       | All     |                                   | Urban   | Signal     | CMF Clearinghouse #2083           |
| 3.5.3.I7.1 - Other - Presence of transit service                                                                                         | Unit<br>Qnty | 3                     | 1.31       | All     |                                   | Urban   | Signal     | CMF Clearinghouse #2093           |
| 3.5.4.17.1 - Other - Use of bus as public transit type rather than streetcar (transit-serviced locations)                                | Unit<br>Qnty | 3                     | 0.87       | All     |                                   | Urban   | Signal     | CMF Clearinghouse #2087           |
| 3.5.5.I7.1 - Other - Restrict left or right turn (transit-serviced locations)                                                            | Unit<br>Qnty | 8                     | 0.96       | All     |                                   | Urban   | Signal     | CMF Clearinghouse #2088           |
| 3.5.6.I7.1 - Other - Presence of exclusive left turn (transit-serviced locations)                                                        | Unit<br>Qnty | 15                    | 0.88       | All     |                                   | Urban   | Signal     | CMF Clearinghouse #2090           |
| 3.5.7.17.1 - Other - Presence of exclusive left or right turn on either approach (transit-serviced locations)                            | Unit         | 15                    | 0.96       | All     |                                   | Urban   | Signal     | CMF Clearinghouse #2091           |
| 3.5.101.UD.1 - User Defined - User defined 01                                                                                            | 0            | 0                     | 0.00       |         |                                   | 0 All   | All        | User Defined Countermeasure       |

| IDOT Benefit-Cost Analysis Tool Countermeasures List                                                                                                    |                |                 |              |                                        |                 |                        |                                                  |  |  |  |
|----------------------------------------------------------------------------------------------------|----------------|-----------------|--------------|----------------------------------------|-----------------|------------------------|--------------------------------------------------|--|--|--|
| COUNTERMEASURES                                                                                                    | Unit           | Service<br>Life | CMF          | Crash Type Affected by Countermeasures | Setting<br>Type | Facility<br>Type       | Source                                           |  |  |  |
| 3.5.101.UD.1 - User Defined - User defined 02                                                                                                    | 0              | 0               | 0.00         |                                        | 0 All           | All                    | User Defined Countermeasure                      |  |  |  |
| 3.5.101.UD.1 - User Defined - User defined 03                                                                                                    | 0              | 0               | 0.00         |                                        | 0 All           | All                    | User Defined Countermeasure                      |  |  |  |
| 3.5.101.UD.1 - User Defined - User defined 04                                                                                                    | 0              | 0               | 0.00         |                                        | 0 All           | All                    | User Defined Countermeasure                      |  |  |  |
| 3.5.101.UD.1 - User Defined - User defined 05                                                                                                    | 0              | 0               | 0.00         |                                        | 0 All           | All                    | User Defined Countermeasure                      |  |  |  |
| 4.0 Local Non-Intersection (Segment) Locations                                                                                                    | _              | -               |              | _                                      | _               | _                      | _                                                |  |  |  |
| 4.1 Pavement Treatments                                                                                                    | NA'L.          | 4.5             | 4.04         | DOD TO HO OVE OOD OOD                  | Dl              | T                      | 11014 4 2 4 4 4 4 4 4 4                          |  |  |  |
| 4.1.2.S1.1 - Pavement Treatments - Modify Lane Width                                                                                                    | Miles          | 15              | 1.01         | ROR, FO, HO, OVT, SOD, SSD             | Rural           | Two-Lane               | HSM 1st ed - 13.4.2.1                            |  |  |  |
| 4.1.2.S6.1 - Pavement Treatments - Modify Lane Width 4.1.3.S1.1 - Pavement Treatments - Add or Widen Paved Shoulder                                              | Miles          | 15<br>15        | 0.99         | ROR, FO, HO, OVT, SOD, SSD             | Rural<br>Rural  | Multilane              | HSM 1st ed - 13.4.2.1                            |  |  |  |
| 4.1.3.S6.1 - Pavement Treatments - Add or Widen Paved Shoulder  4.1.3.S6.1 - Pavement Treatments - Add or Widen Paved Shoulder                                   | Miles<br>Miles | 1               | 0.97<br>0.52 | ROR, FO, HO, OVT, SOD, SSD             |                 | Two-Lane               | HSM 1st ed - 13.4.2.4                            |  |  |  |
| 4.1.3.56.1 - Pavement Treatments - Add or Widen Paved Shoulder  4.1.4.S12.1 - Pavement Treatments - Remove Through Lane (Road Diet - Small Urban Area)           | Miles          | 15<br>15        | 0.52         | All                                    | Rural<br>Urban  | Multilane<br>Multilane | HSM 1st ed - 13.4.2.4<br>FHWA-HRT-10-053         |  |  |  |
|                                                                                                    | Miles          | 15              | 0.53         | All                                    | Urban           | Multilane              | FHWA-HRT-10-053                                  |  |  |  |
| 4.1.4.S12.2 - Pavement Treatments - Remove Through Lane (Road Diet - Large Urban Area) 4.1.5.S12.1 - Pavement Treatments - Add Lanes by Narrowing Existing Lanes | Miles          | 12              | 1.11         | All                                    | Urban           | Multilane              | HSM 1st ed - 13.4.2.2                            |  |  |  |
| 4.1.6.AL.1 - Pavement Treatments - Resurfacing alone                                                                                                    | Miles          | 10              | 0.95         | All                                    | All             | All                    | CMF Clearinghouse #2976                          |  |  |  |
| 4.1.7.AL.1 - Pavement Treatments - Resurracing alone 4.1.7.AL.1 - Pavement Treatments - De-Slick (formerly known as skidproofing)                                | Miles          | 5               | 0.95         | WP                                     | All             | All                    | CMF Clearinghouse #2976  CMF Clearinghouse #2266 |  |  |  |
| 4.1.10.S1.1 - Pavement Treatments - De-Slick (lottlerly known as skidprooting)  4.1.10.S1.1 - Pavement Treatments - Change Vertical Grade by +1%                 | Miles          | 20              | 1.04         | FO, OVT                                | Rural           | Two-Lane               | HSM 1st ed - 13.6.2.3                            |  |  |  |
| 4.1.10.S1.1 - Pavement Treatments - Change Vertical Grade by +1%  4.1.10.S1.2 - Pavement Treatments - Change Vertical Grade by -1%                               | Miles          | 20              | 0.96         | FO, OVT                                | Rural           | Two-Lane               | HSM 1st ed - 13.6.2.3                            |  |  |  |
| 4.1.11.S1.1 - Pavement Treatments - Modify Shoulder Type                                                                                                    | Miles          | 15              | 1.02         | FO, OVT, HO, SOD, SSD                  | Rural           | Two-Lane               | HSM 1st ed - 13.4.2.5                            |  |  |  |
| 4.1.12.S1.1 - Pavement Treatments - Would Shoulder Type  4.1.12.S1.1 - Pavement Treatments - Provide TWLTL                                                       | Miles          | 15              | Varies       | RE=0.64; All=0.81                      | Rural           | Two-Lane               | FHWA-HRT-08-042                                  |  |  |  |
| 4.1.12.S6.1 - Pavement Treatments - Provide TWLTL  4.1.12.S6.1 - Pavement Treatments - Provide TWLTL                                                             | Miles          | 15              | 0.99         | LT, AG, T                              | Rural           | Multilane              | HSM 1st ed - 16.5.2.1                            |  |  |  |
| 4.1.12.S8.1 - Pavement Treatments - Provide TWLTL  4.1.12.S8.1 - Pavement Treatments - Provide TWLTL                                                             | Miles          | 15              | 0.88         | LT, AG, T                              | Urban           | Two-Lane               | HSM 1st ed - 16.5.2.1                            |  |  |  |
| 4.1.12.S3.1 - Pavement Treatments - Provide TWLTL  4.1.12.S12.1 - Pavement Treatments - Provide TWLTL                                                            | Miles          | 15              | 0.88         | LT, AG, T                              | Urban           | Multilane              | HSM 1st ed - 16.5.2.1                            |  |  |  |
| 4.1.13.S1.1 - Pavement Treatments - Provide Passing Lane                                                                                                    | Miles          | 15              | 0.88         | All                                    | Rural           | Two-Lane               | HSM 1st ed - 16.6.2.1                            |  |  |  |
| 4.1.14.S1.1 - Pavement Treatments - Provide Short Four-Lane Section                                                                                              | Miles          | 15              | 0.75         | All                                    | Rural           | Two-Lane               | HSM 1st ed - 16.6.2.1                            |  |  |  |
| 4.1.14.31.1 - Favernent Treatments - Flovide Short Four-Lane Section                                                                                             | Unit           | 15              | 0.05         | All                                    | nuiai           | I WO-Lane              | H3W 18t ed - 10.0.2.1                            |  |  |  |
| 4.1.15.S8.1 - Pavement Treatments - Install transverse rumble strips as traffic calming device                                                                   | Qnty           | 8               | 0.66         | All                                    | Urban           | Two-Lane               | CMF Clearinghouse #138 CMF Clearinghouse #194,   |  |  |  |
| 4.1.16.AL.1 - Pavement Treatments - Increased pavement friction                                                                                                  | Miles          | 5               | 0.76         | All+                                   | All             | All                    | #195, #196                                       |  |  |  |
| 4.1.17.S12.1 - Pavement Treatments - Road diet (Convert 4-lane undivided road to 2-lanes                                                                         | 1411100        |                 | 0.70         | 7 111                                  | 7               | 7                      | # 100, # 100                                     |  |  |  |
| plus turning lane)                                                                                                    | Miles          | 15              | 0.71         | All                                    | Urban           | Multilane              | CMF Clearinghouse #199                           |  |  |  |
| 4.1.18.S8.1 - Pavement Treatments - Install TWLTL (two-way left turn lane) on two lane road                                                                      | Miles          | 15              | 0.96         | All+                                   | Urban           | Two-Lane               | CMF Clearinghouse #2351,<br>#2353                |  |  |  |
| 4.1.18.S1.1 - Pavement Treatments - Install TWLTL (two-way left turn lane) on two lane road                                                                      | Miles          | 15              | 0.73         | All+                                   | Rural           | Two-Lane               | CMF Clearinghouse #2351,<br>#2358                |  |  |  |
| 4.1.19.SR.1 - Pavement Treatments - Install bicycle tracks                                                                                                    | Miles          | 20              | 1.10         | All                                    | Rural           | All                    | CMF Clearinghouse #2124                          |  |  |  |
|                                                                                                    |                |                 |              |                                        |                 |                        | CMF Clearinghouse #2133,                         |  |  |  |
| 4.1.19.AL.1 - Pavement Treatments - Install bicycle tracks                                                                                                    | Miles          | 20              | Varies       | RE,PD,PDC,FO                           | All_Inactve     | All_Inactive           |                                                  |  |  |  |
| 4.1.20.SU.1 - Pavement Treatments - Install bicycle lanes                                                                                                    | Miles          | 20              | 0.94         | All+                                   | Urban           | All                    | CMF Clearinghouse #4656, #4658, #4659            |  |  |  |
| 4.1.21.S1.1 - Pavement Treatments - Convert 2 lane roadway to 4 lane divided roadway                                                                             | Miles          | 20              | 0.71         | All                                    | Rural           | Two-Lane               | CMF Clearinghouse #7569                          |  |  |  |
| 4.1.21.S8.1 - Pavement Treatments - Convert 2 lane roadway to 4 lane divided roadway                                                                             | Miles          | 20              | 0.24         | All                                    | Urban           | Two-Lane               | CMF Clearinghouse #7572                          |  |  |  |
| 4.1.22.SU.1 - Pavement Treatments - Install bicycle boulevard                                                                                                    | Miles          | 20              | 0.27         | PDC                                    | Urban           | All                    | CMF Clearinghouse #3092                          |  |  |  |
| 4.1.23.SR.1 - Pavement Treatments - Install transverse rumble strips at pedestrian crosswalks                                                                    | Unit           |                 | 0.07         |                                        | 0.5411          |                        | 5 5.6ag.1.6a66 #666E                             |  |  |  |
| on rural low-volume roads                                                                                                    | Qnty           | 8               | 0.76         | All                                    | Rural           | All                    | CMF Clearinghouse #3070                          |  |  |  |
| 4.1.24.S12.1 - Pavement Treatments - Converting four-lane roadways to three-lane roadways with center turn lane (road diet)                                      | Miles          | 15              | 0.53         | All                                    | Urban           | Multilane              | CMF Clearinghouse #2841                          |  |  |  |

| TABLE A4                                                                                                    |              |                 |            |                                        |                 |                  |                                                                    |  |  |
|----------------------------------------------------------------------------------------------------|--------------|-----------------|------------|----------------------------------------|-----------------|------------------|--------------------------------------------------------------------|--|--|
| ID                                                                                                    | OT Benefit-  | Cost Analysis   | Tool Count | ermeasures List                        |                 | _                |                                                                    |  |  |
| COUNTERMEASURES                                                                                                    | Unit         | Service<br>Life | CMF        | Crash Type Affected by Countermeasures | Setting<br>Type | Facility<br>Type | Source                                                             |  |  |
| 4.1.25.SU.1 - Pavement Treatments - Convert From Two-Way to One-Way Traffic                                                                                            | Miles        | 20              | 0.53       | All                                    | Urban           | All              | Caltrans                                                           |  |  |
| 4.1.26.AL.1 - Pavement Treatments - Install Acceleration/Deceleration Lanes                                                                                            | Miles        | 15              | 0.77       | All                                    | All             | All              | Caltrans                                                           |  |  |
| 4.1.27.AL.1 - Pavement Treatments - Flatten Crest Vertical Curve 4.1.28.S8.1 - Pavement Treatments - Convert frontage road from two-way operation to one-              | Unit<br>Qnty | 20              | 0.80       | All                                    | All             | All              | Caltrans                                                           |  |  |
| way operation                                                                                                    | Miles        | 20              | 0.23       | AG,HO,LT                               | Urban           | Two-Lane         | CMF Clearinghouse #4020                                            |  |  |
| 4.2 Median Treatments                                                                                                    |              |                 | <u> </u>   |                                        | 3.00            |                  |                                                                    |  |  |
| 4.2.1.S6.1 - Median Treatments - Install Median Barrier (General)                                                                                                    | Miles        | 15              | 0.70       | All                                    | Rural           | Multilane        | HSM 1st ed - 13.5.2.4                                              |  |  |
| 4.2.1.S12.1 - Median Treatments - Install Median Barrier (General)                                                                                                    | Miles        | 15              | 0.70       | All                                    | Urban           | Multilane        | HSM 1st ed - 13.5.2.4                                              |  |  |
| 4.2.2.S6.1 - Median Treatments - Install Steel Median Barrier                                                                                                    | Miles        | 15              | 0.65       | All                                    | Rural           | Multilane        | HSM 1st ed - 13.5.2.4                                              |  |  |
| 4.2.2.S12.1 - Median Treatments - Install Steel Median Barrier                                                                                                    | Miles        | 15              | 0.65       | All                                    | Urban           | Multilane        | HSM 1st ed - 13.5.2.4                                              |  |  |
| 4.2.3.S6.1 - Median Treatments - Install Cable Median Barrier                                                                                                    | Miles        | 15              | 0.71       | All+                                   | Rural           | Multilane        | HSM 1st ed - 13.5.2.4, CMF<br>Clearinghouse #1965, #1961,<br>#1966 |  |  |
| 4.2.4.S8.1 - Median Treatments - Provide a Raised Median                                                                                                    | Miles        | 15              | 0.71       | All                                    | Urban           | Two-Lane         | HSM 1st ed - 13.4.2.6                                              |  |  |
| 4.2.4.S6.1 - Median Treatments - Provide a Raised Median                                                                                                    | Miles        | 15              | 0.88       | All                                    | Rural           | Multilane        | HSM 1st ed - 13.4.2.6                                              |  |  |
| 4.2.4.S12.1 - Median Treatments - Provide a Raised Median                                                                                                    | Miles        | 15              | 0.78       | All                                    | Urban           | Multilane        | HSM 1st ed - 13.4.2.6                                              |  |  |
| 4.2.5.S6.1 - Median Treatments - Change Width of Existing Median (with Full Access Control)                                                                            | Miles        | 20              | 0.76       | HO, SOD                                | Rural           | Multilane        | HSM 1st ed - 13.4.2.7                                              |  |  |
| 4.2.5.S6.2 - Median Treatments - Change Width of Existing Median (with Partial/No Access                                                                               | IVIIICS      | 20              | 0.04       | 110,000                                | riurai          | Wattharic        | 110W 13t Cd 10.4.2.7                                               |  |  |
| Control)                                                                                                    | Miles        | 20              | 0.71       | HO, SOD                                | Rural           | Multilane        | HSM 1st ed - 13.4.2.7                                              |  |  |
| 4.2.5.S12.1 - Median Treatments - Change Width of Existing Median (with Full Access Control)                                                                           | Miles        | 20              | 0.80       | HO, SOD                                | Urban           | Multilane        | HSM 1st ed - 13.4.2.7                                              |  |  |
| 4.2.5.S12.2 - Median Treatments - Change Width of Existing Median (with Partial/No Access                                                                              |              |                 |            |                                        |                 |                  |                                                                    |  |  |
| Control)                                                                                                    | Miles        | 20              | 0.76       | HO, SOD                                | Urban           | Multilane        | HSM 1st ed - 13.4.2.7                                              |  |  |
| 4.0.7.510.1 Median Treatments. Convert on onen median to a directional median                                                                                          | Unit         | 20              | 0.00       | All.                                   | Urban           | Multilopo        | CMF Clearinghouse #5457,<br>#5458                                  |  |  |
| 4.2.7.S12.1 - Median Treatments - Convert an open median to a directional median                                                                                       | Qnty<br>Unit | 20              | 0.93       | All+                                   | Urban           | Multilane        | CMF Clearinghouse #5464,                                           |  |  |
| 4.2.7.S12.2 - Median Treatments - Convert an open median to a left-in only median                                                                                      | Qnty         | 20              | 0.95       | All+                                   | Urban           | Multilane        | #5465                                                              |  |  |
| 4.2.8.SU.1 - Median Treatments - Replace TWLTL with raised median                                                                                                    | Miles        | 15              | Varies     | FO,ROR,AG,RE,SSD,HO                    | Urban           | All              | CMF Clearinghouse #2514, #2515, #2516, #2517, #2518                |  |  |
| 4.2.10.S12.1 - Median Treatments - Change in median opening density from X to Y median                                                                                 | NATI         | 4.5             | Mar. 2     | 40 F0 PF P0P 00P H0                    | 114             | NA IIII          | OME Objectively as #0400                                           |  |  |
| openings                                                                                                    | Miles        | 15              | Varies     | AG,FO,RE,ROR,SSD,HO                    | Urban           | Multilane        | CMF Clearinghouse #2492                                            |  |  |
| 4.2.11.AL.1 - Median Treatments - Install Flush Median                                                                                                    | Miles        | 15              | 2.20       | All                                    | All             | All              | Caltrans                                                           |  |  |
| 4.3 Pavement Marking                                                                                                    |              |                 |            |                                        |                 | _                |                                                                    |  |  |
| 4.3.1.S1.1 - Pavement Markings - Place Standard Edgeline Markings                                                                                                    | Miles        | 1 1             | 0.97       | All                                    | Rural           | Two-Lane         | HSM 1st ed - 13.8.2.2                                              |  |  |
| 4.3.3.S1.1 - Pavement Markings - Place Wide Edgeline Markings                                                                                                    | Miles        | 1               | 1.05       | All                                    | Rural           | Two-Lane         | HSM 1st ed - 13.8.2.3                                              |  |  |
| 4.3.4.S1.1 - Pavement Markings - Place Centerline Markings                                                                                                    | Miles        | 1               | 0.99       | All                                    | Rural           | Two-Lane         | HSM 1st ed - 13.8.2.4                                              |  |  |
| 4.3.5.S1.1 - Pavement Markings - Place Edgeline and Centerline Markings                                                                                                | Miles        | 1               | 0.76       | All                                    | Rural           | Two-Lane         | HSM 1st ed - 13.8.2.5                                              |  |  |
| 4.3.5.S6.1 - Pavement Markings - Place Edgeline and Centerline Markings                                                                                                | Miles        | 1 1             | 0.76       | All                                    | Rural           | Multilane        | HSM 1st ed - 13.8.2.5                                              |  |  |
| 4.3.6.S1.1 - Pavement Markings - Install Edgelines, Centerlines and Post Mounted Delineators                                                                           | Miles        | 1 1             | 0.55       | All                                    | Rural           | Two-Lane         | HSM 1st ed - 13.8.2.6                                              |  |  |
| 4.3.6.S6.1 - Pavement Markings - Install Edgelines, Centerlines and Post Mounted Delineators                                                                           | Miles        | 1 1             | 0.55       | All                                    | Rural           | Multilane        | HSM 1st ed - 13.8.2.6                                              |  |  |
| 4.3.6.S8.1 - Pavement Markings - Install Edgelines, Centerlines and Post Mounted Delineators                                                                           | Miles        | 1 1             | 0.55       | All                                    | Urban           | Two-Lane         | HSM 1st ed - 13.8.2.6                                              |  |  |
| 4.3.6.S12.1 - Pavement Markings - Install Edgelines, Centerlines and Post Mounted Delineators                                                                          | Miles        |                 | 0.55       | All                                    | Urban           | Multilane        | HSM 1st ed - 13.8.2.6                                              |  |  |
| 4.3.7.S12.1 - Pavement Markings - Add lane lines on multilane roadway segments                                                                                         | Miles        | 1               | 0.55       | All                                    | Urban           | Multilane        | CMF Clearinghouse #89                                              |  |  |
| 4.3.7.S12.1 - Pavement Markings - Add lane lines on multilane roadway segments 4.3.8.S1.1 - Pavement Markings - Install edgelines and centerlines at sites with higher | ivilles      | 1               | 0.62       | All                                    | UIDAII          | wulliane         | Givir Gleaninghouse #69                                            |  |  |
| incidences of crashes                                                                                                    | Miles        | 1               | 0.87       | All                                    | Rural           | Two-Lane         | CMF Clearinghouse #100                                             |  |  |
| 4.3.9.SU.1 - Pavement Markings - Apply converging chevron pattern markings on roadway segments                                                                         | Miles        | 3               | 0.68       | All                                    | Urban           | All              | CMF Clearinghouse #112                                             |  |  |

IDOT Benefit-Cost Analysis Tool Countermeasures List

|                                                                                            |               | Service |       | Crock Type Affected by                 | Cotting         | Facility  |                          |
|--------------------------------------------------------------------------------------------|---------------|---------|-------|----------------------------------------|-----------------|-----------|--------------------------|
| COUNTERMEASURES                                                                            | Unit          | Life    | CMF   | Crash Type Affected by Countermeasures | Setting<br>Type | Type      | Source                   |
|                                                                                            | Offic         | LIIE    | Civii | Countermeasures                        | туре            | Туре      | Source                   |
| 4.4 Railroad Crossing                                                                      | ls) Miles     | 15      | 0.22  | TR, FO, RE, OVT                        | All             | All       | HSM 1st ed - 16.3.2.2    |
| 4.4.1.AL.1 - Railroad Crossings - Automatic Railroad Gates (Crossings w/o Lights and Sound |               | 15      | 0.33  |                                        | All             |           |                          |
| 4.4.1.AL.2 - Railroad Crossings - Automatic Railroad Gates (Crossings w/ Lights and Sounds | <i>'</i>      | 15      | 0.55  | TR, FO, RE, OVT                        | All             | All       | HSM 1st ed - 16.3.2.2    |
| 4.4.2.AL.1 - Railroad Crossings - Install Signs and Crossbucks                             | Miles<br>Unit | 15      | 0.75  | All                                    | All             | All       | CMF Clearinghouse #481   |
| 4.4.3.AL.1 - Railroad Crossings - Flashing Lights                                          | Qnty          | 15      | 0.40  | TR,FO,RE,OVT                           | All             | All       | Previous BC Tool         |
|                                                                                            | Unit          | 10      | 00    | ,. 6,=,6                               | 7               | 7         | 1                        |
| 4.4.4.AL.1 - Railroad Crossings - Flashing Beacons                                         | Qnty          | 15      | 0.40  | TR,FO,RE,OVT                           | All             | All       | Previous BC Tool         |
|                                                                                            | Unit          |         |       |                                        |                 |           |                          |
| 4.4.5.AL.1 - Railroad Crossings - Warning Bells                                            | Qnty          | 15      | 0.50  | TR                                     | All             | All       | Previous BC Tool         |
| 4.4.6.AL.1 - Railroad Crossings - Install Flashing Lights and Sound Signals                | Unit<br>Qnty  | 15      | 0.50  | TR, FO, RE, OVT                        | All             | All       | HSM 1st ed - 16.3.2.1    |
| 4.4.7.AL.1 - Railroad Crossings - Pavement Markings                                        | Miles         | 2       | 0.70  | TR,RE,FO,OVT                           | All             | All       | Previous BC Tool         |
| 4.4.7.AL.1 - Halliodu Grossings - Faveriletit Markings                                     | Unit          |         | 0.70  | TR,RE,FO,OVT                           | All             | All       | Flevious BC 1001         |
| 4.4.8.AL.1 - Railroad Crossings - Warning Signs - Standard                                 | Qnty          | 10      | 0.60  | TR,FO,RE,OVT                           | All             | All       | Previous BC Tool         |
| <u> </u>                                                                                   | Unit          |         |       | , , ,                                  |                 |           |                          |
| 4.4.9.AL.1 - Railroad Crossings - Warning Signs - Special                                  | Qnty          | 10      | 0.60  | TR,FO,RE,OVT                           | All             | All       | Previous BC Tool         |
| 4.4.10.AL.1 - Railroad Crossings - Delineators                                             | Miles         | 4       | 0.60  | TR,FO,OVT                              | All             | All       | Previous BC Tool         |
|                                                                                            | Unit          | 4-5     | 0.50  | TD 50 D5 0)/T                          |                 |           | D : DOT !                |
| 4.4.11.AL.1 - Railroad Crossings - Safety Lighting                                         | Qnty          | 15      | 0.50  | TR,FO,RE,OVT                           | All             | All       | Previous BC Tool         |
| 4.4.12.AL.1 - Railroad Crossings - Resurfacing                                             | Miles         | 10      | 0.75  | TR,FO,RE,OVT                           | All             | All       | Previous BC Tool         |
| 4.4.13.AL.1 - Railroad Crossings - Grade Separation                                        | Unit<br>Qnty  | 20      | 0.01  | TR                                     | All             | All       | Previous BC Tool         |
| T.T. 10.AL.1 Halload Grossings Crade Separation                                            | Unit          | 20      | 0.01  | 1111                                   | Zui             | All       | T TEVIOUS DE TOOI        |
| 4.4.14.AL.1 - Railroad Crossings - Upgrade signs to flashing lights                        | Qnty          | 20      | 0.22  | All                                    | All             | All       | CMF Clearinghouse #483   |
| 4.5 Bridge                                                                                 |               |         |       |                                        |                 |           |                          |
| 4.5.3.AL.1 - Bridge - De-Slick                                                             | Miles         | 5       | 0.43  | WP                                     | All             | All       | CMF Clearinghouse #2266  |
| 4.5.4.AL.1 - Bridge - Grooving                                                             | Miles         | 15      | 0.50  | WP                                     | All             | All       | CMF Clearinghouse #2468  |
|                                                                                            | Unit          |         |       |                                        |                 |           |                          |
| 4.5.5.AL.1 - Bridge - Frost/Ice Detectors - Sign                                           | Qnty          | 10      | 0.75  | FO,HO,SOD,SSD,OVT                      | All             | All       | Previous BC Tool         |
|                                                                                            | Unit          |         |       |                                        |                 |           |                          |
| 4.5.6.AL.1 - Bridge - Frost/Ice Detectors - Radio                                          | Qnty          | 10      | 0.75  | PKV, HO,SOD,SSD,FO,OVT                 | All             | All       | Previous BC Tool         |
| 4.5.7.AL.1 - Bridge - Guardrail                                                            | Miles         | 15      | 0.85  | FO,OVT                                 | All             | All       | Previous BC Tool         |
| 4.5.8.AL.1 - Bridge - Separation between Pedestrians/Traffic                               | Miles         | 20      | 0.10  | PD,PDC                                 | All             | All       | CMF Clearinghouse #1803  |
| 4.5.9.AL.1 - Bridge - Safety Lighting                                                      | Unit<br>Qnty  | 15      | 0.50  | NGT                                    | All             | All       | Previous BC Tool         |
| 4.5.10.S1.1 - Bridge - Delineators                                                         | Miles         | 4       | 1.04  | All                                    | Rural           | Two-Lane  | HSM 1st ed - 13.8.2.1    |
| 4.5.10.51.1 - Bridge - Dellifeators                                                        | Unit          | 4       | 1.04  | All                                    | nuiai           | 1 WO-Lane | H3W 15t eu - 13.6.2.1    |
| 4.5.11.AL.1 - Bridge - Impact Attenuators                                                  | Qnty          | 3       | 0.31  | FO                                     | All             | All       | HSM 1st ed - 13.5.2.5    |
| 4.5.12.AL.1 - Bridge - Reconstruction                                                      | Miles         | 50      | 0.50  | FO,HO,SOD,SSD,OVT                      | All             | All       | Previous BC Tool         |
| 4.5.13.AL.1 - Bridge - Change bridge width (bridge minus roadway width) from X to Y        | Miles         | 20      | 1.00  | All                                    | All             | All       | CMF Clearinghouse #2839  |
| 4.6 Curves                                                                                 |               |         |       |                                        |                 |           |                          |
| 4.6.1.S1.1 - Curves - Improve Superelevation on Curve                                      | Miles         | 12      | 0.89  | All                                    | Rural           | Two-Lane  | HSM 1st ed - 13.6.2.2    |
| 4.6.2.AL.1 - Curves - Daylighting                                                          | Miles         | 15      | 0.70  | OVT,FO,HO,SSD,SOD                      | All             | All       | Previous BC Tool         |
| 4.6.3.AL.1 - Curves - De-Slick (formerly known as skidproofing)                            | Miles         | 5       | 0.43  | WP                                     | All             | All       | CMF Clearinghouse #2266  |
| 4.6.4.AL.1 - Curves - Guardrail                                                            | Miles         | 15      | 0.43  | FO,OVT                                 | All             | All       | CMF Clearinghouse #38    |
| 1.0.1.7.E.1 Odivoo Guardian                                                                | Unit          | 10      | 0.00  | 1 0,0 1                                | 7 MI            | 7 111     | Civil Cicaringilouse #00 |
| 4.6.5.AL.1 - Curves - Install Advanced Curve Speed/Warning Sign                            | Qnty          | 10      | 0.87  | All                                    | All             | All       | HSM 1st ed - 13.7.2.1    |

| TABLE A4  IDOT Benefit-Cost Analysis Tool Countermeasures List                                                          |               |                 |        |                                        |                 |                  |                                |  |  |
|----------------------------------------------------------------------------------------------------|---------------|-----------------|--------|----------------------------------------|-----------------|------------------|--------------------------------|--|--|
| COUNTERMEASURES                                                                                                    | Unit          | Service<br>Life | CMF    | Crash Type Affected by Countermeasures | Setting<br>Type | Facility<br>Type | Source                         |  |  |
|                                                                                                    | Unit          |                 |        |                                        |                 |                  |                                |  |  |
| 4.6.6.S1.1 - Curves - Install Post Mounted Delineators                                                                  | Qnty<br>Unit  | 4               | 1.04   | All                                    | Rural           | Two-Lane         | HSM 1st ed - 13.8.2.1          |  |  |
| 4.6.7.S1.1 - Curves - Install Chevron Signs on Horizontal Curves                                                        | Qnty          | 10              | 0.84   | All                                    | Rural           | Two-Lane         | CMF Clearing House #2438       |  |  |
| 4.6.8.S1.1 - Curves - Place Edgeline and Directional Pavement Markings on Horizontal Curves                             | Miles         | 2               | 0.81   | FO, OVT                                | Rural           | Two-Lane         | CMF Clearing House #91         |  |  |
| 4.6.9.S1.1 - Curves - Modify Horizontal Curve Radius and Length w/ Spiral Transitions                                   | Miles         | 20              | 0.97   | All                                    | Rural           | Two-Lane         | HSM 1st ed - 13.6.2.1          |  |  |
| 4.6.9.S1.2 - Curves - Modify Horizontal Curve Radius and Length w/o Spiral Transitions                                  | Miles         | 20              | 0.97   | All                                    | Rural           | Two-Lane         | HSM 1st ed - 13.6.2.1          |  |  |
| 4.6.10.S12.1 - Curves - Increase Horizontal Curvature by One Degree                                                     | Miles         | 15              | 1.06   | FO, OVT                                | Urban           | Multilane        | CMF Clearinghouse #59          |  |  |
| 4.6.10.S12.2 - Curves - Decrease Horizontal Curvature by One Degree                                                     | Miles         | 15              | 0.94   | FO, OVT                                | Urban           | Multilane        | CMF Clearinghouse #59          |  |  |
| 4.6.11.S6.1 - Curves - Install a combination of chevron signs, curve warning signs, and/or sequential flashing beacons  | Unit<br>Qnty  | 10              | 0.98   | All                                    | Rural           | Multilane        | CMF Clearinghouse #1873        |  |  |
| 4.6.11.S12.1 - Curves - Install a combination of chevron signs, curve warning signs, and/or sequential flashing beacons | Unit<br>Qnty  | 10              | 0.98   | All                                    | Urban           | Multilane        | CMF Clearinghouse #1873        |  |  |
| 4.6.12.S1.1 - Curves - Install new fluorescent curve signs or upgrade existing curve signs to fluorescent sheeting      | Unit<br>Qnty  | 10              | Varies | HO,ROR,SSD, NGT                        | Rural           | Two-Lane         | CMF Clearinghouse #2432, #2434 |  |  |
| 4.7 Roadside Safety                                                                                                    |               |                 |        |                                        |                 |                  |                                |  |  |
|                                                                                                    | Unit          |                 |        |                                        |                 |                  |                                |  |  |
| 4.7.1.AL.1 - Roadside Safety - General/Fixed Obstacle Removal                                                           | Qnty          | 15              | 0.62   | All                                    | All             | All              | CMF Clearinghouse #1044        |  |  |
| 4.7.2.AL.1 - Roadside Safety - Guardrail                                                                                | Miles         | 15              | 0.53   | FO,OVT                                 | All             | All              | CMF Clearinghouse #38          |  |  |
| 4.7.3.S1.1 - Roadside Safety - Flatten Sideslopes                                                                       | Miles         | 20              | 0.97   | All                                    | Rural           | Two-Lane         | HSM 1st ed - 13.5.2.1          |  |  |
| 4.7.3.S6.1 - Roadside Safety - Flatten Sideslopes                                                                       | Miles         | 20              | 0.91   | All                                    | Rural           | Multilane        | HSM 1st ed - 13.5.2.1          |  |  |
| 4.7.3.S8.1 - Roadside Safety - Flatten Sideslopes                                                                       | Miles         | 20              | 0.95   | All                                    | Urban           | Two-Lane         | HSM 1st ed - 13.5.2.1          |  |  |
| 4.7.3.S12.1 - Roadside Safety - Flatten Sideslopes                                                                      | Miles         | 20              | 0.89   | All                                    | Urban           | Multilane        | HSM 1st ed - 13.5.2.1          |  |  |
| 4.7.4.SR.1 - Roadside Safety - Increase Distance to Roadside Features                                                   | Miles         | 15              | 1.00   | All                                    | Rural           | All              | HSM 1st ed - 13.5.2.2          |  |  |
| 4.7.5.AL.1 - Roadside Safety - Change Road Barrier Along Embankment to Less Rigid Type                                  | Miles<br>Unit | 15              | 0.68   | FO, OVT                                | All             | All              | HSM 1st ed - 13.5.2.3          |  |  |
| 4.7.6.AL.1 - Roadside Safety - Impact Attenuators                                                                       | Qnty          | 3               | 0.31   | FO                                     | All             | All              | HSM 1st ed - 13.5.2.5          |  |  |
| 4.7.7.S1.1 - Roadside Safety - Reduce Roadside Hazard Rating                                                            | Miles         | 15              | 0.72   | All                                    | Rural           | Two-Lane         | HSM 1st ed - 13.5.2.6          |  |  |
| 4.7.8.SU.1 - Roadside Safety - Prohibit On-Street Parking                                                               | Miles         | 10              | 0.78   | All                                    | Urban           | All              | HSM 1st ed - 13.11.2.1         |  |  |
| 4.7.9.SU.1 - Roadside Safety - Convert Free to Regulated On-Street Parking                                              | Miles         | 10              | 0.94   | All                                    | Urban           | All              | HSM 1st ed - 13.11.2.2         |  |  |
| 4.7.10.SU.1 - Roadside Safety - Implement Time-Limited On-Street Parking Restrictions                                   | Miles         | 10              | 0.89   | All                                    | Urban           | All              | HSM 1st ed - 13.11.2.3         |  |  |
| 4.7.11.SU.1 - Roadside Safety - Convert Angle Parking to Parallel Parking (Residential)                                 | Miles         | 15              | 0.74   | All                                    | Urban           | All              | HSM 1st ed - 13.11.2.4         |  |  |
| 4.7.11.SU.2 - Roadside Safety - Convert Angle Parking to Parallel Parking                                               |               |                 |        |                                        |                 |                  |                                |  |  |
| (Commercial/Industrial)                                                                                                 | Miles         | 15              | 0.65   | All                                    | Urban           | All              | HSM 1st ed - 13.11.2.4         |  |  |
| 4.7.12.AL.1 - Roadside Safety - Provide Lighting                                                                        | Miles         | 15              | 0.72   | NGT                                    | All             | All              | HSM 1st ed - 13.13.2.1         |  |  |
| 4.7.13.AL.1 - Roadside Safety - Glare Shields                                                                           | Miles         | 10              | 0.85   | SSD,AG,FO,OVT                          | All             | All              | Previous BC Tool               |  |  |
| 4.7.14.AL.1 - Roadside Safety - Install Snow Fencing                                                                    | Miles         | 10              | 0.92   | All                                    | All             | All              | CMF Clearinghouse #190         |  |  |
| 4.7.15.AL.1 - Roadside Safety - New guardrail along embankment                                                          | Unit<br>Qnty  | 15              | 0.93   | FO, OVT                                | All             | All              | CMF Clearinghouse #39          |  |  |
| 4.7.16.SU.1 - Roadside Safety - Mark parking stalls                                                                     | Unit<br>Qnty  | 1               | 1.51   | All                                    | Urban           | All              | CMF Clearinghouse #173         |  |  |
| 4.7.17.SU.1 - Roadside Safety - Install curb and gutter                                                                 | Miles         | 15              | 0.89   | All                                    | Urban           | All              | CMF Clearinghouse #2375        |  |  |
| 4.7.18.S1.1 - Roadside Safety - Install curb and gutter                                                                 | Miles         | 7               | 0.03   | All                                    | Rural           | Two-Lane         | CMF Clearinghouse #4312        |  |  |
| 4.8 Other Segment                                                                                                    | 14/1100       | ,               | 0.04   | 7 11                                   | riarai          | 1 W Land         | Sim Sidamighouse #4012         |  |  |
| 4.8.1.AL.1 - Other - Turnouts (Mailbox or other)                                                                        | Miles         | 15              | 0.50   | All                                    | All             | All              | Previous BC Tool               |  |  |
| T.O. I. AL. I OTHER - LUTHOUTS (MAIDON OF OTHER)                                                                        | Unit          | 13              | 0.50   | /WI                                    | All             | All              | T IGNIOUS DO TOOI              |  |  |
| 4.8.2.S12.1 - Other - Install Changeable Crash Ahead Warning Signs                                                      | Qnty          | 15              | 0.56   | All                                    | Urban           | Multilane        | HSM 1st ed - 13.7.2.2          |  |  |

| TABLE A4  IDOT Benefit-Cost Analysis Tool Countermeasures List                                           |                      |                 |            |                                           |                 |                  |                                   |  |  |
|----------------------------------------------------------------------------------------------------|----------------------|-----------------|------------|-------------------------------------------|-----------------|------------------|-----------------------------------|--|--|
| ID.                                                                                                    | OT Benefit-<br>T     |                 | Tool Count |                                           | Catting         | Equility:        |                                   |  |  |
| COUNTERMEASURES                                                                                          | Unit                 | Service<br>Life | CMF        | Crash Type Affected by<br>Countermeasures | Setting<br>Type | Facility<br>Type | Source                            |  |  |
| 4.8.2.S12.1 - Other - Install Changeable "Queue Ahead" Warning Signs                                     | Unit<br>Qnty         | 15              | 0.84       | RE                                        | Urban           | Multilane        | HSM 1st ed - 13.7.2.3             |  |  |
| 4.8.3.SU.1 - Other - Install Speed Humps                                                                 | Unit<br>Qnty         | 10              | 0.60       | All                                       | Urban           | All              | HSM 1st ed - 13.10.2.1            |  |  |
| 4.8.3.S1.1 - Other - Modify Access Point Density                                                         | Miles                | 15              | #NUM!      | All                                       | Rural           | Two-Lane         | HSM 1st ed - 13.14.2.1            |  |  |
| 4.8.3.S8.1 - Other - Modify Access Point Density                                                         | Miles                | 15              | 0.37       | All                                       | Urban           | Two-Lane         | HSM 1st ed - 13.14.2.1            |  |  |
| 4.8.3.S12.1 - Other - Modify Access Point Density                                                        | Miles                | 3               | 0.76       | All                                       | Urban           | Multilane        | HSM 1st ed - 13.14.2.1            |  |  |
| 4.8.4.AL.1 - Other - Implement Faster Response Times for Winter Maintenance                              | Unit<br>Qnty         | 15              | 0.89       | All                                       | All             | All              | HSM 1st ed - 13.15.2.1            |  |  |
| 4.8.5.AL.1 - Other - Install Automated Speed Enforcement                                                 | Unit<br>Qnty         | 15              | 0.83       | All                                       | All             | All              | HSM 1st ed - 17.5.2.1             |  |  |
| 4.8.6.AL.1 - Other - Install Changeable Speed Warning Signs                                              | Unit<br>Qnty         | 15              | 0.54       | All                                       | All             | All              | HSM 1st ed - 13.7.2.1             |  |  |
| 4.8.7.SU.1 - Other - Implement Area-wide Traffic Calming                                                 | Unit<br>Qnty<br>Unit | 15              | 0.89       | All                                       | Urban           | Multilane        | CMF Clearinghouse #586            |  |  |
| 4.8.8.S6.1 - Other - Modify Work Zone Duration                                                           | Qnty<br>Unit         | 1               | 1.00       | All                                       | Rural           | Multilane        | HSM 1st ed - 16.4.2.1             |  |  |
| 4.8.8.S12.1 - Other - Modify Work Zone Duration                                                          | Qnty<br>Unit         | 1               | 0.71       | All                                       | Urban           | Multilane        | HSM 1st ed - 16.4.2.1             |  |  |
| 4.8.9.S6.1 - Other - Modify Work Zone Length                                                             | Qnty<br>Unit         | 1               | 3.68       | All                                       | Rural           | Multilane        | HSM 1st ed - 16.4.2.1             |  |  |
| 4.8.9.S12.1 - Other - Modify Work Zone Length                                                            | Qnty                 | 2               | 0.87       | All                                       | Urban           | Multilane        | HSM 1st ed - 16.4.2.1             |  |  |
| 4.8.10.AL.1 - Other - Lower posted speed                                                                 | Miles                | 8               | 1.01       | All                                       | All             | All              | CMF Clearinghouse #1236           |  |  |
| 4.8.11.AL.1 - Other - Raise posted speed                                                                 | Miles                | 8               | 0.90       | All                                       | All             | All              | CMF Clearinghouse #1250           |  |  |
| 4.8.12.SU.1 - Other - Implement to Safe Routes to School Program (Age 5-12)                              | Unit<br>Qnty         | 3               | 0.72       | PDC,PD                                    | Urban           | All              | CMF Clearinghouse #2205           |  |  |
| 4.8.13.SU.1 - Other - Commercial vs. residential land use                                                | Miles                | 50              | 3.42       | All+                                      | Urban           | All              | CMF Clearinghouse #2221,<br>#2222 |  |  |
| 4.8.14.SU.1 - Other - Implement home zone design in residential neighborhoods                            | Unit<br>Qnty         | 25              | 0.71       | All                                       | Urban           | All              | CMF Clearinghouse #2836           |  |  |
| 4.8.15.AL.1 - Other - Removal of automated speed enforcement cameras (compared to after implementation)  | Miles                | 3               | 0.97       | All                                       | All             | All              | CMF Clearinghouse #2694           |  |  |
| 4.8.16.AL.1 - Other - Removal of automated speed enforcement cameras (compared to before implementation) | Miles                | 3               | 0.81       | All                                       | All             | All              | CMF Clearinghouse #2691           |  |  |
| 4.8.17.AL.1 - Other - Implement mobile automated speed enforcement system                                | Miles                | 8               | 0.91       | All                                       | All             | All              | CMF Clearinghouse #2193           |  |  |
| 4.8.18.AL.1 - Other - Implement mobile automated speed enforcement system (highly enforced sites)        | Miles                | 8               | 0.86       | All                                       | All             | All              | CMF Clearinghouse #2194           |  |  |
| 4.8.20.SU.1 - Other - Implement transit lane priority (at transit-serviced locations)                    | Miles                | 5               | 0.81       | All                                       | Urban           | All              | CMF Clearinghouse #7274           |  |  |
| 4.8.21.SU.1 - Other - Absence of access points                                                           | Miles                | 20              | 0.56       | All                                       | Urban           | All              | CMF Clearinghouse #3097           |  |  |
| 4.8.23.S1.1 - Other - Change driveway density from X to Y (driveways/mile for segment)                   | Miles                | 20              | 0.69       | All                                       | Rural           | Two-Lane         | CMF Clearinghouse #2248           |  |  |
| 4.8.24.S12.1 - Other - Change in driveway density from X to Y driveways per mile                         | Miles                | 20              | Varies     | FO,HO,ROR,SSD,RE                          | Urban           | Multilane        | CMF Clearinghouse #2459           |  |  |
| 4.8.25.S12.1 - Other - Change in signal spacing from X 1000's feet to Y 1000's feet                      | Miles                | 20              | Varies     | AG,HO,FO,ROR,RE,SSD                       | Urban           | Multilane        | CMF Clearinghouse #2497           |  |  |
| 4.8.26.S12.1 - Other - Change in unsignalized cross roads from X to Y unsignalized cross roads per mile  | Miles                | 20              | Varies     | AG,FO,ROR                                 | Urban           | Multilane        | CMF Clearinghouse #2501           |  |  |
| 4.8.27.SU.1 - Other - Change number of 3-leg intersections from X to Y                                   | Miles                | 20              | Varies     | FO,PD,PDC                                 | Urban           | All              | CMF Clearinghouse #3944           |  |  |
| 4.8.28.SU.1 - Other - Change number of 4-or-more-leg intersections from X to Y                           | Miles                | 20              | Varies     | AG,HO,LT,RE,RT,ROR,SSD,FO,PD,PDC,PKV      | Urban           | All              | CMF Clearinghouse #3939           |  |  |
| 4.8.30.S1.1 - Other - Change roadway surface from gravel or dirt to asphalt                              | Miles                | 20              | 1.12       | All                                       | Rural           | Two-Lane         | CMF Clearinghouse #2978           |  |  |
| 4.8.31.S12.1 - Other - Change traffic signal spacing from X to Y signals per mile                        | Miles                | 20              | 0.06       | All+                                      | Urban           | Multilane        | CMF Clearinghouse #2217, #2218    |  |  |

|                                                                                              |              | TABLI           | E A4 |                                        |                 |                  |                             |  |
|----------------------------------------------------------------------------------------------|--------------|-----------------|------|----------------------------------------|-----------------|------------------|-----------------------------|--|
| IDOT Benefit-Cost Analysis Tool Countermeasures List                                         |              |                 |      |                                        |                 |                  |                             |  |
| COUNTERMEASURES                                                                              | Unit         | Service<br>Life | CMF  | Crash Type Affected by Countermeasures | Setting<br>Type | Facility<br>Type | Source                      |  |
| 4.8.32.S6.1 - Other - Increase separation distance between driveway exit and downstream U-   | Unit         |                 |      |                                        | 7.              | ,,               |                             |  |
| turn by 10% (m)                                                                              | Qnty         | 20              | 0.97 | All                                    | Rural           | Multilane        | CMF Clearinghouse #2216     |  |
| 4.8.32.S12.1 - Other - Increase separation distance between driveway exit and downstream U-  | Unit         |                 |      |                                        |                 |                  |                             |  |
| turn by 10% (m)                                                                              | Qnty         | 20              | 0.97 | All                                    | Urban           | Multilane        | CMF Clearinghouse #2216     |  |
| 4.8.33.SU.1 - Other - Install high-visibility yellow, continental type crosswalks at schools | Unit<br>Qnty | 5               | 0.63 | PD                                     | Urban           | All              | CMF Clearinghouse #2697     |  |
|                                                                                              | Unit         |                 |      |                                        |                 |                  | _                           |  |
| 4.8.34.AL.1 - Other - Media coverage of automated speed enforcement cameras                  | Qnty         | 1               | 0.92 | All                                    | All             | All              | CMF Clearinghouse #2685     |  |
| 4.8.35.AL.1 - Other - Install/Upgrade Signs With New Fluorescent Sheeting (Regulatory or     | Unit         |                 |      |                                        |                 |                  |                             |  |
| Warning)                                                                                     | Qnty         | 10              | 0.82 | All                                    | All             | All              | Caltrans                    |  |
| 4.8.36.SU.1 - Other - Install Pedestrian Crossing (With Advanced Safety Features)            | Unit<br>Qnty | 10              | 0.71 | All                                    | Urban           | All              | Caltrans                    |  |
| 4.8.37.SU.1 - Other - Install Rectangular Rapid Flash Beacons at Uncontrolled Pedestrian     | Unit         |                 |      |                                        |                 |                  |                             |  |
| Crossings                                                                                    | Qnty         | 10              | 0.61 | All                                    | Urban           | All              | CDOT                        |  |
| 4.8.101.UD.1 - User Defined - User defined 01                                                | 0            | 0               | 0.00 | 0                                      | All             | All              | User Defined Countermeasure |  |
| 4.8.101.UD.1 - User Defined - User defined 02                                                | 0            | 0               | 0.00 | 0                                      | All             | All              | User Defined Countermeasure |  |
| 4.8.101.UD.1 - User Defined - User defined 03                                                | 0            | 0               | 0.00 | 0                                      | All             | All              | User Defined Countermeasure |  |
| 4.8.101.UD.1 - User Defined - User defined 04                                                | 0            | 0               | 0.00 | 0                                      | All             | All              | User Defined Countermeasure |  |

0.00

0

0 All

All

User Defined Countermeasure

HSM = Highway Safety Manual 1st Edition

4.8.101.UD.1 - User Defined - User defined 05

¹Clearinghouse #xxxx refers to the unique CMF ID referenced on the FHWA Clearinghouse Website, <a href="http://www.cmfclearinghouse.org/">http://www.cmfclearinghouse.org/</a>

<sup>2</sup>CMF value is represented by a function or a table and is dependent on additional data.